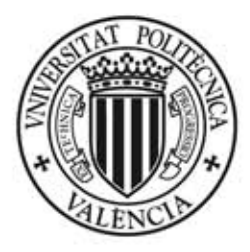

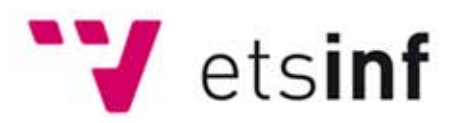

# **UNIVERSITAT POLITÈCNICA DEVALÈNCIA**

# **EscolaTècnicaSuperiord'EnginyeriaInformàtica**

PROYECTO FIN DE CARRERA / PROJECTE FI DE CARRERA

# Desarrollo de una infraestructura para la resolución distribuida de algoritmos de colonias de hormigas basados en espacios de **búsqueda semánticos dinámicos**

Para optar a la titulación de / per a optar a la titulació de

## **Ingeniero Informático**

Presentado por / presentat per:

**Víctor Manuel Martínez Valero** 

Dirigido / tutorizado por dirigit / tutoritzat per

**Dr.FranciscoJavierJaénMartínez**

**José Antonio Mocholí Agües** 

València,**14dediciembrede2010.**

## Agradecimientos

A Javi por ayudarme a desarrollar este proyecto desde la primera idea hasta la última.

A José Antonio y Alejandro por su inestimable ayuda en el aspecto técnico y los buenos ratos pasados en el laboratorio.

A Mar y Juan porque me hicieron terminar el proyecto. A Elena y Álex porque me hicieron terminar la carrera.

A mis padres y mi hermano porque me han hecho.

## Índice

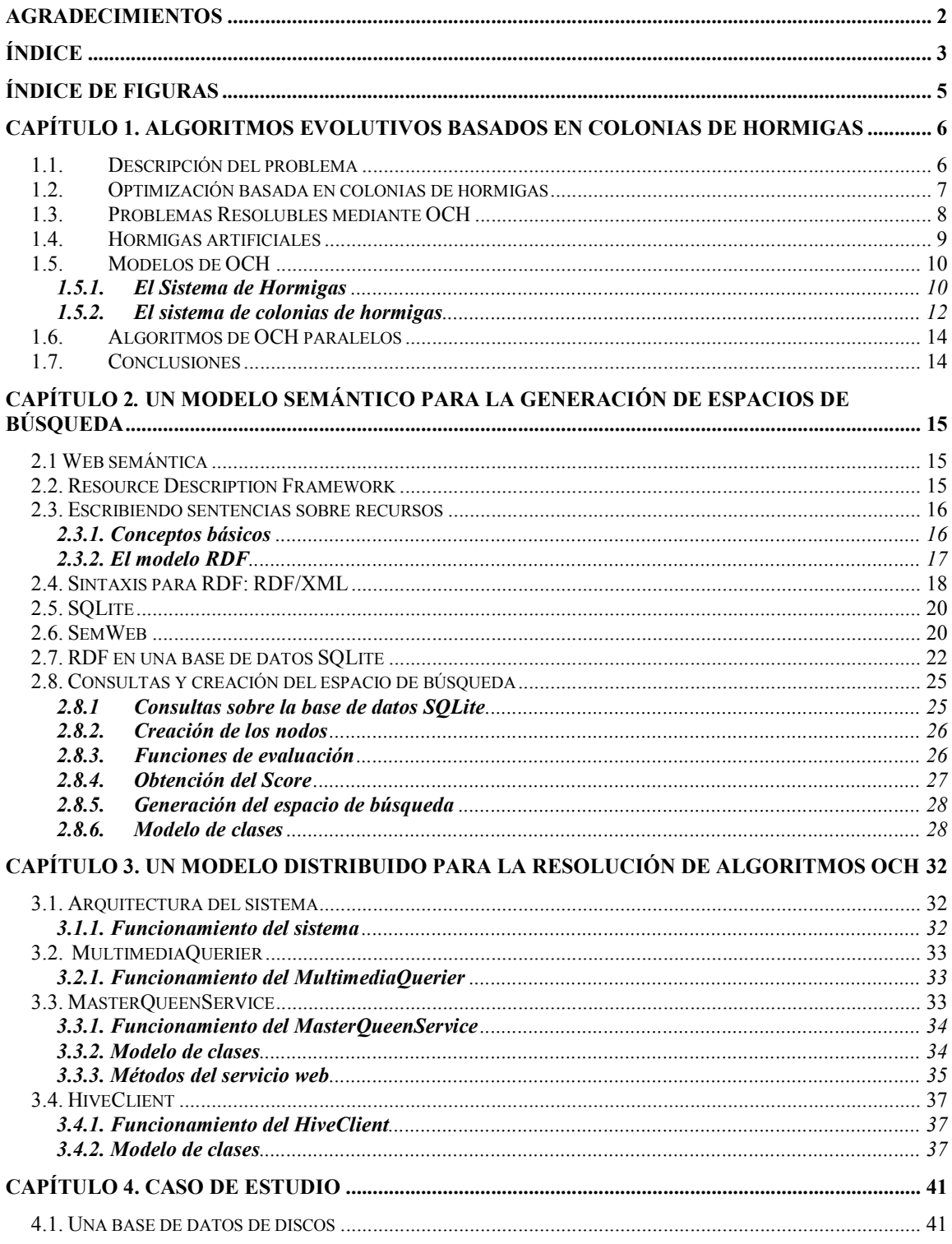

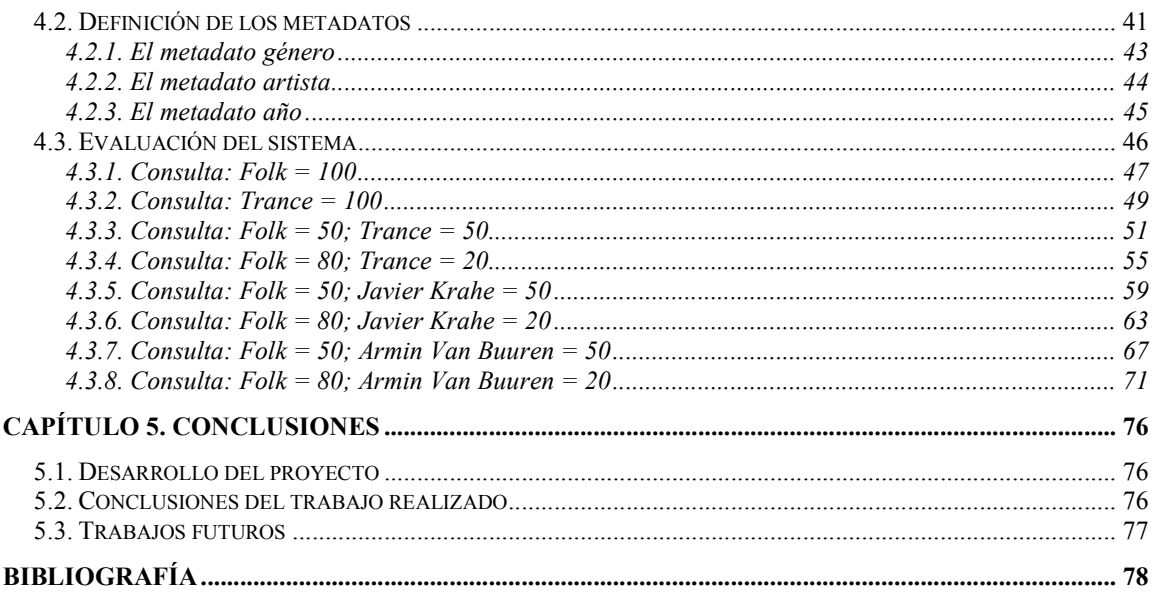

## Índice de figuras

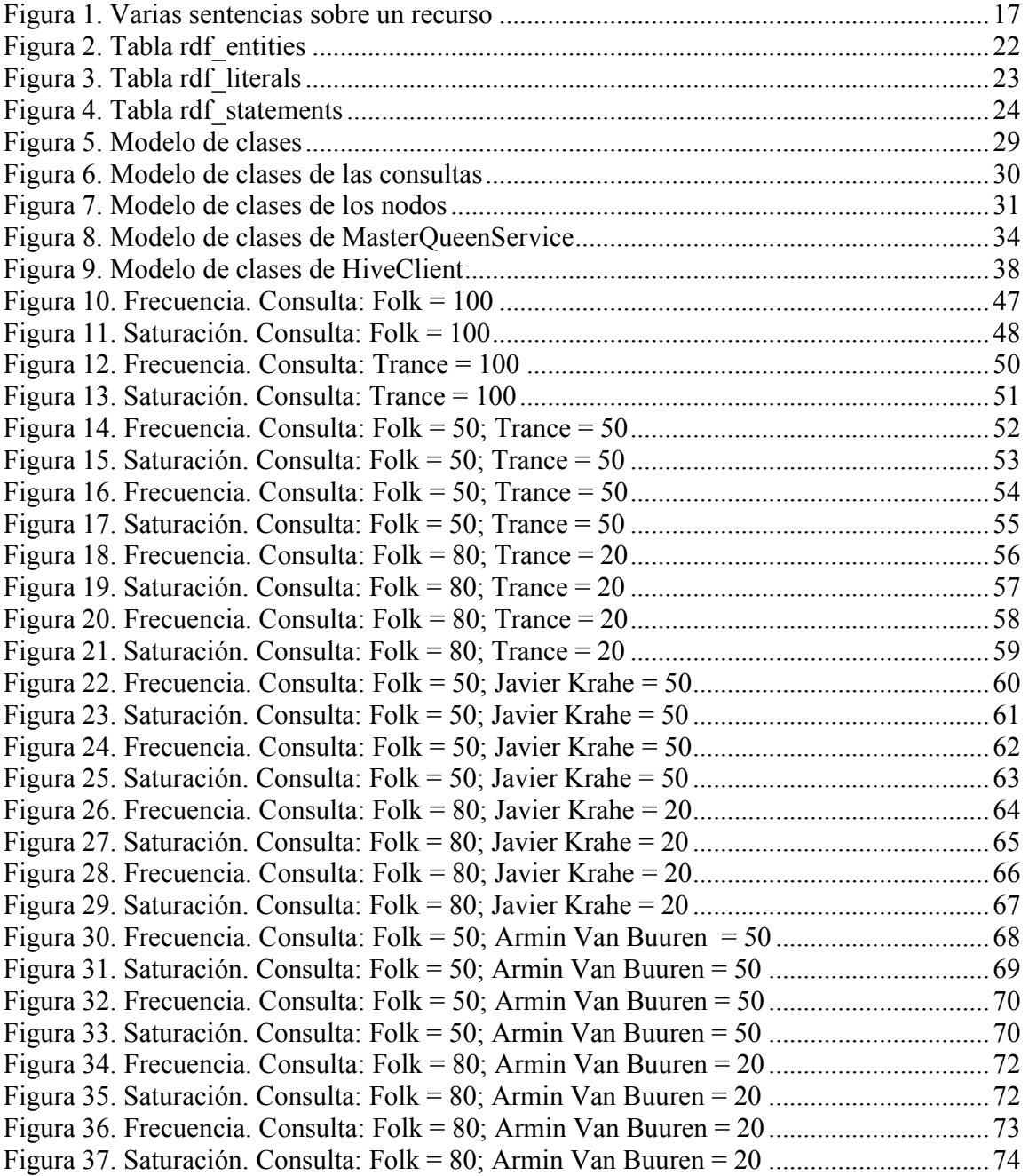

## Capítulo 1. Algoritmos evolutivos basados en colonias de hormigas

En este capítulo trataremos de describir el uso de algoritmos basados en colonias de hormigas para la resolución de problemas de optimización como el de la orientación o similares. Definiremos el problema que, en esencia, nuestro trabajo quiere resolver, que no es otro que el de encontrar soluciones con puntuación máxima, sin superar ciertas restricciones. Este problema suele describirse como el problema de la orientación, si bien su uso no se restringe sólo a este ámbito. Describiremos qué es una colonia de hormigas y qué podemos extraer de ellas para realizar nuestra tarea. Mostraremos cómo creamos hormigas artificiales a partir del comportamiento de estas colonias. Todo ello para poder solucionar problemas en contextos fijos, que trabajarán con unos datos fijos cuya descripción será tratada en el siguiente capítulo.

## 1.1. Descripción del problema

 amplio, pudiendo trasladarse a la generación de itinerarios, listas de reproducción, etc. Su Como hemos comentado, el problema que trataremos de resolver en nuestro estudio suele ser conocido como el problema de la orientación, ya que es originario de las carreras deportivas dónde un grupo de participantes recorre un espacio desconocido con la ayuda de un mapa. Debido a que no sólo es importante en este problema el tiempo empleado en la llegada a la meta, sino también los puntos de control recorridos, se debe encontrar un balance entre la velocidad y las estaciones visitadas. El ámbito de uso del problema es formulación es como sigue.

Dado un grafo no dirigido  $G(V,A)$ , con  $|V| = n$  nodos en el espacio Euclídeo donde cada nodo tiene asociado un determinado beneficio  $S_i$ ,  $S_i > 0$  excepto los nodos  $v_i$  y  $v_n$  (inicial y final) que tienen asociado un beneficio  $S_1 = S_n = 0$ ; cada nodo puede ser visitado como máximo una vez; y cada arista  $(v_i, v_j)$   $v_i, v_j \in V$  tiene asociado un coste  $c_{ij} > 0$  el objetivo es encontrar un camino de beneficio máximo donde el coste asociado a dicho camino no supere un determinado valor máximo  $T_{max}$ .

Formulación matemática:

$$
Max \sum_{i=1}^{n} \sum_{j=1}^{n} S_i * x_{ij}
$$

Manteniendo las restricciones:

$$
\sum_{j=2}^{n} x_{1j} = \sum_{i=1}^{nn-1} x_{in} = 1
$$

$$
\sum_{i=2}^{n-1} x_{ik} = \sum_{j=2}^{n-1} x_{kj} \le 1, \qquad k = 2, ..., n-1
$$
  

$$
\sum_{i=1}^{n} \sum_{j=1}^{n} c_{ij} * x_{ij} \le T_{max}
$$
  

$$
x_{ij} \in \{0, 1\}, \qquad i, j = 1, ..., n
$$

En nuestro caso, los elementos representados mediante nodos no vienen fijados previamente, sino que serán fijados por el usuario final de nuestra componente. Esto permitirá la resolución del problema expuesto en cualquiera de los ámbitos referidos.

## 1.2. Optimización basada en colonias de hormigas

Las colonias de hormigas, como otros tipos de sistemas provenientes de la naturaleza, son sistemas con una organización social perfectamente estructurada en las que existen mecanismos de coordinación que hacen que las mismas puedan realizar en conjunto tareas que posiblemente no podrían ser abordadas por ellas de forma individual.

ˁ mecanismos de comunicación se basen en el intercambio de feromonas, unas sustancias Un ejemplo de esta coordinación está relacionado con la percepción visual de muchas de las especies de hormigas, muy poco desarrollada, lo cual hace que gran mayoría de sus químicas producidas de forma natural. Concretamente, en las colonias de hormigas tienen una importancia vital las feromonas de rastreo "trail feromones" que algunas especies como la "Lasius Niger" o la "Iridomyrmex humilis" utilizan para marcar químicamente caminos en el terreno que recorren que le conduzcan desde su hormiguero hasta los lugares en los que haya alimentos. Mientras las hormigas se van desplazando desde el hormiguero hasta la fuente de alimento, van depositando feromonas en el terreno que recorren. Si una hormiga en su camino no encuentra rastro alguno de feromona, ésta se moverá de forma aleatoria; en cambio, si detecta dicha sustancia, tenderá a seguir con una mayor probabilidad el rastro detectado.

Existen gran cantidad de experimentos que han demostrado que las hormigas terminan tomando aquellos caminos que tienen una mayor concentración de feromonas y que, en la práctica, cuando hay varios caminos bifurcados, las hormigas terminan eligiendo qué camino tomar basándose en la intensidad de feromonas. De esta manera, al depositar estas mismas hormigas a su vez feromonas en el camino que acaban de elegir, se convierte este mecanismo en un proceso de refuerzo que termina construyendo caminos intensamente marcados. Este proceso tiene una razón de ser dado que, como han demostrado los experimentos del puente doble de Deneubourg, el mecanismo de autorefuerzo conduce a la selección de los caminos más cortos debido a la evaporación de las feromonas.

Deneubourg diseñó un puente doble con dos caminos (un el doble de largo que el otro) que conectaban a un hormiguero de la especie Iridomyrmex humilis con una fuente de alimento. En los experimentos realizados por Deneubourg, éste pudo observar consistentemente que tras cierto periodo de tiempo transitorio en el cual las hormigas escogían ambos caminos aleatoriamente siguiendo un proceso que podíamos denominar de exploración, las hormigas terminaban intensificando el camino más corto.

Basándose en el comportamiento de las hormigas a penas descrito, Dorigo y sus colaboradores introdujeron por primera vez la optimización basada en colonias de hormigas (OCH) con el objetivo de resolver problemas de optimización combinatoria. La formulación de Dorigo se basa en la existencia de un modelo de hormiga artificial, agentes software que trabajan de forma cooperativa comunicándose mediante rastros de feromonas también artificiales. Se traslada al mundo de la computación el estudio del sistema natural descrito.

 las feromonas naturales y por tanto dicha información va siendo modificada a lo largo de la Para entender de una forma sencilla el funcionamiento de los algoritmos de OCH debemos ver el proceso de resolución como un ejercicio constructivo en el que, en cada iteración, cada hormiga construye una solución recorriendo el grafo subyacente al problema. Este proceso constructivo puede verse como un proceso de decisión en el que cada hormiga debe decidir individualmente a qué nuevo nodo dirigirse desde el último nodo del grafo que ya haya visitado. Para poder tomar estas decisiones, el algoritmo mantiene dos tipos de información, heurística y de rastros de feromonas. La información heurística mide la atracción (o el grado de preferencia) de moverse desde un nodo origen a un nodo destino. Dicha atracción no se modifica a lo largo de la ejecución del algoritmo. En cambio, la información de feromonas artificiales mide la atracción aprendida de moverse entre dos nodos y actúa como una especie de memoria a largo plazo. Esta atracción aprendida imita a ejecución del algoritmo siguiendo unos criterios que serán detallados más adelante.

## 1.3. Problemas Resolubles mediante OCH

Los problemas resolubles mediante OCH pertenecen a la categoría de problemas de camino mínimo que están caracterizados por los siguientes aspectos:

- Un conjunto de restricciones posiblemente dependientes del tiempo  $\Omega(t)$
- Un conjunto finito de componentes  $C = \{c_1, c_2, ..., c_{N_c}\}\$

Los estados del problema se definen en términos de secuencias  $x = (c_i, c_j, ..., c_h, ...)$  de longitud finita sobre los elementos de C. El conjunto de todos los posibles estados se denota como  $\chi$ .

- Un conjunto de soluciones candidatas  $S \subseteq \chi$ .
- Un conjunto de estados posibles  $\bar{\chi} \subseteq \chi$  definidos mediante un test que es dependiente del problema que verifica que no es imposible completar una secuencia  $x \in \overline{\chi}$  en una solución que satisfaga las restricciones  $\Omega$ .
- Un conjunto no vacío de soluciones óptimas  $S^* \subseteq \overline{\chi} y S^* \subseteq S$ .
- Una función de coste  $g(s, t)$  asociada con cada solución candidata  $s \in S$ .
- Una función de coste, o estimación de coste  $J(x, t)$  asociados a los estados que no son soluciones candidatas.

Se puede observar mediante un análisis comparativo que el problema de la orientación descrito anteriormente pertenece a la categoría de problemas que pueden ser solucionados mediante OCH. Pero como antes exponíamos, éste no es el único. Otros problemas que han sido abordados por OCH son el problema del viajante de comercio (TSP), el problema de la asignación cuadrática (QAP), el problema de la asignación generalizado, el problema del enrutamiento de vehículos, y otros muchos similares.

Con esta formulación una hormiga artificial construye soluciones realizando caminos de forma probabilista en el grafo completamente conectado  $G_c = (V, A)$  (grafo de construcción) dónde los vértices son las componentes de C y las aristas de A conectan completamente las componentes de C. tanto los nodos como las artistas pueden tener asociada los dos tipos de información mencionados anteriormente: un valor heurístico de atracción ( $\eta_i$ ,  $\eta_{ij}$  respectivamente) y un nivel de feromona ( $\tau_i \tau_{ij}$  respectivamente). A continuación veremos una definición más formal del modelo de hormiga artificial y el mecanismo mediante el cual recorre el grafo de construcción y hace uso de la información asociada al mismo para encontrar soluciones.

## 1.4. Hormigas artificiales

Como hemos mencionado, una hormiga artificial  $k$  es un proceso estocástico constructivo que presenta las siguientes propiedades:

Hace uso del grafo de construcción  $G_C = (V, A)$  en búsqueda de soluciones óptimas  $s^* \in$  $S^*$ .

Tiene una memoria  $\mathfrak{M}^k$  para almacenar información sobre el camino seguido hasta un instante dado. Dicha memoria puede ser utilizada para:

- Construir soluciones factibles.
- Calcular valores heurísticos  $\eta_i$ ,  $\eta_{ij}$ .
- Evaluar la solución encontrada.
- Recorrer el camino seguido hacia atrás.

Tiene un estado de partida  $x_s^k$  y una o más condiciones de terminación  $e^k$ . Normalmente el estado inicial se expresa como una secuencia vacía o como una secuencia con una única componente.

Estando en un estado  $x_r = \langle x_{r-1}, i \rangle$  y si no se satisface ninguna condición de terminación, se mueve a un nodo j en su vecindad  $\mathfrak{U}^k(x_r)$ , esto es, al estado  $\langle x_r, j \rangle \in \chi$ . Si al menos alguna de las condiciones de terminación es cierta entonces la hormiga se detiene.

Selecciona un movimiento aplicando una regla de decisión probabilística. Dicha regla es función de:

- Los valores locales heurísticos  $\eta_i$ ,  $\eta_{ij}$  y de feromonas  $\tau_i \tau_{ij}$ .
- La memoria privada de la hormiga en la que se almacena el estado actual.
- Las restricciones del problema.

Cuando se añade una componente  $c_j$  al estado actual se puede actualizar el nivel de feromona asociado a dicha componente o a la arista seleccionada.

Una vez se ha construido una solución puede volver hacia atrás el camino realizado y actualizar los niveles de feromonas de las componentes seleccionadas.

ධ da a través de las variables que almacenan niveles de feromonas y que las hormigas Es importante señalar que varias hormigas actúan de forma concurrente e independiente y que aunque cada hormiga puede encontrar una solución (probablemente pobre) las soluciones de mayor calidad emergen a partir de la interacción colectiva de varias hormigas. Esta interacción colectiva se obtiene mediante la comunicación indirecta que se leen/escriben. Es pues, una forma de aprendizaje colectivo en el que cada hormiga modifica de forma adaptativa la manera en la que el resto de hormigas perciben el problema a resolver.

## 1.5. Modelos de OCH

Una vez descrita genéricamente la metaheurística OCH hay que destacar que existen diversos algoritmos que hacen uso de ella para problemas de naturaleza combinatoria. Describiremos brevemente el Sistema de Hormigas que tiene interés histórico y el Sistema de Colonia de Hormigas que es el utilizado en [1] para la resolución del problema de la orientación, el cual tomamos como referencia en nuestro trabajo.

Otros algoritmos similares pueden ser el Sistema de Hormigas con ordenación de Bullnheimer, el Sistema de la Mejor-Peor Hormiga de Cordón, y el Sistema Max-Min de Stützle, los cuales alcanzan resultados satisfactorios.

#### 1.5.1. El Sistema de Hormigas

El Sistema de Hormigas fue el primer algoritmo de OCH propuesto por Dorigo y sus colaboradores en 1991. Los autores proponen tres variantes denominadas SH-ciclo, SHcantidad y SH-densidad. En el SH-ciclo las hormigas depositan feromonas una vez completada la solución ("off-line update"). En cambio, SH-cantidad y SH-densidad realizan la deposición de feromona a cada paso de construcción de una solución ("*on-line update*").

En SH-densidad la cantidad de feromona depositada es constante mientras que en SHcantidad depende de la atracción heurística  $\eta_{ij}$  de la transición seleccionada.

Los estudios empíricos han demostrado que SH-ciclo es superior al resto y por esta razón y dado que su mecanismo de actualización ha servido de referencia para posteriores algoritmos lo detallaremos a continuación.

Como hemos comentado, la feromona se deposita una vez que todas las hormigas han completado una solución. En primer lugar los rastros de feromona de cada transición se evaporan mediante una tasa de evaporación de forma que los rastros se reducen en un factor constante:

$$
\tau_{ij}^{new} \leftarrow (1 - \rho) * \tau_{ij}^{old} : \rho \in (0,1]
$$

Una vez evaporadas las feromonas cada hormiga k recorre su memoria local  $\mathfrak{M}^k$  y deposita una cantidad de feromona  $\Delta \tau_{ij}^k = f(C(S_k))$  en cada arco transitado del grafo de construcción donde la cantidad de feromona depositada depende de la calidad  $C(S_k)$  de la solución  $S_k$  obtenida por la hormiga k

$$
\tau_{ij}^{new} \leftarrow \tau_{ij}^{old} + \Delta_{ij}^k, \qquad \forall a_{ij} \in S_k
$$

modelo de hormiga artificial donde la regla de decisión probabilista de dicho modelo es Por último, el proceso de construcción de la solución sigue el mecanismo descrito en el como sigue

$$
p_{ij}^k = \begin{cases} \frac{\left[\tau_{ij}\right]^{\alpha} * \left[\eta_{ij}\right]^{\beta}}{\sum_{u \in \mathfrak{U}_i^k} \left[\tau_{iu}\right]^{\alpha} * \left[\eta_{iu}\right]^{\beta}}, & \text{si } j \in \mathfrak{U}_i^k\\ 0, & \text{en otro caso} \end{cases}
$$

Donde  $\mathfrak{U}_i^k$  es el vecindario alcanzable  $\mathfrak{U}^k(x_r)$  estando en el estado  $\langle x_r^k, i \rangle \in \chi \, y \alpha, \beta \in \mathfrak{R}$ son dos factores que ponderan la importancia de la información heurística y de los rastros de feromona. Si  $\alpha = 0$ , aquellos nodos con mejor atracción heurística son los seleccionados y nos encontramos ante un algoritmo probabilista de naturaleza voraz. Si, en cambio  $\beta = 0$ , sólo las feromonas dirigen el proceso de construcción de soluciones de manera que se llega a un rápido estancamiento en el que las hormigas construyen siempre las mismas soluciones que suelen ser óptimos locales.

Es importante resaltar que los autores de este trabajo propusieron una mejora final a este procedimiento denominada SH-elitista en la que una vez realizado el proceso anterior, la hormiga reina deposita un nivel de feromona adicional en aquellas aristas que pertenecen a la mejor solución encontrada hasta el momento en el proceso de búsqueda. Este incremento de feromona se produce en un factor E que indica el número de hormigas elitistas que se consideran

$$
\tau_{ij}^{new} \leftarrow \tau_{ij}^{old} + E * f\left(C(S_{mejor})\right), \quad \forall a_{ij} \in S_{mejor}
$$

#### 1.5.2. El sistema de colonias de hormigas

El sistema de colonias de hormigas es una evolución del SH en el que se proponen diversas modificaciones y que detallaremos aquí pues es el algoritmo que se toma como base en [1] para la resolución del problema de la orientación. En primer lugar se añade una regla de selección probabilista de un valor aleatorio  $q_0 \in [0,1]$  de forma que el siguiente nodo a visitar por la hormiga  $k$  se elige según la siguiente distribución de probabilidad:

Si  $q \leq q_0$ 

$$
p_{ij}^k = \begin{cases} 1, & \text{si } j = \arg \max_i \{ [\tau_{iu}]^\alpha * [\eta_{iu}]^\beta \} \\ 0, & \text{en otro caso} \end{cases}
$$

Si no

$$
p_{ij}^k = \begin{cases} \frac{\left[\tau_{ij}\right]^\alpha \ast \left[\eta_{ij}\right]^\beta}{\sum_{u \in \mathfrak{U}_i^k} \left[\tau_{iu}\right]^\alpha \ast \left[\eta_{iu}\right]^\beta}, & \text{si } j \in \mathfrak{U}_i^k\\ 0, & \text{en otro caso} \end{cases}
$$

Como podemos observar, en el primer caso  $(q \leq q_0)$  se explota la información disponible tanto de naturaleza heurística como de feromonas tomando como transición aquella que maximiza la atracción. Sin embargo en el segundo caso se aplica una exploración aleatoria siguiendo la distribución de probabilidad descrito en el algoritmo SH tradicional.

La segunda modificación de esta versión del algoritmo con respecto al algoritmo original estriba en el hecho de que únicamente la hormiga reina actualiza los rastros de feromonas cuando todas las hormigas han obtenido una solución. A esta actualización se le denomina offline y la solución que se tiene en cuenta para esta única actualización es la mejor solución global evaporando previamente los valores de feromonas de todas las aristas que participan en la mejor solución global. Además, en algunas ocasiones se pueden aplicar técnicas de búsqueda local para mejorar la solución obtenida antes de actualizar las feromonas.

Por último, la tercera variación con respecto al algoritmo SH original deriva de la actualización de las feromonas paso a paso por cada hormiga cada vez que se ha seleccionado una arista  $a_{ij}$  como sigue:

$$
\tau_{ij}^{new} \leftarrow (1 - \varphi) * \tau_{ij}^{old} + \varphi * \tau_0 : \varphi \in (0,1]
$$

Donde  $\varphi$  es un parámetro más de decremento de feromona. La regla anterior aplica simultáneamente una evaporación y una aplicación de  $\tau_0$  unidades de feromona donde  $\tau_0$ es Capítulo 1. Algoritmos evolutivos basados en colonias de hormigasP r o y e c t o d e fin de carrera  $13$ 

un valor muy pequeño que sirve de límite inferior para los valores de feromona. Al aplicar esta regla aquellas aristas visitadas por muchas hormigas tendrán un valor de feromona menor de manera que su atracción para otras hormigas será cada vez menor y por lo tanto se facilitará que no todas las hormigas sigan el mismo camino. A este mecanismo de actualización se le denomina actualización online.

En el caso del algoritmo propuesto en [1] para resolver el problema de la orientación se sigue la estrategia planteada en esta versión y que de forma pseudo-algorítmica podría resumirse como sigue:

Inicialización de todos los parámetros Repetir Repetir (para cada hormiga k) Construir solución según la regla de decisión Aplicar la modificación de feromonas on-line Hasta que todas las hormigas han sido generadas Aplicar la búsqueda local (no se realiza en nuestro trabajo) Evaluar soluciones y almacenar la mejor global Aplicar la modificación de feromonas offline Hasta alcanzar el criterio de parada

En el caso particular del problema de orientación además se particulariza la definición matemática expresada anteriormente de manera que:

$$
\eta_{ij} = \frac{S_j}{c_{ij}} \quad \tau_0 = \frac{1}{n * T_{max}} \quad S_{kp} = S_k * \frac{T_{max}}{T_k}
$$

Donde, como ya definimos en la formulación matemática del problema de la orientación,  $S_i$ representa el beneficio (score) asociado a cada nodo del grafo de construcción;  $c_{ij}$  la distancia o coste asociado a la arista que une los nodos del grafo  $i \, y \, j$ ; n el número de nodos en el grafo, y  $S_{kn}$  es la penalización del beneficio asociado a una solución  $S_k$  no factible obtenida por la hormiga k. En esta versión del algoritmo se permiten soluciones no factibles porque se permite la exploración de éstas si se encuentran cercanas a la frontera de las soluciones factibles dado que en estas regiones es probable que se encuentren óptimos globales.

En el ámbito de nuestro proyecto cabe destacar por último que trabajaremos con scores fijos, que vendrán dados por funciones de evaluación definidas por el usuario, y que a su vez trabajarán dentro de unos contextos claramente determinados.

## 1.6. Algoritmos de OCH paralelos

La obtención de algoritmos paralelos de OCH ha sido recientemente sujeto de intensas labores de investigación. El objetivo básico a conseguir es la aceleración del proceso de construcción de soluciones sin comprometer la calidad de las soluciones finales obtenidas. Los algoritmos propuestos en este campo de investigación se clasifican en dos categorías según el paralelismo sea individualmente a nivel de hormiga o globalmente a nivel de colonia. En el primer caso, los algoritmos propuestos ubican a cada hormiga en un procesador dedicado obteniéndose de esta forma un paralelismo de granularidad fina. En el segundo caso, en cambio, varias hormigas e incluso una colonia entera comparten un mismo procesador o nodo de computación.

Nuestro objetivo, pues, es demostrar que es posible diseñar un algoritmo paralelo de grano grueso y multi-colonia pero en el que las colonias trabajen como islas aisladas e independientes trabajando únicamente en una región parcial del espacio de búsqueda completo.

## 1.7. Conclusiones

El objetivo de nuestro trabajo es, por tanto, dar solución a los dos problemas que las actuales implementaciones de los algoritmos OCH suelen incorporar.

Por un lado el espacio de búsqueda queda predeterminado en el momento de la implementación del algoritmo y por lo tanto la aplicación obtenida es completamente dependiente del tipo de datos.

Además, las implementaciones que se han venido realizando han solido seguir una estructura centralizada lo cual supone un claro impedimento a la hora de realizar estudios sobre espacios de búsqueda mayores.

Nosotros trataremos de dar solución a estos dos problemas mediante la realización de nuestra componente software, como explicaremos en los dos capítulos siguientes. Resolviendo en el primero el problema de los contextos fijos y en el segundo el de la centralización de los algoritmos.

## Capítulo 2. Un modelo semántico para la generación de espacios de búsqueda

## 2.1 Web semántica

La web semántica es una extensión de la web actual, a la que dota de un mayor significado, tomando como objetivo una mejor definición de la información que facilitará la obtención de la misma por parte del usuario. Al añadir a la web metadatos semánticos se pueden obtener soluciones a problemas habituales en la búsqueda de información gracias a la utilización de una infraestructura común mediante la que se comparte, procesa y transfiere información haciendo, en cierto sentido, razonar a la propia web. Estos metadatos se proporcionan formalmente para que las máquinas de procesamiento puedan evaluarlos automáticamente.

Para lograr todo esto, la web semántica hace uso de varios componentes, de los cuales podemos destacar como esenciales RDF, SPARQL y OWL, mecanismos destinados a convertir a la web en una infraestructura global dónde todos los datos sean reutilizables e interpretables por un gran número de aplicaciones. La función de cada componente es la siguiente:

- RDF: se encarga de proporcionar información descriptiva sobre los recursos existentes en la web. Hablaremos más a fondo de RDF a continuación.
- SPARQL: es el lenguaje de consulta sobre las sentencias de RDF, facilita las búsquedas sobre los recursos de la web semántica.
- OWL: es un mecanismo de desarrollo de vocabularios específicos para algunos de estos recursos. OWL proporciona un lenguaje de definición de ontologías.

## 2.2. Resource Description Framework

El Marco de Descripción de Recursos (a partir de ahora RDF, del inglés Resource Description Framework) es un lenguaje de representación de información acerca de recursos en la Web. En especial está orientada a la representación de metadatos sobre recursos web, tales como el título, autor y fecha de modificación de una página web, derechos de autor e información de la licencia de un documento en la red, o el calendario de disponibilidad de un recurso compartido. En cualquier caso, generalizando el concepto de "recurso web", RDF puede usarse también para representar información sobre cosas que pueden ser identificadas en la red, incluso cuando no pueden ser recuperadas directamente de ella. Algunos ejemplos podrían ser información al respecto de artículos disponibles en instalaciones de compras on-line, o la descripción de las preferencias de envío de un usuario de las mismas.

RDF está pensado para situaciones en las cuales esta información tiene que ser usada por aplicaciones, en lugar de ser únicamente vista por gente. RDF provee un marco común para expresar esta información para que pueda ser intercambiada por aplicaciones sin pérdida de significado. Como es un marco común, los diseñadores de aplicaciones pueden habilitar la disponibilidad de parses y herramientas de procesado de RDF comunes. La habilidad de intercambiar información entre distintas aplicaciones significa que la información puede ponerse a disposición de aplicaciones para las que no fue creada.

RDF se basa en la idea de identificar las cosas usando identificadores web (llamados Uniform Resource Identifiers o URIs), y describir los recursos en forma de propiedades simples y valores de las propiedades. Esto permite a RDF representar sentencias simples sobre recursos en forma de grafos de nodos y aristas representando los recursos y sus propiedades y valores.

RDF también proporciona una sintaxis basada en XML (llamada RDF/XML) para almacenar e intercambiar estos grafos, que es la que usaremos para transformar en SQLite. Un ejemplo de esta sintaxis con datos de nuestro corpus sería el siguiente:

```
<?xml version="1.0"?> 
<rdf:RDF xmlns:rdf="http://www.w3.org/1999/02/22-rdf-
syntax-ns#" xmlns:music="http://www.example.org/music#"> 
   <rdf:Description rdf:about="Ten"> 
         <music:genre>Grunge</music:genre> 
         <music:artist>Pearl Jam</music:artist> 
         <music:year>1991</music:year> 
   </rdf:Description> 
\langle/rdf:RDF>
```
### 2.3. Escribiendo sentencias sobre recursos

#### 2.3.1. Conceptos básicos

Como hemos dicho antes, RDF se usa para proporcionar una forma simple de crear sentencias sobre recursos de red, como páginas web. Esta sección describe las ideas básicas que explican la forma en que RDF proporciona estas habilidades.

RDF se basa en la idea de que las cosas descritas tienen propiedades que tiene valores, y que los recursos pueden ser descritos mediante sentencias, similares a las de arriba, que especifican esas propiedades y valores. RDF usa una terminología particular para hablar de las distintas partes de las sentencias. Específicamente, la parte que identifica la cosa de la que habla la sentencia se llama sujeto. La parte que identifica la propiedad o característica del sujeto que especifica la sentencia se llama el predicado, y la parte que identifica el valor de esa propiedad se llama el objeto.

#### 2.3.2. El modelo RDF

Las sentencias se pueden modelar en RDF como nodos y arcos en un grafo. Según el modelo de grafos de RDF, una sentencia se representa mediante un nodo para el sujeto y el objeto y un arco dirigido desde el nodo sujeto al nodo objeto para el predicado. La figura 1 muestra el grafo correspondiente al trozo de código XML/RDF de la sección anterior.

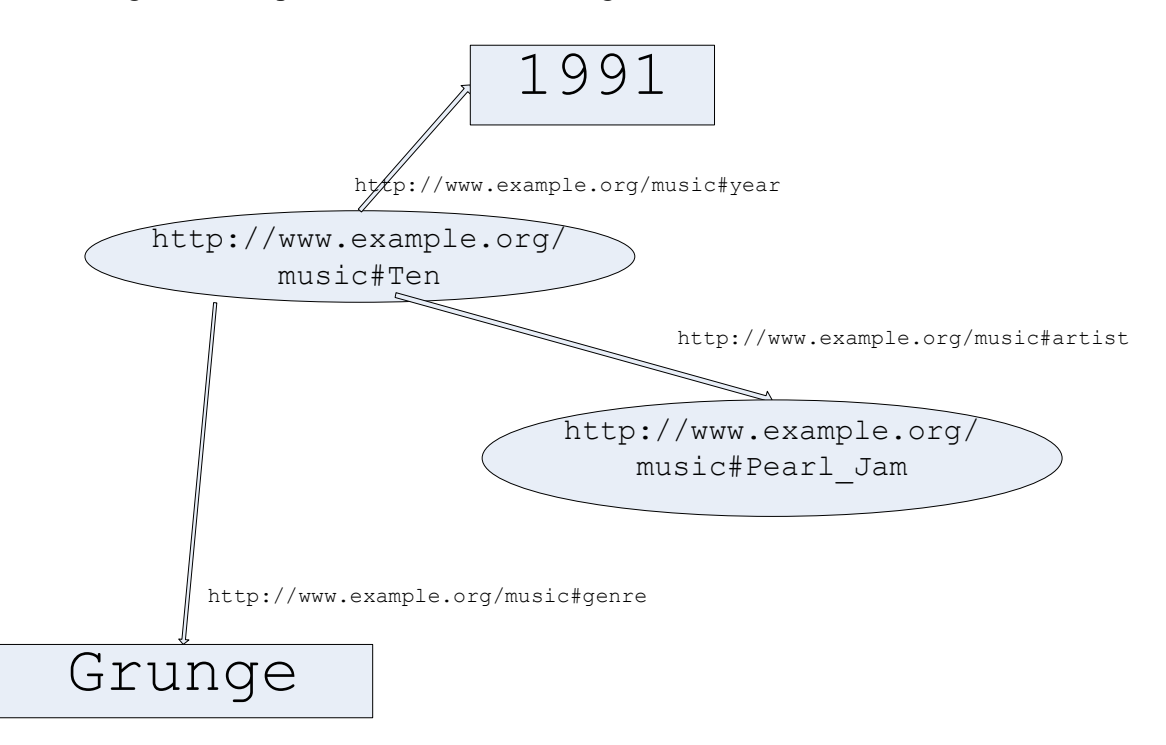

Figura 1. Varias sentencias sobre un recurso

Las URIrefs (URI reference) que representan las elipses del grafo, son URIs junto con unos identificadores al final. Las *URIrefs* son la forma habitual de representar sujeto, predicado y objeto de una sentencia.

Como se puede ver en la figura anterior, dos de los nodos objeto figuran como rectángulos en lugar de elipses. Esto se debe a que esos nodos tienen valores constantes (llamados literales) que son representados por cadenas de caracteres. Los literales no pueden ser usados como sujetos o predicados en RDF.

Cuando no es conveniente el uso de grafos para escribir sentencias se pueden usar tripletas. En esta notación cada sentencia del grafo se escribe como una simple tripleta de sujeto, predicado y nodo.

<http://www.example.org/music#Ten><http://www.example.org/ music#genre>"Grunge"

```
<http://www.example.org/music#Ten><http://www.example.org/
music# year>"1991"
```
<http://www.example.org/music#Ten><http://www.example.org/ music#artist><http://www.example.org/music#Pearl\_Jam>

La notación completa en tripletas requiere que las URIrefs se escriban completamente, entre los símbolos '<' y '>', lo cual puede hacer, como se observa en el ejemplo anterior, que se escriban líneas muy largas en una página. Para mejorar esto, se suele usar una forma más corta de escribir tripletas (que también es usada en otras especificaciones, como veremos más adelante). Estas abreviaciones sustituyen un nombre cualificado XML (qualified name o *QName*, en inglés) sin los símbolos ' $\langle y \rangle$ ' por una abreviación de la URIref completa. Un *QName* contiene un prefijo que se asigna previamente a una URI de un espacio de nombres, dos puntos y un nombre local. Algunos ejemplos de  $ONames$  muy extendidos serían:

El prefijo  $rdf$ : para la URI del espacio de nombres: http://www.w3.org/1999/02/22-rdf-syntax-ns#

El prefijo rdfs: para la URI del espacio de nombres: http://www.w3.org/2000/01/rdf-schema#

El prefijo ex: para la URI del espacio de nombres: http://www.example.org/

### 2.4. Sintaxis para RDF: RDF/XML

Como se comentó en el punto anterior, el modelo conceptual de RDF es un grafo. RDF proporciona una sintaxis XML para la escritura e intercambio de grafos RDF, llamada RDF/XML. Al contrario que las tripletas, que son una especie de notación taquigráfica, RDF/XML es la sintaxis normativa para RDF.

El código de la página 18 nos da un ejemplo del uso de RDF/XML. En este caso, los nodos de la Figura 1 están también representados en él. Lo reproduciremos de nuevo a continuación para poder comentar sus componentes.

```
<?xml version="1.0"?> 
<rdf:RDF xmlns:rdf="http://www.w3.org/1999/02/22-rdf-
syntax-ns#" xmlns:music="http://www.example.org/music#"> 
   <rdf:Description rdf:about="Ten"> 
        <music:genre>Grunge</music:genre>
```

```
 <music:artist>Pearl Jam</music:artist> 
         <music:year>1991</music:year> 
   </rdf:Description> 
\langle/rdf:RDF>
```
En la primera línea tenemos la declaración de XML, que indica básicamente que el código está escrito en XML, y la versión del mismo usada.

冰 http://www.example.org/music# se usan en nuestro caso para los términos de la La segunda línea comienza con un elemento rdf:RDF. Esto quiere decir que el contenido XML que viene a continuación y que terminará con el  $\langle \rangle$ rdf:RDF> de la última línea trata de representar RDF. Justo después del rdf:RDF, en la misma línea hay una declaración de un espacio de nombres XML, representada como un atributo xmlns de la etiqueta inicial rdf:RDF. Esta especificación viene a significar que todas las etiquetas de este contenido que tengan el prefijo rdf: son parte de un espacio de nombres identificado por el URIref http://www.w3.org/1999/02/22-rdf-syntax-ns#. Las URIrefs que empiezan con http://www.w3.org/1999/02/22-rdf-syntax-ns# son usadas como términos del vocabulario RDF. Después de esa expresión, hay otra también representada como un atributo un atributo xmlns de la etiqueta inicial rdf:RDF, y especifica que el URIref http://www.example.org/music# se asociará con el prefijo music:. Los *URIrefs* que empiezan con la cadena base de datos que usaremos de ejemplo. El ">" al final de la línea indica el final de la etiqueta inicial rdf:RDF. Estas dos primeras líneas son necesarias para indicar que el contenido es RDF/XML y para identificar el espacio de nombres usado dentro de este contenido RDF/XML.

Las líneas de la tercera a la séptima proporcionan el código *RDF/XML* para las sentencias representadas en la Figura 1. Una forma sencilla de hablar de una sentencia RDF es decir que es una descripción, y que trata del sujeto de la sentencia (en este caso, trata de http://www.example.org/music#Ten), y esta es precisamente la forma en que RDF/XML representa las sentencias. La etiqueta inicial rdf: Description en la tercera línea indica el inicio de una descripción de un recurso, y continúa identificado el recurso acerca del cual trata la sentencia (que es el sujeto de la sentencia) usando el atributo rdf:about para especificar el URIref del recurso sujeto. La cuarta, quinta y sexta línea proporcionan un elemento de propiedad distinto cada uno, con los ONames music:genre, music:artist y music:year respectivamente como sus etiquetas, para representar el predicado y el objeto de la sentencia. El *OName* music: genre se elige de forma que al agregar el nombre local genre a la URIref del prefijo music: (http://www.example.org/music#) obtenemos la URIref del predicado de la sentencia http://www.example.org/music#genre. El contenido de este elemento de propiedad es el objeto de la sentencia, en este caso el literal Grunge (el valor de la propiedad género del recurso sujeto). El elemento de propiedad se anida dentro del elemento contenedor rdf:Description, que indica que esta propiedad se aplica al recurso especificado en el atributo rdf:about del elemento rdf:Description. Esto se puede aplicar para cada una de las líneas de la cuarta a la sexta. La séptima línea indica el final de este elemento rdf:Description.

Para terminar, la octava línea indica el final del elemento rdf:RDF comenzado en la segunda línea.

Una base de datos puede por tanto describirse mediante  $RDF/XML$  creando un segmento rdf:Description para cada uno de los elementos que pueda contener esta base de datos. Cada línea dentro de esa etiqueta rdf:Description contendrá a su vez un atributo del elemento en cuestión así como el valor de ese atributo para el elemento tratado.

## 2.5. SQLite

Para facilitar el uso de los datos provenientes de archivos RDF/XML en nuestra componente, se decidió, como primer paso, la transformación de esos archivos en una base de datos relacional. El tener una base de datos relacional nos permite el uso de librerías ya fácilmente incorporables en el *Framework* .NET para acceder a los datos.

컀 público creado por Richard Hipp [2], está contenido en una librería en C de De entre los distintos sistemas de gestión de bases de datos relacionales sobre los cuales puede trabajar .NET, se decidió el uso de SQLite. SQLite, que es un proyecto de dominio aproximadamente 500 kb, pudiendo llegar a bajar de 250 kb.

Al contrario que la mayoría de los sistemas de gestión de bases de datos, SQLite no tiene un proceso servidor separado, sino que lee y escribe directamente en archivos. Una base de datos SQL completa, con múltiples tablas, índices, disparadores y vistas, se contiene en un solo archivo. Además el formato del archivo que contiene la base de datos es independiente de la plataforma en que se use, motivos estos por los cuales se tomó este sistema para la creación de nuestra base de datos.

El hecho de que en su tercera versión se puedan usar bases de datos de hasta dos Terabytes de tamaño y se permita la inclusión de campos de tipo BLOB, no hace más que reforzar nuestra decisión.

## 2.6. SemWeb

Para poder almacenar en una base de datos SQLite nuestros datos, contenidos inicialmente en un archivo RDF/XML, formato visto más arriba, tratamos de buscar una herramienta, a ser posible de código libre, que pudiese ser incorporada en aplicaciones creadas en .NET como nuestra componente, y tuviese la suficiente potencia como para poder procesar bases de datos de un tamaño relevante. Y justo esto es lo que SemWeb nos ofrece.

SemWeb [3] es una librería creada para Web Semántica/RDF y escrita en  $C#$  para .NET 1.1/2.0. Esta librería puede ser usada para leer y escribir RDF (tanto en XML, como en una notación llamada  $N3$ ), almacenar de forma persistente RDF (en memoria, mediante  $MvSOL$ , mediante SQLite, como sucederá en nuestro proyecto, etc.), hacer consultas a estos almacenamientos persistentes mediante equiparación de grafos y SPARQL (que es una recomendación para crear un lenguaje de consulta dentro de la Web semántica), y para hacer consultas SPARQL a terminales remotas.

En nuestro caso, hacemos uso tan sólo de una pequeña porción de esta librería, como hemos indicado previamente, aquella que se encarga del almacenado de RDF de forma persistente.

Para la creación de la base de datos nos bastará con hacer uso del siguiente método:

```
Store store = 
  Store.Create("sqlite:rdf:Uri=file:music.sqlite;version=3");
```
El método Create es usado para crear varios tipos de orígenes de datos, como pueda ser, en este caso, una base de datos SQLite. Si bien la implementación de un almacén (store) en SQLite se encuentra en el ensamblado SemWeb.SqliteStore.dll, una vez se hace uso de Create basta con tener este ensamblado disponible en tiempo de ejecución, no hace falta referenciarlo en tiempo de compilación.

Una vez ha sido creada la base de datos, se pueden añadir fácilmente sentencias RDF (que serán incluídas en varias tablas, como se verá posteriormente) mediante el método Store.Add, como se verá a continuación (si bien nuestra aplicación hará primero un análisis sintáctico del archivo XML/RDF que posteriormente incluirá en variables auxiliares de tipo Literal o Entity, para facilitar la comprensión del uso de los métodos hemos incluido la parte de creación de las mismas variables):

```
const string URI = "http://www.example.org/music#";
static readonly Entity genre = URI + "genre";
store.Add(new Statement("Ten", genre, (Literal)"Grunge"));
```
La primera línea del código anterior sirve sólo para facilitar la vista de la URIref usada.

En la segunda línea se crea un objeto Entity, una entidad RDF de valor http://www.example.org/music#genre", que como se dijo anteriormente, son las únicas que pueden ser utilizadas como sujeto o predicado.

En la tercera línea se añade al almacén una nueva sentencia, creada in situ, que tiene por sujeto la entidad "Ten", como predicado la entidad genre creada en la línea anterior, y como objeto el literal )"Grunge", creado en la misma línea a partir de la cadena de caracteres.

Para cada una de las sentencias incluidas en el archivo RDF/XML de que se disponga, se ejecutará el presente método.

Una vez ya se han terminado de añadir campos, la base de datos deberá ser cerrada mediante el método:

```
store.Dispose();
```
#### 2.7. RDF en una base de datos SQLite

La creación de bases de datos relacionales en SQLite a partir de SemWeb no sólo es sencilla, sino que el resultado obtenido es de muy fácil interpretación, lo cual facilitará nuestras consultas posteriores.

Una base de datos SQLite con contenido RDF obtenida a partir del código SemWeb explicado en la sección anterior consta de tres tablas, una para las entidades, otra para los literales, y otra para las sentencias. Las siguientes figuras, obtenidas a partir del SQLite Database Browser [4] facilitarán la explicación de la base de datos.

|                | id | value                                 |
|----------------|----|---------------------------------------|
| $\overline{1}$ |    | 2 Ten                                 |
| $\overline{2}$ |    | 3 http://www.example.org/music#genre  |
| 3              |    | 5 http://www.example.org/music#artist |
| 4              |    | 7 http://www.example.org/music#year   |
| 5              |    | 9 A Découvrir Absolument              |
| 6              |    | 13 A Feast of Wire                    |
| 7              |    | 17 A State of Trance 2005             |
| 8              |    | 21 A State of Trance 2006             |
| 9              |    | 23 A State of Trance 2007             |
| 10             |    | 25 Achtung Baby                       |
| 11             |    | 28 Actos Inexplicables                |
| 12             |    | 32 Adore                              |
| 13             |    | 36 Aparejo de fortuna                 |
| 14             |    | 39 Black Market Music                 |
| 15             |    | 42 Cábalas y Cicatrices               |
| 16             |    | 44 Cajas de música difíciles de parar |
| 17             |    | 45 Canciones desde palacio            |

Figura 2. Tabla rdf\_entities

En la Figura 2 se puede observar la tabla de entidades (rdf\_entities). En esta tabla se añade una nueva entrada por cada nuevo objeto de tipo Entity que es añadido en el store correspondiente a la base de datos.

La tabla de entidades tiene dos campos. El campo *value* contiene el valor de la entidad correspondiente, que son las URIrefs de cada uno de las entidades de la base de datos. El campo *id* es un identificador dentro de la base de datos, que se usa para asociar entidades y literales a las sentencias, sin necesidad de repetir URIrefs o cadenas de caracteres respectivamente. El id es asignado a medida que se añade una nueva entidad o literal a la base de datos y es único. Puesto que la asignación del id es la misma para entidades y literales, un *id* dado puede identificar o bien a un literal, o bien a una entidad, y sólo a una.

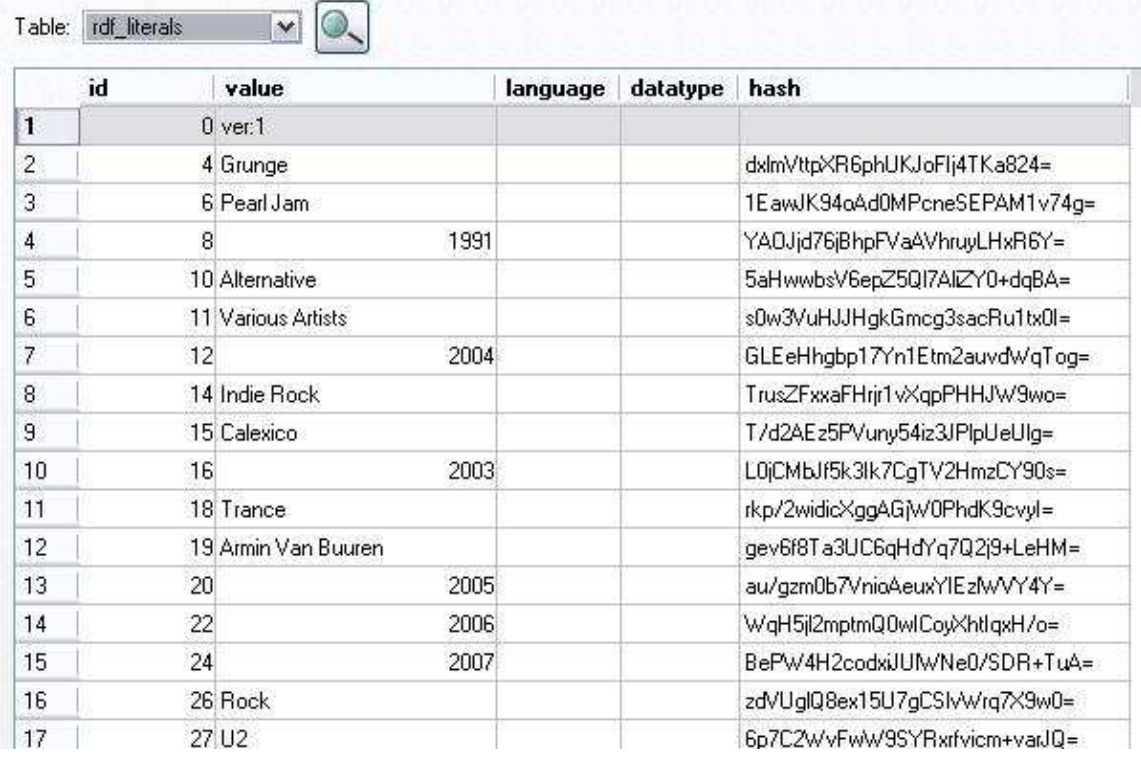

#### Figura 3. Tabla rdf\_literals

En la Figura 3 se puede observar la tabla de literales (rdf\_literals). En esta tabla se añade una nueva entrada por cada nuevo objeto de tipo Literal que es añadido en el store correspondiente a la base de datos.

La tabla de literales tiene cinco campos, si bien son los dos con valores idénticos a la tabla rdf entities aquellos que realmente nos interesan y de los cuales haremos uso en nuestra componente. El campo *id* tendrá el mismo uso que en la tabla *rdf* entities y como hemos dicho será único tanto en la tabla, como en el conjunto de las tablas *rdf entities* y rdf literals. El campo value en este caso contendrá la cadena de caracteres correspondiente al valor del literal, que se habrá introducido como objeto para una, o varias, sentencias de la base de datos. Los otros tres campos los omitimos, pues no serán utilizados en nuestra componente.

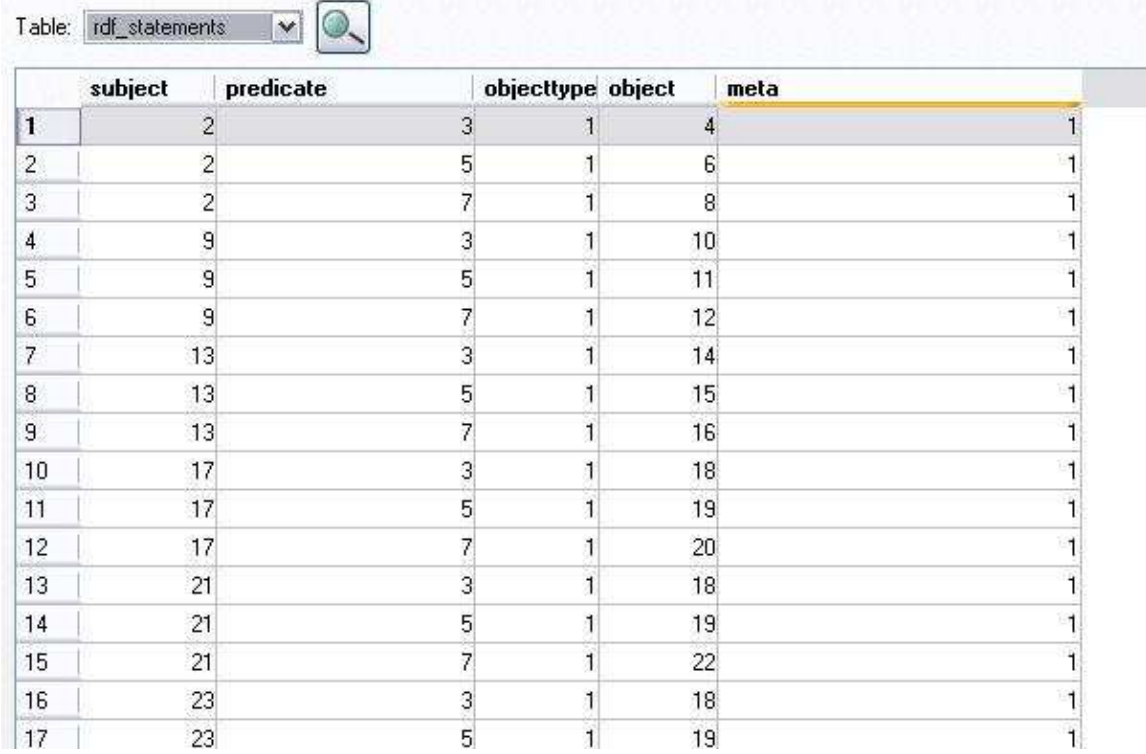

#### Figura 4. Tabla rdf\_statements

En la Figura 4 se observa la tabla de sentencias (rdf statements). En esta tabla se añade una nueva entrada por cada nuevo objeto de tipo Statement que es añadido en el store correspondiente a la base de datos.

La tabla de sentencias tiene cinco campos de los cuales tan sólo tres van a ser utilizados por nuestra componente. Los campos subject, predícate y object representan respectivamente el sujeto, predicado y objeto de la sentencia a la que hacen referencia. Cada uno de estos tres campos tiene un valor numérico que se corresponderá con el valor id de alguna entrada, bien en la tabla *rdf* entities, bien en la tabla *rdf literals*. Como habíamos dicho antes no puede haber un literal y una entidad que compartan valor de id, por tanto, el valor de cada uno de los campos corresponderá a un solo valor en una de las dos tablas.

Pongamos por ejemplo que queremos recuperar la sentencia a la que hace referencia la primera entrada de la tabla *rdf* statement. Como vemos tiene los valores 2, 3, y 4 para los campos *subject*, *predicate* y *object* respectivamente.

Si miramos las tablas *rdf* entities y *rdf* literals, vemos que el valor de *id* 4 se encuentra en la tabla *rdf* literals, mientras que los valores  $2 \times 3$  se encuentran en la tabla *rdf* entities. Para 2 el valor del campo value es "Ten", para 3 el valor es "http://www.example.org/music#genre" y para 4 vemos en la tabla rdf literals el valor "Grunge". Por tanto la primera sentencia de nuestra base de datos es, en forma de tripleta:

<Ten><http://www.example.org/music#genre>"Grunge"

Con el uso de tan solo estas tres tablas podemos representar todos los datos que nos puedan ser proporcionados a través de un código RDF/XML.

Esta representación, como se verá en el punto siguiente, facilita ostensiblemente la realización de consultas sobre nuestra base de datos.

#### 2.8. Consultas y creación del espacio de búsqueda

#### 2.8.1 Consultas sobre la base de datos SOLite

Una vez hemos obtenido la base de datos SQLite a partir del código RDF/XML ya tenemos la componente básica para la realización de consultas.

Las consultas que realizará nuestra componente se basarán en los posibles distintos predicados de las sentencias que compongan nuestra base de datos. Así, si nuestra base de datos es en esencia una serie de sentencias de forma

```
(sujeto<sub>i</sub>, predicado<sub>i</sub>, objeto<sub>i</sub>)
```
Dónde el subíndice indica la posición en la tabla *rdf* statements de la sentencia en cuestión, podemos representar nuestras consultas como un conjunto de términos de la forma:

(pred, obj, rel)

Siendo pred uno de los predicados existentes en nuestra base de datos, obj el valor esperado del campo objeto de las sentencias cuyo predicado sea pred, y rel la relevancia, medida desde 0 a 100, del término (pred, obj,rel) dentro de la consulta total.

La funcionalidad de la relevancia es dar más importancia a ciertas partes de una consulta, sobre el resto de ellas. El valor de la relevancia no ejerce ninguna influencia en el resultado final cuando la consulta realizada tiene un solo término.

Un ejemplo de consulta vendría dado a continuación:

```
p = {(\text{http://www.example.org/music#generic, "Grunge", 80)}(http://www.example.org/music#artist, "Pearl Jam", 60), 
(http://www.example.org/music#artist, "Soundgarden", 40)}
```
La consulta anterior, de tres términos, se podría interpretar como la búsqueda de (en el caso del ejemplo) discos que tuviesen como género Grunge con una relevancia sobre cien de 80, como artista Pearl Jam con una relevancia de 60, y como artista Soundgarden con una relevancia de 40.

Como se puede comprobar, en una misma consulta puede haber varios términos que traten sobre el mismo predicado. Esto es debido a que la relevancia sólo expresa la importancia dentro de la consulta del término de la consulta, y no es una restricción dentro de los resultados obtenidos por la misma.

#### 2.8.2. Creación de los nodos

La función de las consultas no es otra que la generación del espacio de búsqueda sobre el cual aplicar nuestro algoritmo OCH explicado en el primer capítulo. Para esto, las consultas tienen dos funciones. Primero nos ayudan en la creación de los nodos del grafo que forma el espacio de búsqueda, y una vez estos han sido creados, gracias también a la consulta, se dota de un beneficio y un coste a cada uno ellos.

Para la realización de la primera de las dos funciones, la de creación de los nodos, hacemos uso del conjunto de todos los predicados de la consulta, así, si tenemos que una consulta  $Q$ podría ser representada como un conjunto de forma:

$$
Q = \{ (\text{pred}_1, \text{obj}_1, \text{rel}_1), (\text{pred}_2, \text{obj}_2, \text{rel}_2), ..., (\text{pred}_n, \text{obj}_n, \text{rel}_n) \}
$$

䄀 Para crear los nodos tendremos que tomar el conjunto {pred1, pred2,…, predn}, y con este conjunto realizar una consulta a la base de datos SQLite de forma que seleccionemos todos aquellos distintos sujetos que formen parte de sentencias en las que el predicado sea alguno de los predicados del conjunto.

Para cada uno de estos sujetos crearemos un nodo que tendrá como atributos los valores del objeto de cada una de las sentencias del mismo que tengan predicados pertenecientes a las consultas. Estos atributos serán añadidos para ser utilizados como datos a la hora de asignar a cada nodo una puntuación o beneficio, como veremos en el punto siguiente.

De esta forma, habremos obtenido todos los nodos pertenecientes al espacio de búsqueda del problema, omitiendo aquellos sujetos que no sean relevantes para la consulta en cuestión, pudiendo así disminuir el número de nodos creados.

#### 2.8.3. Funciones de evaluación

Como explicamos en el capítulo referente a OCH, todos los nodos del espacio de búsqueda deben tener asignados una puntuación (beneficio) y un coste. Para la obtención de la puntuación, es necesaria una forma de evaluación de cada uno de los atributos de los nodos de nuestro espacio de búsqueda con respecto a cada uno de los términos de nuestra consulta.

Esta puntuación se hace mediante funciones de evaluación que deberán ser proporcionadas por el usuario de nuestra componente. Puesto que es él el que conoce el dominio de los datos sobre los que trabaja el sistema.

Así, para cada uno de los distintos predicados que existan en la base de datos utilizada por el usuario, debería haber una función de evaluación que, para dos valores distintos de objeto asociados a ese predicado, devuelva una estimación de la similitud entre ambos.

Estas funciones se usarán entonces para evaluar, para cada nodo del espacio de búsqueda, la similitud de los valores de sus atributos con los valores de los objetos de los términos de la consulta que se le correspondan.

Veamos un ejemplo. Pongamos que tenemos la consulta de la página 27:

 $Q = \{(\text{http://www.example.org/music#generic, "Grunge", 80)},\}$ (http://www.example.org/music#artist, "Pearl Jam", 60), (http://www.example.org/music#artist, "Soundgarden", 40)}

Ahora trataremos de evaluar el nodo que surgiría de la descripción de la página 20:

꒰ѝ <music:genre>Grunge</music:genre> <rdf:Description rdf:about="Ten"> <music:artist>Pearl Jam</music:artist> <music:year>1991</music:year> </rdf:Description>

Para evaluar, tomamos, para cada uno de los términos de la consulta, el valor de su objeto, y comparamos con el valor del nodo para el mismo predicado. Así llamaríamos a la función de evaluación de genre para los valores Grunge (de la consulta) y Grunge (del nodo), y en dos ocasiones a la función de evaluación de artist, para los valores Pearl Jam (de la consulta) y Pearl Jam (del nodo) en primer lugar, y otra vez para los valores Soundgarden (de la consulta) y Pearl Jam (del nodo).

Puesto que las funciones de evaluación, como hemos dicho antes, son una medida de la similitud (o mejor dicho, de la distancia entre ambos valores), será de esperar que el valor para las dos primeras llamadas retorne cero, y un valor distinto de cero para la última (puesto que los dos parámetros de la función son distintos).

#### 2.8.4. Obtención del Score

Las funciones de evaluación explicadas en el punto anterior son la esencia a la hora de calcular el score, que es el beneficio asociado, de un nodo. La fórmula mediante la cual se calcula este beneficio para un nodo dado  $k$  es la siguiente:

$$
S_k = \sum_{i} |Q| \left( 100 - d(v_{q_i}, v_{k_i}) \right) * r_{q_i}
$$

Esto quiere decir que para un nodo  $k$ , el beneficio del mismo en relación a una consulta  $Q$ es el sumatorio, para cada uno de los términos de la consulta del valor resultado de restar a 100 la distancia entre los valores del objeto del término de la consulta y el del nodo para el atributo asociado al predicado del término. Y este resultado multiplicarlo por la relevancia del término.

Al medir las distancias, que son devueltas por las funciones de evaluación, de cero a cien, se tiene que para aquellos nodos que compartan valores de sus atributos con los términos, el beneficio será máximo. Y en cambio, para aquellos cuya distancia entre valores sea considerada la máxima, el beneficio puede llegar a resultar cero.

#### 2.8.5. Generación del espacio de búsqueda

Una vez obtenido el beneficio de cada nodo del espacio de búsqueda, sólo necesitaremos obtener los costes asociados tanto a los nodos, como a las aristas del mismo.

走 Para esto, el usuario proporcionará una función más con una estructura similar a las funciones de evaluación. Se trata de la función de evaluación del peso.

Esta función constará de dos métodos que devolverán sendos enteros, medida del coste (peso) de una arista o un nodo. Para el primer caso, la función tendrá como parámetros los dos nodos a los que llegue la arista cuyo coste queremos obtener. En el segundo caso, habrá un único parámetro que será el nodo cuyo coste nos es necesario.

El uso de estas funciones para cada uno de los nodos, y cada una de las aristas, del grafo del problema terminarán por generar el espacio de búsqueda final sobre el que podrá ser aplicado nuestro algoritmo OCH.

A continuación veremos la forma en que nuestra componente se estructura. La sección en que la generación explicada en los puntos anteriores se lleva a cabo, la comunicación del espacio de búsqueda a los procesos encargados de llevar a cabo el cálculo OCH. Y una visión de la generación y transmisión del resultado final.

#### 2.8.6. Modelo de clases

En la Figura 5 se puede observar el modelo de clases asociado a la estructura de las consultas y los nodos dentro de nuestra componente. Para facilitar su comprensión, a continuación se explicarán todos los elementos que lo componen.

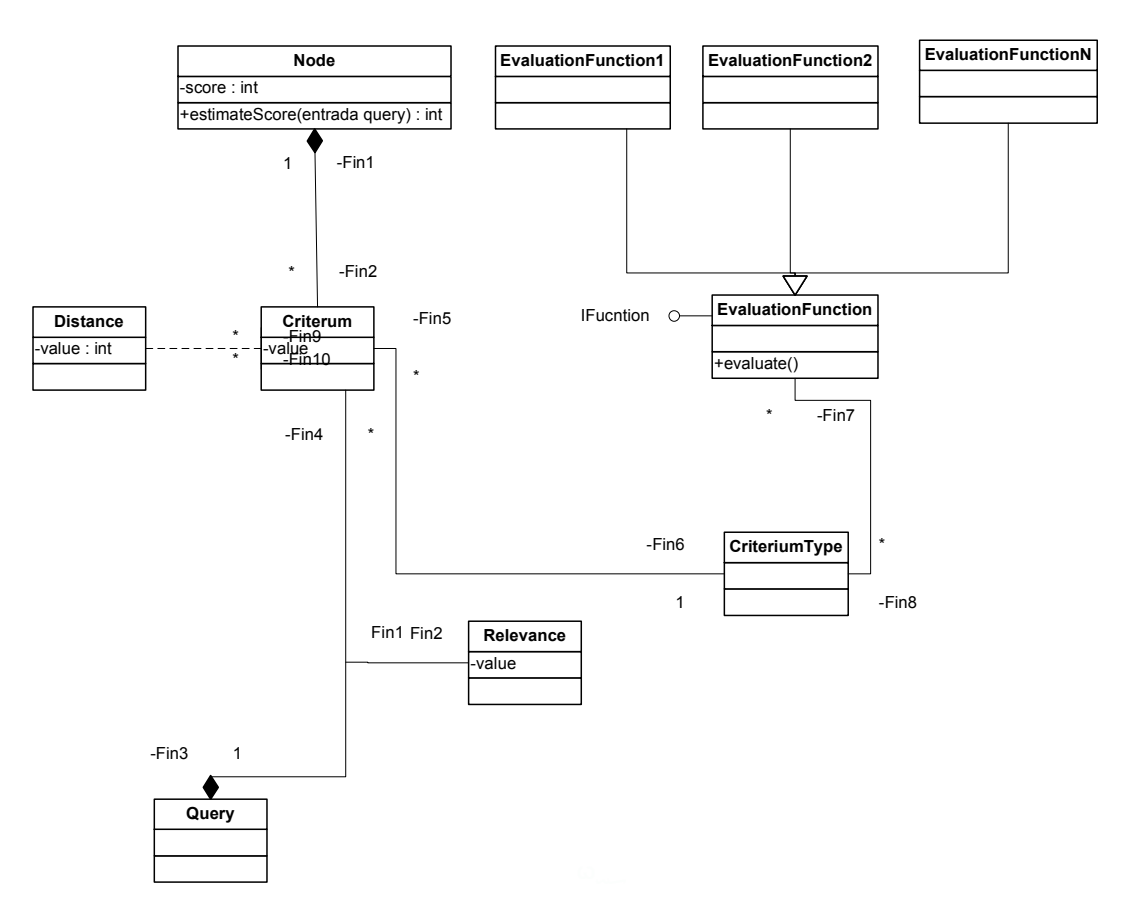

Figura 5. Modelo de clases

Para mejorar más si cabe la comprensión, dividiremos el modelo anterior en dos partes. Por un lado tendremos las clases relacionadas con las consultas, y por otro aquellas que son propias de los nodos.

La Figura 6 muestra las clases que contendrán toda la información que atañe a una consulta.

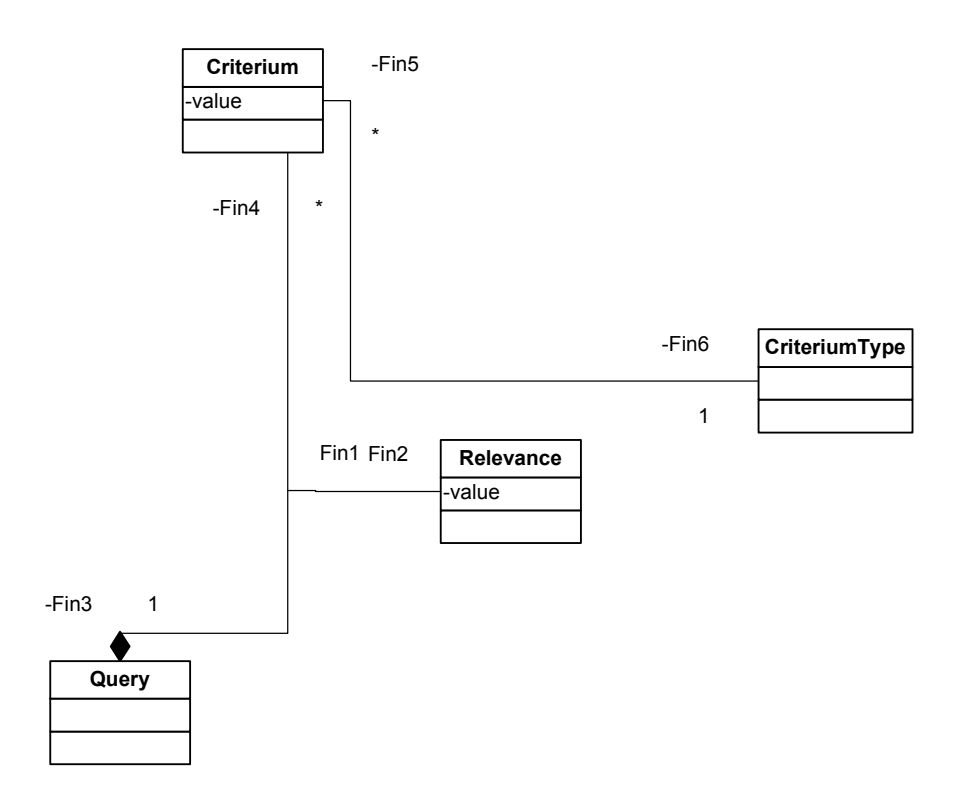

Figura 6. Modelo de clases de las consultas

Este modelo se compone de las siguientes clases:

- **Query.** Esta clase representa las consultas que el usuario pueda hacer a la base de datos RDF a través de nuestra componente.
- Relevance. Esta clase representa la relevancia que un término de una consulta tendrá con respecto al resto de los términos. Su valor, que debe fluctuar entre 0 y 100, hará que los términos puedan tener distinto peso dentro del resultado de la consulta. Cada término de una consulta tiene una Relevance.
- Criterium. Esta clase representa el objeto que tiene un término de una consulta. Su rango de valores vendrá dado por el CriteriumType (o predicado). Cada término de una consulta tiene un Criterium.
- CriteriumType. Esta clase representa el predicado que tiene un término de una consulta. Su rango de valores viene dado por los distintos predicados que tenga la base de datos RDF usada por la componente, y el valor que un CriteriumType en cuestión tenga condicionará el valor del Criterium de ése mismo término. Cada término de una consulta tiene un CriteriumType.

La Figura 7 muestra las clases que contendrán la información que corresponde a los nodos.

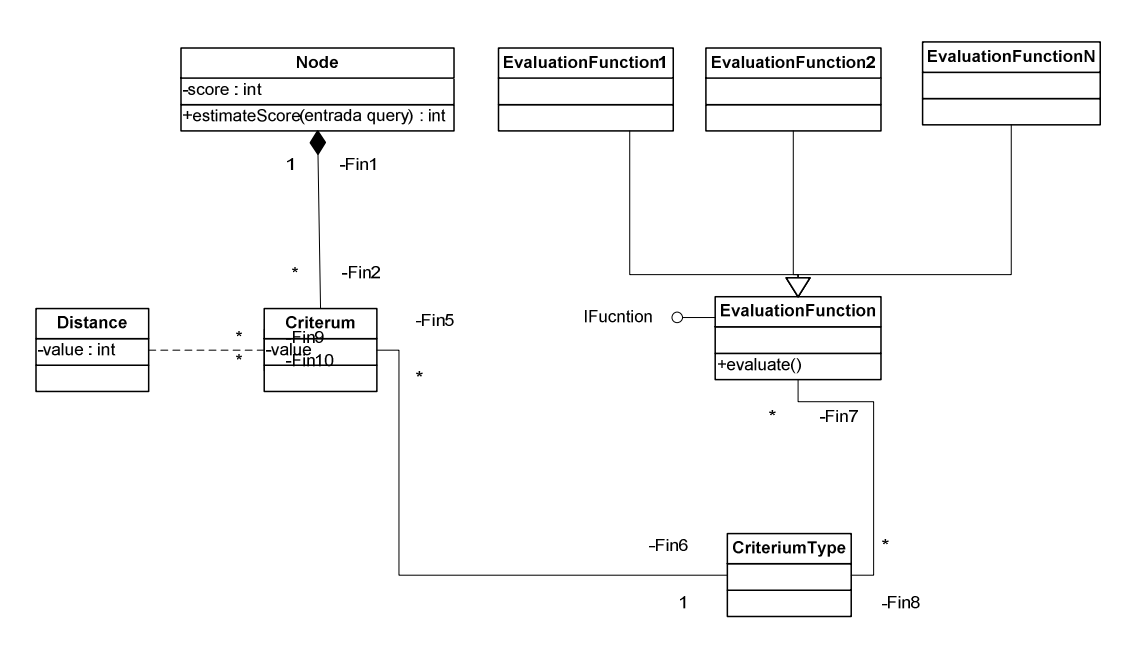

Figura 7. Modelo de clases de los nodos

Las distintas clases presentadas son:

- un beneficio (o score) asociado; calculado como hemos visto anteriormente. • *Node*. Esta clase representa los nodos del espacio de búsqueda del problema. Un nodo es creado por cada sujeto en la base de datos RDF, y cada uno de ellos tendrá
- **Criterium.** Esta clase representa, como hemos explicado anteriormente los valores de los objetos, pero en este caso no de las consultas, sino de cada uno de los nodos (sujetos) para cada valor distinto de predicado que tengan.
- **Criterium Type.** Esta clase representa, como hemos explicado anteriormente los distintos valores de los predicados de la base de datos RDF. Cada Criterium de uno nodo, tendrá su CriteriumType asociado.
- **Distance**. Esta clase representa, para dos Criterium distintos, el valor de la distancia que hay entre ambos, medido de cero a cien.
- **Evaluation Function(s)**. Estas clases representan las distintas funciones de evaluación que el usuario proporcione para una base de datos determinada. Si bien las funciones de evaluación deberán seguir una interfaz ya definida, cada una podrá obtener los resultados de cualquier forma, ya que esto es transparente a nuestra componente.

## Capítulo 3. Un modelo distribuido para la resolución de algoritmos OCH

## 3.1. Arquitectura del sistema

Nuestro sistema consta de tres partes diferenciadas, cuyas funciones e interconexión trataremos de explicar en profundidad en el transcurso del presente capítulo.

La primera de las componentes de nuestro sistema es el *MultimediaQuerier*, que será el encargado de leer la base de datos RDF y las consultas del usuario, creando así, con la ayuda de las funciones de evaluación de los criterios y del peso los nodos que formarán el espacio de búsqueda del sistema. Siendo la esencia del capítulo anterior, ya fue explicada en éste, y aquí tan solo referenciaremos aquello que ya comentamos anteriormente.

La segunda es el *MasterQueenService*, servicio web que será utilizado por ambas componentes, de forma transparente al usuario, y que hará las veces de comunicador entre el MultimediaQuerier y todos los HiveClient activos. Además está pensado este servicio web para gestionar el uso de los distintos HiveClient cuando el tamaño de espacio de búsqueda sea tan grande que una partición del mismo se haga necesaria para mejorar la calidad y la eficiencia en el cálculo de las soluciones mejores mediante el algoritmo OCH que usaremos.

踠 encargados de aplicar el algoritmo OCH al espacio de búsqueda que le proporcionará el La tercera componente es el *HiveClient*, se trata de procesos clientes que serán los servicio web MasterOueenService. El número de clientes HiveClient dependerá del usuario de nuestro sistema, y el uso de los mismos dependerá del tamaño del espacio de búsqueda, y de la disponibilidad de cada uno en el momento de la solicitud de trabajo por parte del servicio web.

#### 3.1.1. Funcionamiento del sistema

Como hemos comentado en el punto anterior, nuestro sistema consta de tres componentes diferenciadas que interactúan entre sí en lo que sería el transcurso de una ejecución del mismo.

Las consultas son en sí la esencia de nuestro sistema, puesto que es la creación de una nueva consulta la que lanzará todo el proceso posterior de interactuación entre las distintas componentes para obtener una solución final a la consulta que sea computacionalmente satisfactoria.

Una vez las funciones de evaluación y de cálculo del peso ya se encuentran en el directorio de ejecución correspondiente, y hemos transformado mediante SemWeb el archivo RDF/XML en una base de datos SQLite podremos empezar, a través del MultimediaQuerier la ejecución de nuestra aplicación.

La consulta que queramos realizar se deberá introducir término a término siguiendo la estructura explicada en el segundo capítulo del presente trabajo. Una vez esta consulta sea definida deberá lanzarse la ejecución, que comenzará por la búsqueda en la base de datos de los sujetos relevantes para la consulta.

Una vez se tengan estos sujetos se procederá a la creación de los nodos correspondientes. Todo esto dentro del MultimediaQuerier. Una vez tengamos toda la estructura de nodos, que no es más que el espacio de búsqueda del problema representado mediante la consulta, se procederá a la creación de un grafo que pueda ser interpretado por nuestro algoritmo OCH. Este grafo será almacenado en un archivo de texto, para facilitar su almacenamiento.

Una vez este grafo haya sido creado se llamará a un método del servicio web MasterQueenService para registrar la localización del archivo (o archivos en caso de que el problema tenga una tamaño considerable); para terminar por hacer una llamada a otro método del servicio web que será el que se encargue de obtener el camino final.

En este momento el control pasará al servicio web MasterQueenService. Este servicio tiene dos funciones principales. Por una parte se encarga de la gestión de todas las instancias de HiveClient que puedan estar en ejecución en cada momento. Por otra parte será también quien envíe solicitudes a estos clientes de obtención de soluciones a los problemas que haya podido recibir de distintas instancias de MultimediaQuerier, devolviendo a posteriori a estos mismos las mejores soluciones obtenidas.

扠> problema, distintos problemas, o distintas secciones de un mismo problema, para aquellos HiveClient contiene la implementación del algoritmo de hormigas. Son estos clientes los encargados del cálculo y obtención de las soluciones del problema. Han sido programados de forma que puedan trabajar de forma distribuida, cada uno de ellos con el mismo espacios de búsqueda de mayor tamaño.

## 3.2. MultimediaQuerier

#### 3.2.1. Funcionamiento del MultimediaQuerier

Como hemos contado más arriba el MultimediaQuerier se encargará de la creación del grafo que contendrá el espacio de búsqueda asociado a cada consulta que se le realice sobre la base de datos RDF/XML previamente convertida a SOLite.

La estructura y funcionamiento del mismo ha sido explicada con extensión en el segundo capítulo, a la hora de describir nuestro modelo independiente de datos, con lo cual no repetiremos aquí el contenido del mismo.

## 3.3. MasterQueenService

#### 3.3.1. Funcionamiento del MasterQueenService

El servicio web MasterQueenService realiza las funciones de comunicación entre el MultimediaQuerier, que definirá la consulta a realizar y por tanto el espacio de búsqueda, y los distintos clientes HiveClient, que serán los encargados de obtener una solución mediante OCH a esa consulta expuesta; también pondrá a disposición de cada una de estas dos componentes aquellos métodos que, para la facilitación de la comunicación recién comentada, sean necesarios.

Así, por lo tanto, MasterQueenService proporcionará a MultimediaQuerier un método de registro de los espacios de búsqueda obtenidos a partir de las consultas realizadas, y otro método de solicitud de obtención de una solución a partir de estos mismos espacios de búsqueda.

Por otro lado MasterQueenService proveerá a cada uno de los clientes HiveClient los métodos necesarios para su registro en la súper-colonia de hormigas que hará de "contenedor virtual" de los clientes en el servicio web; para el envío de los comandos a realizar por los clientes de manera independiente; para la posible devolución posterior de los resultados que los clientes pudiesen obtener; y para la desvinculación final de los clientes con el servicio web una vez su labor se haya dado por terminada.

皠 con distintas secciones de un problema de mayor envergadura. Además de estas funciones, el servicio web tendrá, en la figura de las súper-reinas  $(SuperQueen)$  una clase que se encargará de la posible integración de las soluciones otorgadas por los clientes asociados a ellas en el caso de que éstos, por ejemplo, trabajasen

#### 3.3.2. Modelo de clases

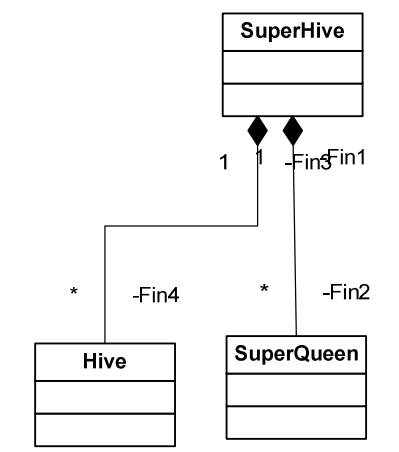

Figura 8. Modelo de clases de MasterQueenService

Las distintas clases presentadas son:

• SuperHive. Esta clase representa una estructura de súper-colmena, encargada de gestionar los distintos clientes HiveClient asociados al servicio web MasterQueenService. Además contendrá también información de todas las súperreinas del sistema, las cuales serán asignadas a un conjunto de clientes cada una.

- Hive. Esta clase representa las colmenas que serán en nuestra aplicación cada uno de los clientes HiveClient que hayan sido registrados en la súper-colmena SuperHive. Ellos recibirán la información relativa al espacio de búsqueda y resolverán el problema aplicando el algoritmo OCH descrito.
- SuperQueen. Esta clase representa la estructura de súper-reina que estará asociada a un conjunto de clientes registrados bajo su identificador. Su labor será la de integrar las distintas soluciones proporcionadas por cada uno de los clientes en una solución global que el servicio web pueda devolver a aquél proceso que realizase la consulta correspondiente.

#### 3.3.3. Métodos del servicio web

Los métodos que el servicio web MasterQueenService proporciona son seis, y son utilizados por las otras dos componentes de nuestro sistema. El uso que del servicio hacen ambas componentes es bien diferenciado, y por tanto los métodos del mismo no serán nunca usados por ambas componentes.

MasterQueenService con los clientes HiveClient. Tratarán de establecer una secuencia de Los primeros cuatro servicios hacen referencia a la comunicación del servicio web actuación a la hora de trabajar con esto clientes, y su funcionamiento queda reflejado en las siguientes líneas:

**hiveAlive.** Éste es el primer método utilizado por los clientes, *HiveClient*. La llamada al método se hace por parte de estos clientes en el momento en que quieren registrarse al servicio web MasterQueenService como clientes disponibles para posibles consultas.

El método devuelve un entero, identificador del cliente en la súper-colmena (sHive) que se encarga de gestionar los clientes en el servicio web. Este identificador será único para cada uno de los HiveClients registrados en el servicio web, y será utilizado por otros métodos del servicio.

hiveReady. El método *hiveReady* es utilizado por los clientes cuando, una vez ya registrados en el servicio web mediante hiveAlive, quieren solicitarle al mismo la secuencia de comandos que deben llevar a cabo durante su ejecución.

Estos comandos habrán sido introducidos en la cola de comandos correspondiente al identificador del cliente en cuestión, de aquí la necesidad del uso del identificador, y serán transferidos al cliente para que pueda interpretarlos y ejecutarlos secuencialmente.
En caso de que el cliente en cuestión no tenga comandos asociados en su cola, un comando nulo será transferido al mismo.

 hiveCommandsDone. El método hiveCommandsDone es utilizado por los clientes cuando quieren avisar al servicio web de que todos los comandos que previamente, mediante hiveReady le habían llegado, han sido ya realizados.

Este método tiene dos parámetros. Por un lado se le dirá qué reina está asociada al cliente que haga la llamada y por otro lado se le dará la solución (en caso de haberla) que haya obtenido el cliente al aplicar el algoritmo de colonias de hormigas, que será facilitado a esa reina (SuperQueen), para una posible integración en el caso de tener un espacio de búsqueda lo suficientemente grande como para que haya sido fraccionado entre distintos clientes.

hiveDead. El método hiveDead es el último de los métodos del servicio web MasterQueenService que será utilizado por los clientes HiveClient. Éste método servirá para avisar al servicio web de la muerte del proceso cliente.

節љ cola de este cliente, y por tanto se queden sin ejecutar. Este aviso hará que el cliente correspondiente, marcado por su identificador numérico, sea eliminado de la cola de colmenas que manejará el servicio web en su clase SuperHive. Evitando así que posibles nuevos comandos sean añadidos a la

Una vez estudiados los métodos del servicio web MasterQueenService que serán utilizados por los clientes HiveClient pasaremos a ver los dos métodos que serán utilizados por la componente MultimediaQuerier. En este caso los métodos tratarán de solventar la localización de los grafos correspondientes al espacio de búsqueda del problema y la posterior solicitud del MultimediaQuerier de obtención de una solución para la consulta que haya sido formulada. Una explicación del funcionamiento de ambos métodos viene a continuación:

 registerGraph. El método registerGraph es un método del servicio web MasterQueenService utilizado por la componente MultimediaQuerier. Es la forma en la cual el Querier comunica al servicio web la localización del (o de los) grafo que contiene el espacio de búsqueda.

Esta información es almacenada por la clase SuperHive dentro de un diccionario al que accederá en el momento en que facilite a cada cliente información al respecto de dónde se encuentra el grafo del problema sobre el que debe aplicar el algoritmo de colonias de hormigas.

 obtainPath. El método obtainPath es un método del servicio web utilizado por la componente MultimediaQuerier para enviar al servicio la solicitud de obtención de un resultado.

Esta solicitud se hará proporcionando el nodo inicial y el final, el TMax, que es el coste máximo al que puede llegar la solución y el identificador del espacio de búsqueda que habrá devuelto la llamada al método registerGraph.

La llamada a *obtainPath* hará que SuperHive asigne a esa llamada una SuperQueen, que será la encargada de añadir a la cola de comandos aquellos que hagan que los clientes asociados a la SuperQueen realicen la ejecución del algoritmo de colonias de hormigas con los datos adecuados.

Para terminar obtainPath devolverá a la componente MultimediaQuerier la solución obtenida y seleccionada por la SuperQueen encargada.

# 3.4. HiveClient

# 3.4.1. Funcionamiento del HiveClient

HiveClient representa cada uno de los clientes distribuidos de los que puede hacer uso el servicio web MasterQueenService a la hora de resolver las consultas que hayan sido formuladas en la componente MultimediaQuerier.

顀 cierta cantidad de hormigas durante un número determinado de iteraciones (que llamaremos La función principal de cada uno de los clientes *HiveClient* será la de poner en ejecución generaciones) cada una de las cuales obtenga mediante un algoritmo OCH una solución para el problema representado por el espacio de búsqueda.

Después de cada generación, la reina (Queen) del cliente deberá seleccionar la mejor solución de entre las obtenidas para todas las hormigas y sobre esa solución realizar la actualización offline correspondiente.

Una vez todas las generaciones a realizar hayan terminado, el mejor resultado final será el que devuelva el cliente al servicio web.

# 3.4.2. Modelo de clases

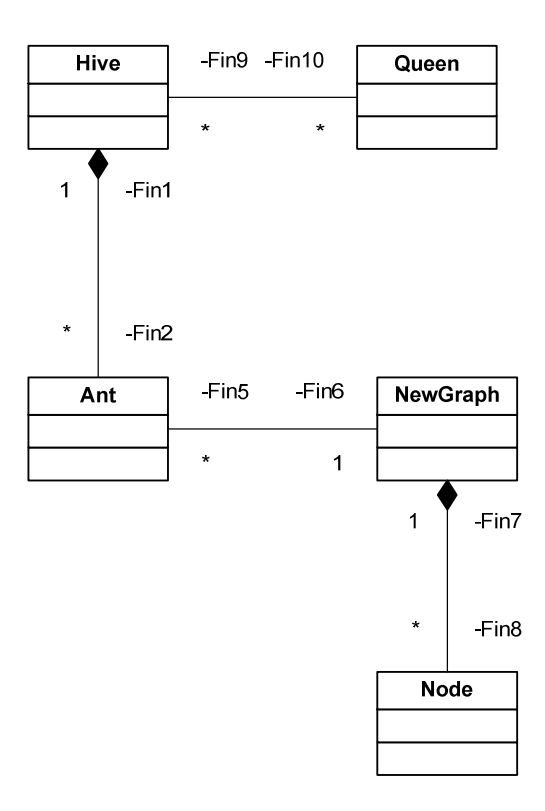

Figura 9. Modelo de clases de HiveClient

Las distintas clases presentadas son:

■ Hive. Esta clase representa el núcleo de las aplicaciones cliente HiveClient. Por un lado es la encargada de la generación de las llamadas a los métodos del servicio web MasterQueenService en relación al registro del cliente y de la posterior solicitud de comandos a realizar.

Una vez estos comandos sean recibidos, es función también de la clase Hive la interpretación de los mismos, realizando, dependiendo del comando en cuestión, la acción prevista asociada a éste. Como pueda ser la ejecución del algoritmo OCH implementado.

También se encargará Hive de realizar la llamada a los métodos del servicio web MasterQueenService asociados con la entrega de resultados una vez terminado el cálculo de los mismos y de la desvinculación del cliente con el servicio web una vez toda su labor haya sido llevada a cabo exitosamente.

■ *Queen*. Esta clase representa la reina de la colmena que es el proceso *HiveClient*.

Su función principal será la de comparar las distintas soluciones dadas por cada una de las hormigas de la colmena en una generación dada, y extraer de ellas aquella que sea mejor.

 $\blacksquare$  Ant. Esta clase representa la esencia de nuestro trabajo. Las hormigas de la colmena formada por cada proceso cliente HiveClient. Ellas serán las encargadas de aplicar el algoritmo OCH propuesto para obtener soluciones sobre el espacio de búsqueda proporcionado a cada uno de los clientes.

Cada una de las hormigas trabajará en paralelo en hilos distintos dentro de la ejecución del programa cliente. Será la clase Hive la encargada de poner en ejecución cada una de las instancias de Ant que vayan a ser lanzadas. El número de hormigas en acción vendrá dado por una variable de Hive llamada NUMANTS.

La comunicación de la solución al hilo principal se hará a través de un Delegate desde cada uno de los hilos Ant.

NewGraph. Esta clase representa el grafo del espacio de búsqueda del problema a resolver por el cliente HiveClient correspondiente. Contendrá este espacio de búsqueda en una matriz simétrica (además de en una lista de nodos) que habrá creado a partir del archivo de texto creado por MultimediaQuerier y cuya localización le habrá sido proporcionada por el servicio web MasterQueenService.

Además de la creación del grafo del espacio de búsqueda inicial, una instancia de NewGraph deberá contener en todo momento el grafo actual utilizado por cada instancia de Ant, siendo este modificado por cada hormiga mediante las actualizaciones offline y online.

También dentro de esta clase se obtendrá el tipo de transición que una hormiga deberá dar en un momento dado a partir de un nodo para alcanzar otro dentro de una solución, ya sea esta por exploración o por explotación.

Node. Esta clase representa cada uno de los nodos del espacio de búsqueda del problema o de la sección del problema asignada al cliente HiveClient correspondiente.

# Capítulo 4. Caso de estudio

# 4.1. Una base de datos de discos

A la hora de tratar de probar la validez de los resultados obtenidos por nuestra infraestructura nos decidimos por la utilización de una base de datos RDF que contuviese una serie de discos de música e información relativa a ellos.

Así, las consultas que se podrían hacer sobre esta base de datos consistirían en crear listas de reproducción que se adaptasen en la medida de lo posible a las especificaciones dadas por el usuario, ciñéndose siempre a una duración máxima de estas listas expresada en minutos.

Un ejemplo de la utilidad de la creación de listas de reproducción basándose en ciertos criterios viene dado en [5]:

"Imagina la siguiente situación: una persona deportista sale de su casa pronto para su carrera matutina diaria. Esta persona siempre hace deporte con música, pero no le gusta escuchar la misma música una vez y otra. Así que tiene una gran colección de música en su reproductor portátil.

踠 ha elegido, el reproductor seguirá con temas similares. Al final de la ruta, elige de >> Elige la música que se ajusta a su estado de ánimo actual, sin tener que retrasar el ejercicio: mientras está corriendo, navega por la colección. Después de oír la canción que improviso algunos sonidos relajantes mientras trota hacia casa."

La idea detrás de esta explicación es el interés que genera el hecho de que el usuario pueda, mediante la creación de esta lista de reproducción de forma automática, omitir el proceso de selección de álbumes musicales tras el término de cada uno de ellos cuando lo que pretende el usuario es escuchar música que se ciñe a ciertos criterios que son conocidos por él mismo a priori.

Otro ejemplo de utilización sería la creación de una lista de reproducción por parte de un usuario de cara a utilizarla en una fiesta o reunión con una temática determinada. Así, por ejemplo, si un usuario quisiese preparar la música para una fiesta cuyo tema fuese, por ejemplo, "los años sesenta" y que tiene pensado hacer durar ocho horas, tan sólo tendría que realizar una consulta con estos datos y podría por tanto despreocuparse de la música de esa reunión, sabiendo que en todo momento ésta se ceñirá, en la medida de lo posible, a la temática correspondiente.

# 4.2. Definición de los metadatos

A continuación estudiaremos el contenido de esta base de datos, haciendo hincapié en el significado y los rangos de valores de los distintos criterios de la misma para cada disco.

La base de datos sobre la que trabajamos tiene como unidad esencial álbumes musicales. Al contrario que en otros trabajos se ha utilizado a los álbumes como objeto sobre el que tratar en lugar de a las canciones puesto que el objetivo esencial de las listas de reproducción que obtendremos como resultado sería el segundo que ha sido explicado en el punto anterior. Ya que se pretende que estas listas de reproducción tenga una duración de varias horas, y en un afán de tener cierta homogeneidad entre las distintas canciones, hemos seleccionado a los álbumes para ser el centro de nuestra base de datos.

Por supuesto esto es sólo el enfoque que hemos dado para este caso de estudio, ya que nuestra infraestructura permite el uso de cualquier tipo de datos.

Para cada uno de los álbumes hemos seleccionado tres tipos de metadatos distintos, que son los predicados de la base de datos RDF original, de los cuales obtendremos valores para cada uno de los álbumes. Estos son el género, el artista, y el año de lanzamiento.

La base de datos total, que consta de 71 títulos, es la siguiente.

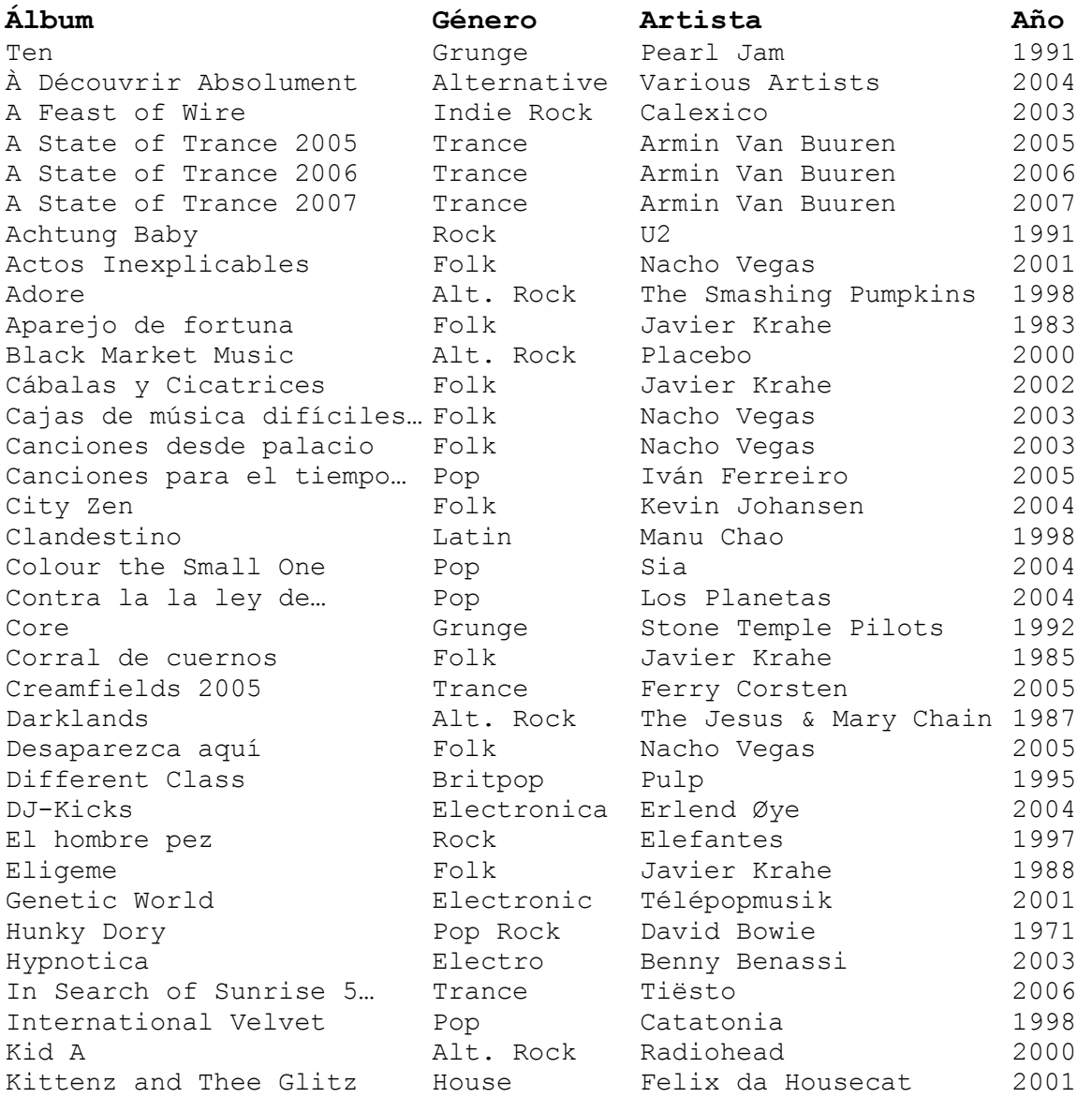

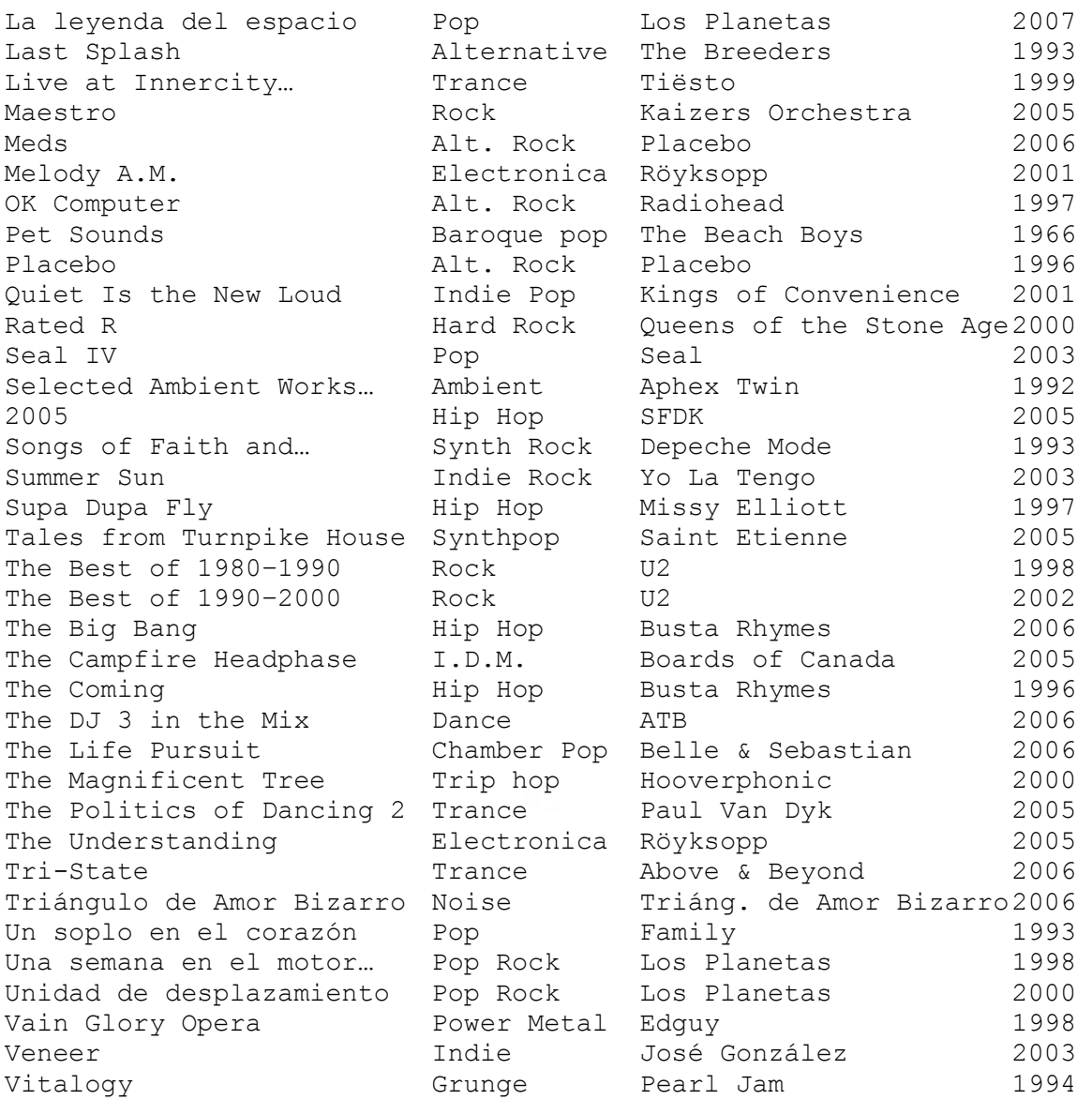

A continuación veremos el significado de cada uno de los metadatos que son las características de los álbumes además de hablar de las funciones de evaluación de distancia entre los distintos valores que puedan tomar dichos metadatos en nuestra base de datos.

#### 4.2.1. El metadato género

Un género musical es una categoría que reúne temas musicales que comparten ciertos criterios. Estos criterios pueden ser musicales, como por ejemplo ritmo, instrumentación, o basarse en características tales como la región de origen, período histórico, o aspectos sociales y culturales.

Los géneros pueden dividirse en subgéneros, pero para nuestro estudio haremos uso del término género tanto cuando hablemos de géneros como cuando estemos tratando subgéneros. Además, si bien podría darse la situación de que un álbum determinado

pudiese ser interpretado como perteneciente a varios géneros, en nuestro caso hemos simplificado la labor dando un solo género a cada álbum de la base de datos.

Nuestra base de datos cuenta con 29 géneros distintos algunos de ellos bastante similares y otros totalmente distintos al resto. Los géneros son los siguientes:

Grunge, Alternative, Indie Rock, Trance, Rock, Folk,<br>Alternative Rock, Pop, Latin, Britpop, Electronica, Alternative Rock, Pop, Latin, Britpop, Electronica, Electronic, Pop Rock, Electro, House, Baroque pop, Indie Pop, Hard Rock, Ambient, Hip Hop, Synth Rock, Synthpop, Intelligent dance music, Dance, Chamber Pop, Trip hop, Noise, Power Metal, Indie.

#### Evaluación de las distancias entre géneros

Una vez hemos definido qué es un género, cuántos y cuáles son los que tenemos en nuestra base de datos, es hora de ver cómo hemos creado la función de evaluación para este criterio.

Cabe recordar que las funciones de evaluación devuelven una medida de la distancia (de cero a cien) que existe entre dos valores distintos de un criterio. Así, cuando dos valores son idénticos, en este caso el género es el mismo, la medida devuelta será cero. En cambio, cuando dos géneros sean muy dispares, antagónicos en cierto modo, la medida devuelta por la función de evaluación será cien.

Hemos decidido, dada la disparidad siempre habitual entre géneros, por símiles que estos puedan ser, que, salvo que el género sea el mismo, el valor mínimo de distancia será de 50. Así, dos géneros similares en principio, pero con claras distinciones para el oyente habitual, como puedan ser los géneros Baroque Pop y Synthpop, tienen una distancia de 50. En cambio géneros como el Power Metal y el Trance, tendrán una distancia cercana a 100.

#### 4.2.2. El metadato artista

El artista es sencillamente el / los intérpretes del disco. Es el encargado de dar su nombre al álbum, ya sea por haber compuesto las canciones que en él se interpretan, por haberlas interpretado también, o por haber realizado la mezcla de la sesión que contiene el disco (sería el caso de algunos de los discos cuyo artista es un DJ).

Es cierto que un álbum puede tener varios artistas, incluso uno por tema. Para poder simplificar nuestro estudio hemos decidido que aquellos álbumes cuyo artista no pudiese ser identificado como un solo intérprete o grupo musical, tomen como artista el nombre genérico 'Various Artists'. Nombre además que es comúnmente usado en bases de datos musicales.

En nuestra base de datos hay 51 artistas distintos, algunos de los cuales tienen una sola aparición entre los discos de la base de datos mientras que otros tienen varias. La lista completa de artistas de nuestra base de datos es la siguiente:

Pearl Jam, Various Artists, Calexico, Armin Van Buuren, U2, Nacho Vegas, The Smashing Pumpkins, Javier Krahe, Placebo, Iván Ferreiro, Kevin Johansen, Manu Chao, Sia, Los Planetas, Stone Temple Pilots, Ferry Corsten, The Jesus and Mary Chain, Pulp, Erlend Øye, Elefantes, Télépopmusik, David Bowie, Benny Benassi, Tiësto, Catatonia, Radiohead, Felix da Housecat, The Breeders, Kaizers Orchestra, Röyksopp, The Beach Boys, Kings of Convenience, Queens of the Stone Age, Seal, Aphex Twin, SFDK, Depeche Mode, Yo La Tengo, Missy Elliott, Saint Etienne, Busta Rhymes, Boards of Canada, ATB, Belle & Sebastian, Hooverphonic, Paul Van Dyk, Above & Beyond, Triángulo de Amor Bizarro, Family, Edguy, José González.

# Evaluación de las distancias entre artistas

Ahora que ya tenemos claro el concepto de artista, y cuáles forman parte de nuestra base de datos, veamos cómo se creó la función de evaluación para este criterio.

Puesto que es muy difícil encontrar a dos artistas que sean realmente similares hemos decidido que el valor mínimo de distancia para dos artistas distintos sea de 50. Por lo tanto dos artistas en cierto modo similares, como puedan ser Armin Van Buuren y Tiêsto (ambos son DJs del mismo género), tendrán una distancia de 50, mientras que artistas completamente distintos, como puedan ser The Beach Boys y Benny Benassi, tendrán una distancia cercana a 100.

#### 4.2.3. El metadato año

Como último dato de nuestra base de datos tenemos el metadato año, siendo éste el año de publicación del disco.

En nuestra base de datos los discos datan desde 1966 hasta 2007, siendo la mayor parte de ellos de los años 90 y de los primeros años del siglo XXI.

#### Evaluación de las distancias entre años

La creación de la función de evaluación de este criterio ha sido bastante simple. Teniendo en cuenta el rango de años del que hemos hablado antes, para calcular la distancia entre dos años nos bastará con ver la distancia que hay entre dos y compararla con 41, que es la diferencia entre 2007 y 1966. Así si dos álbumes son del mismo año su distancia será cero. Si un álbum es de 1985 y otro de 2005 su distancia será prácticamente 50, y si un álbum es de 1966 y el otro de 2007 su distancia será 100.

Con esto terminamos la explicación de los distintos criterios de nuestra base de datos, así como del significado de los valores de distancia que son devueltos por las funciones de evaluación y el cómo se han calculado todos estos.

Ahora pasaremos a hacer un estudio de los resultados obtenidos por nuestro sistema, haciéndolo a partir del resultado promedio obtenido tras la repetición de varias consultas que consideramos significativas de aquello sobre lo que el usuario final querrá obtener información.

# 4.3. Evaluación del sistema

Para evaluar nuestro sistema hemos decidido hacer varias consultas. Así podremos ver con mayor claridad la frecuencia de aparición en la solución final obtenida de los distintos álbumes en relación con la distancia que hay entre ellos y el valor del criterio (o de los criterios) de búsqueda, así como poder también medir la saturación, término que explicamos a continuación. Estas son las dos variables que iremos estudiando a lo largo de la evaluación del sistema.

Todas las consultas que vamos a realizar tuvieron un valor común en el TMax, que se tomó de 1200 minutos o, lo que es lo mismo, 20 horas. La idea tras este valor era el tener siempre soluciones que no pudiesen ser presentadas con valores que se ciñesen a los criterios de la consulta de forma exclusiva por el hecho de tener la totalidad de éstos una duración conjunta inferior a estas veinte horas.

Dicho de otra forma, queríamos evitar tener soluciones en las que tan solo los criterios seleccionados hiciesen aparición.

Como hemos dicho habrá dos valores a estudiar, la frecuencia y la saturación.

La frecuencia es el porcentaje de la solución que se encuentra dentro del rango delimitado en lo que a distancia con el criterio de consulta se refiere. Así, por ejemplo, si tenemos que la solución tiene 10 álbumes y 5 de ellos tienen una distancia con respecto al criterio de la consulta mostrado de cero, la frecuencia para este rango (rango de distancia cero) será de 0.5 (un 50% de los álbumes de la solución tienen distancia cero con respecto al criterio de la consulta).

La saturación es en cambio una media en relación a los álbumes de cada rango. Así la saturación es el porcentaje de los discos totales de un rango dado con respecto al criterio de la consulta mostrado, que aparecen en la solución. Así si en el rango de distancia de 50 a 59 encontramos para un criterio dado 20 discos, y 5 de ellos aparecen en la solución, la saturación total será 0.25 (un 25% de los discos de distancias entre 50 y 59 con respecto al criterio de la consulta seleccionado aparecen en la solución).

En nuestro estudio hemos realizado ocho consultas distintas. Todas ellas se han ejecutado un mínimo de cinco veces para facilitar en las gráficas un promedio de resultados obtenidos, que se pueda ajustar de la mejor forma posible a los resultados reales que se obtendrían a través del sistema que hemos creado.

A continuación veremos cada una de las consultas realizadas con los gráficos correspondientes a frecuencias y saturación para, posteriormente, comentar todos y cada uno de ellos.

Además de mostrar los datos citados, en las gráficas también aparecerán los promedios de duración de los álbumes separados por rango puesto que, como comentaremos más adelante, la duración resulta un factor relevante a la hora de estudia proporcionadas por el sistema. , en las gráficas también aparecerán los promedios de<br>s por rango puesto que, como comentaremos más<br>ctor relevante a la hora de estudiar las soluciones

#### 4.3.1. Consulta: Folk = 100

La primera consulta que realizamos consta de un solo factor, genre = folk y tiene una relevancia de 100. Cabe destacar que la relevancia sólo es significativa cuando hay más de un factor en la consulta y por tanto los resultados son de idéntica índole sea cual sea la relevancia señalada en una consulta de un solo factor.

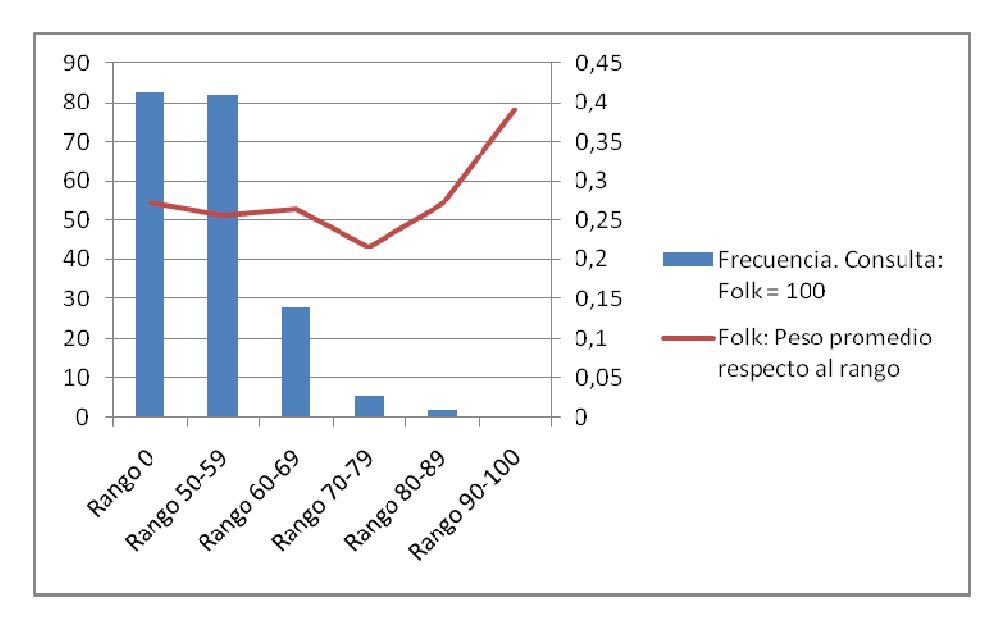

Figura 10. Frecuencia. Consulta: Folk = 100

Como comprobamos en la Figura 10, la frecuencia es muy similar tanto en el Rango 0 como en el Rango 50-59 y es en ambos casos ligeramente superior al 40%. El hecho de que la frecuencia no sea mayor para aquellos álbumes que tienen un Rango 0 es debido a que la cantidad de álbumes de Rango 0 (nueve en este caso) es muy inferior al número promedio de álbumes devueltos por las soluciones (más de 20). Con lo cual es imposible que la frecuencia para esta consulta del Rango 0 supere el 45% que resulta de dividir nueve entre veinte.

Sí es cierto que puesto que las 17 ocurrencias de discos con Rango 50-59 sumadas a las nueve de Rango 0 hacen un total de álbumes superior al total d devuelto por las soluciones, la frecuencia con la que los álbumes devueltos pertenecen a alguno de estos dos rangos<br>supera el 80% no es todo lo grande que ésta podía ser. supera el 80% no es todo lo grande que ésta podía ser evuelto por las soluciones,<br>no de estos dos rangos, que

Por último, de la gráfica se desprende también que, como era de esperar, a medida que Por último, de la gráfica se desprende también que, como era de esperar, a medida que<br>aumenta el rango, la frecuencia con que álbumes de éste aparece será mucho menor, llegando a un 0% para el Rango 90 90-100.

La línea que marca el peso promedio en este rango no parece relevante por el hecho de que las grandes diferencias se encuentran en rangos muy alejados del criterio mostrado, aunque sí que podría haber esta misma situación ayudado a que los rangos finales desaparezcan de la solución.

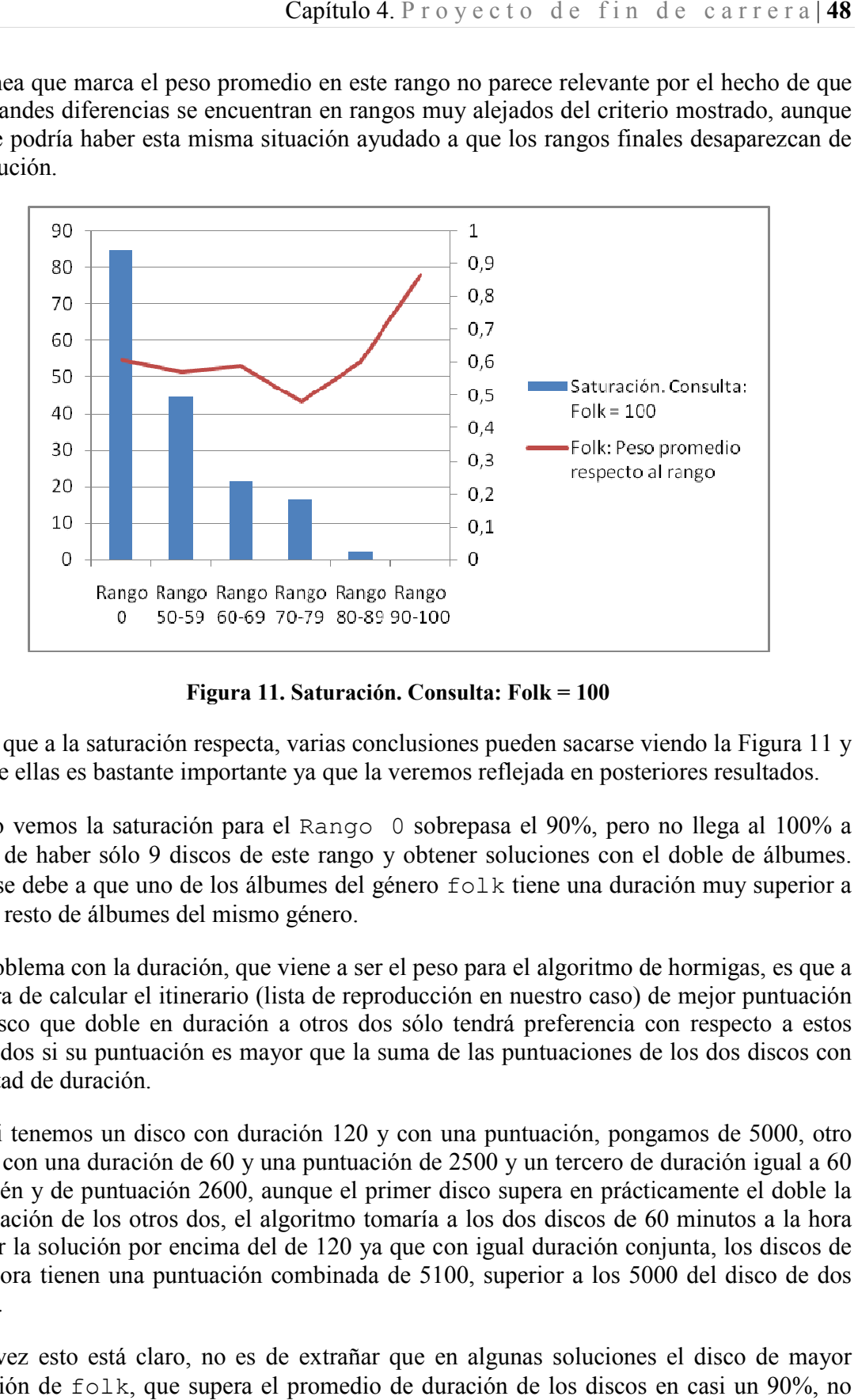

Figura 11. Saturación. Consulta: Folk = 100

En lo que a la saturación respecta, varias conclusiones pueden sacarse viendo la Figura 11 y una de ellas es bastante importante ya que la veremos reflejada en posteriores resultados.

Como vemos la saturación para el Rango 0 sobrepasa el 90%, pero no llega al 100% a pesar de haber sólo 9 discos de este rango y obtener soluciones con el doble de álbumes.<br>Esto se debe a que uno de los álbumes del género f pesar de haber sólo 9 discos de este rango y obtener soluciones con el doble de álbumes. Esto se debe a que uno de los álbumes del género folk tiene una duración muy superior a la del resto de álbumes del mismo género.

El problema con la duración, que viene a ser el peso para el algoritmo de hormigas, es qu la hora de calcular el itinerario (lista de reproducción en nuestro caso) de mejor puntuación un disco que doble en duración a otros dos sólo tendrá preferencia con respecto a estos otros dos si su puntuación es mayor que la suma de las puntuaciones de los dos discos con la mitad de duración.

Así si tenemos un disco con duración 120 y con una pun puntuación, pongamos de 5000, otro disco con una duración de 60 y una puntuación de 2500 y un tercero de duración igual a 60 también y de puntuación 2600, aunque el primer disco supera en prácticamente el doble la puntuación de los otros dos, el algoritmo tomaría a los dos discos de 60 minutos a la hora de dar la solución por encima del de 120 ya que con igual duración conjunta, los discos de una hora tienen una puntuación combinada de 5100, superior a los 5000 del disco de dos horas. disco con una duración de 60 y una puntuación de 2500 y un tercero de duración igual a 60<br>también y de puntuación 2600, aunque el primer disco supera en prácticamente el doble la<br>puntuación de los otros dos, el algoritmo t ario (lista de reproducción en nuestro caso) de mejor punt<br>ración a otros dos sólo tendrá preferencia con respecto a<br>es mayor que la suma de las puntuaciones de los dos disc<br>on duración 120 y con una puntuación, pongamos d

Una vez esto está claro, no es de extrañar que en algunas soluciones el disco de mayor duración de folk, que supera el promedio de duración de los discos en casi un 90%, no esté presente, dando lugar a una saturación cercana al 100%, pero no exactamente del 100%.

El resto de la gráfica vuelve a demostrar que los resultados que podrían ser intuidos han sido obtenidos, dando así una saturación muy inferior, cercana al 50% a los discos de Rango 50-59, y menor aún en el resto de los casos.

# 4.3.2. Consulta: Trance = 100

La segunda consulta sobre la que hemos trabajado consta también de un solo factor, genre = Trance con relevancia 100. Hemos hecho dos consultas tan similares con el fin de demostrar empíricamente la relevancia que tiene el peso (duración) de los álbumes en el cálculo de las listas de reproducción.

Como se puede comprobar en la Figura 12, los álbumes pertenecientes al rango 0 tienen una duración promedio cercana a los 120 minutos, muy por encima del resto de rangos que fluctúan entre los 40 y los 60 y pocos minutos. Esto significa que en promedio un álbum del rango 0 dura el doble que uno del resto de rangos, y por lo tanto el score debe ser el doble para que a efectos de interés para el algoritmo sea mejor que dos álbumes de los otros rangos.

節љ de las soluciones es prácticamente idéntica al de la consulta folk = 100, por esto El número de álbumes de trance es de ocho, y el promedio de álbumes de las soluciones es de 17, con lo cual la relación entre número de álbumes del género y el total de álbumes podemos intuir que el motivo por el que la frecuencia baje más de un 5% será seguramente debido al aumento del peso de los álbumes para el rango 0.

En cualquier caso el comportamiento continúa siendo similar al comportamiento en la consulta anterior, si bien el rango 70-79 que apenas participaba de las soluciones para folk, sí que tiene más de un 10% de representación en las soluciones de trance = 100, seguramente debido al hecho de que sea el rango con menor peso de todos.

Un total del 70% de los álbumes de la solución pertenece a los dos primeros rangos, un 12% menos que para la consulta anterior, pero aún un porcentaje bastante alto de la solución. Con el estudio de estas dos consultas podemos por tanto confirmar la relevancia de la duración, puesto que la media para trance es 118 y para folk de tan solo 55.

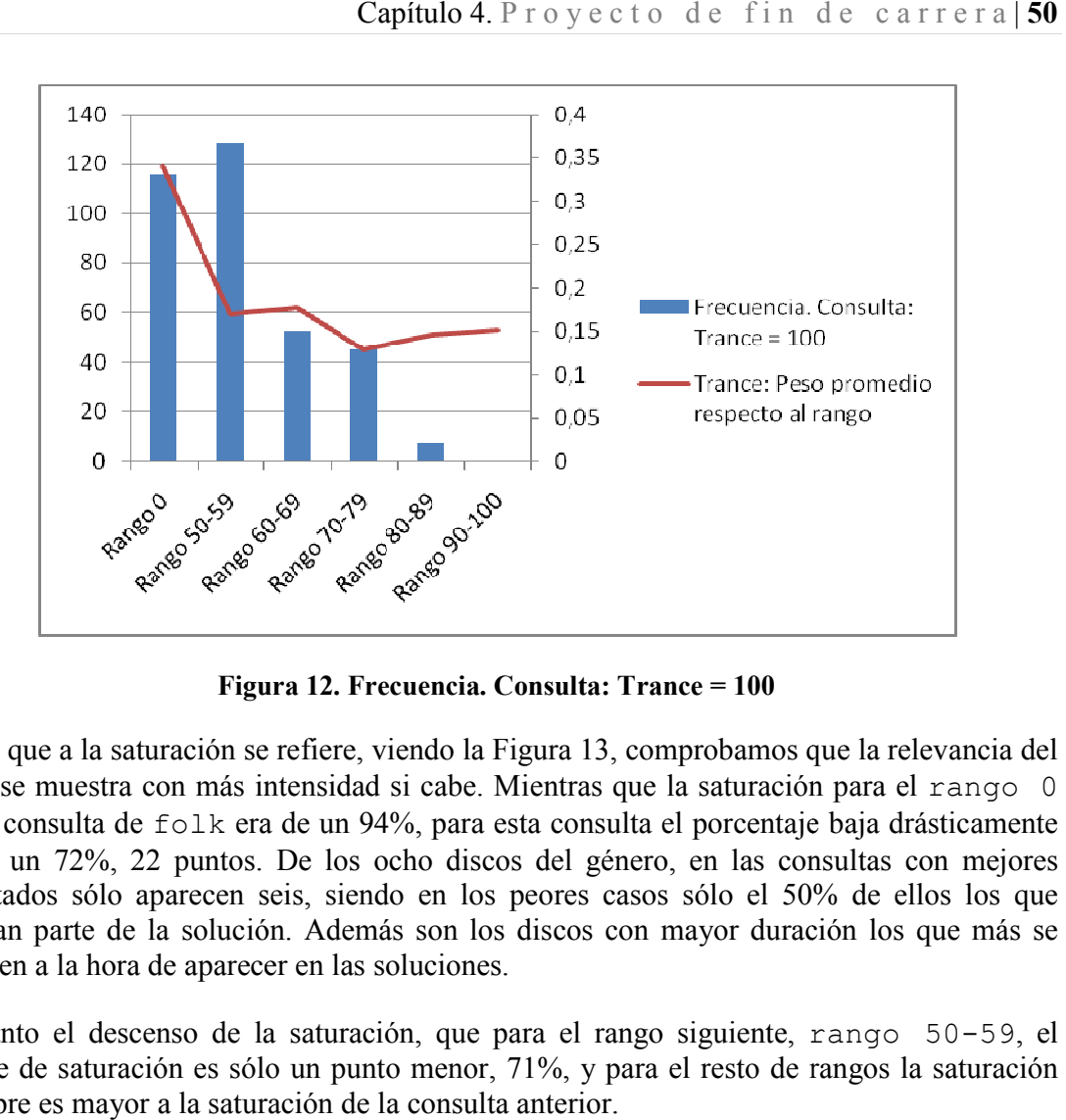

Figura 12. Frecuencia. Consulta: Trance = 100

resultados sólo aparecen seis, siendo en los peores casos sólo el 50% de ellos los que En lo que a la saturación se refiere, viendo la Figura 13, comprobamos que la relevancia del peso se muestra con más intensidad si cabe. Mientras que la saturación para el rango 0 de la consulta de folk era de un 94%, para esta consulta el porcentaje baja drásticamente hasta un 72%, 22 puntos. De los ocho discos del género, en las consultas con mejores forman parte de la solución. Además son los discos con mayor duración los que más se resisten a la hora de aparecer en las soluciones.

Es tanto el descenso de la saturación, que para el rango siguiente, rango 50-59, el índice de saturación es sólo un punto menor, 71%, y para el resto de rangos la saturación siempre es mayor a la saturación de la consulta anterior.

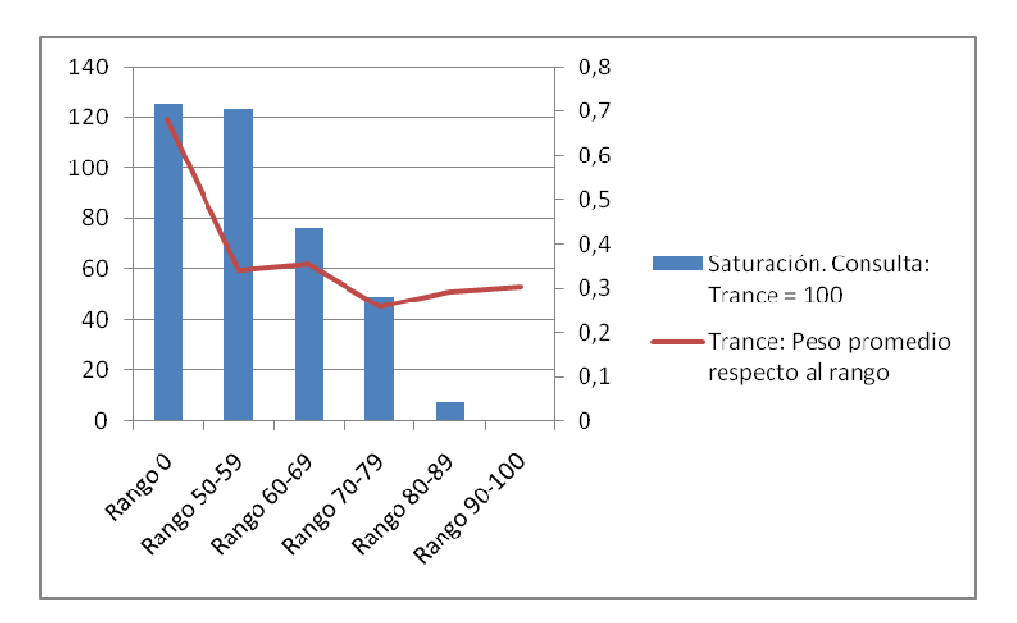

Figura 13. Saturación. Consulta: Trance = 100

# 4.3.3. Consulta: Folk = 50; Trance = 50

A partir de esta tercera consulta, las siguientes seis que hemos realizado ya constan de dos factores.

節љ En la primera consulta hemos tratado de comprobar qué sucede cuando elegimos dos factores sobre el mismo criterio para realizarla, y además le damos la ambos. En este caso los factores han sido elegidos sobre el tipo de criterio género y sus valores son los dos valores utilizados en las consultas anteriores, folk y trance. Ambos con una relevancia de 50. rimera consulta hemos tratado de comprobar qué sucede cuando<br>sobre el mismo criterio para realizarla, y además le damos la mism<br>En este caso los factores han sido elegidos sobre el tipo de criterio misma relevancia a

Estos dos géneros han sido elegidos por varios motivos. El primero de ellos es que son los géneros más representados en nuestra base de datos con 9 ocurrencias para folk y 8 ocurrencias para trance. El segundo es su disimilitud. La distancia entre ambos es de 95, por lo tanto los álbumes de un género estarán en el rango 90-100 de la gráfica del otro género. El tercer motivo es ver, si cabe una vez más, cómo el hecho de que trance tenga una duración promedio que dobla la de folk hace que su frecuencia en las soluciones, así como su saturación se vea afectada negativamente respecto a la del otro género.

Para estudiar los resultados mostraremos las mismas gráficas que en las consultas anteriores, pero haciendo una gráfica de secuencia y otra de saturación distinta para cada uno de los factores de las consultas. Así veremos primero los resultados desde el punto de vista del género folk, para posteriormente contrastarlos con los resultados obtenidos desde el punto de vista del género trance. ión se vea afectada negativamente respecto a la del otro género.<br>
os resultados mostraremos las mismas gráficas que en las consultas<br>
haciendo una gráfica de secuencia y otra de saturación distinta para cada<br>
or resultados en las consultas<br>distinta para cada<br>desde el punto de

Si observamos la frecuencia desde el punto de vista del género folk en la Figura 14, vemos resultados similares a los obtenidos cuando en la consulta tan solo teníamos al género folk, con una única, pero importante excepción. Ha habido una disminución importante en la frecuencia de los rangos más cercanos al rango 0. Empezando con este importante en la frecuencia de los rangos más cercanos al rango 0. Empezando con este<br>mismo rango, que ha sufrido una disminución en frecuencia de un 0.5%, el rango 50-59 ha bajado un 6,3% y el rango 60 60-69 un 12,9%. Un total de un 19,7% de disminución en frecuencia que ha ido prácticamente en su totalidad (un 19,4%) a parar al rango 90-100, que es dónde se sitúa el género trance con respecto al género folk.

Así podemos concluir que los resultados son satisfactorios en la medida que el añadir un Así podemos concluir que los resultados son satisfactorios en la medida que el añadir un segundo factor del mismo tipo de criterio sólo influye en soluciones obtenidas anteriormente de forma relevante en los rangos en los que se sitúa el nuevo criterio de búsqueda. sólo influye en soluciones obtenidas<br>en los que se sitúa el nuevo criterio de<br>se encuentra el segundo factor sea, con<br>o, ha hecho que la frecuencia del rango

Seguramente el hecho de que el rango en el que se encuentra el segundo factor sea, con Seguramente el hecho de que el rango en el que se encuentra el segundo factor<br>diferencia, aquél que más peso tiene en promedio, ha hecho que la frecuencia d finalmente sea de menos de un 20%, pudiendo haber sido mayor si los promedios de pesos fuesen similares.

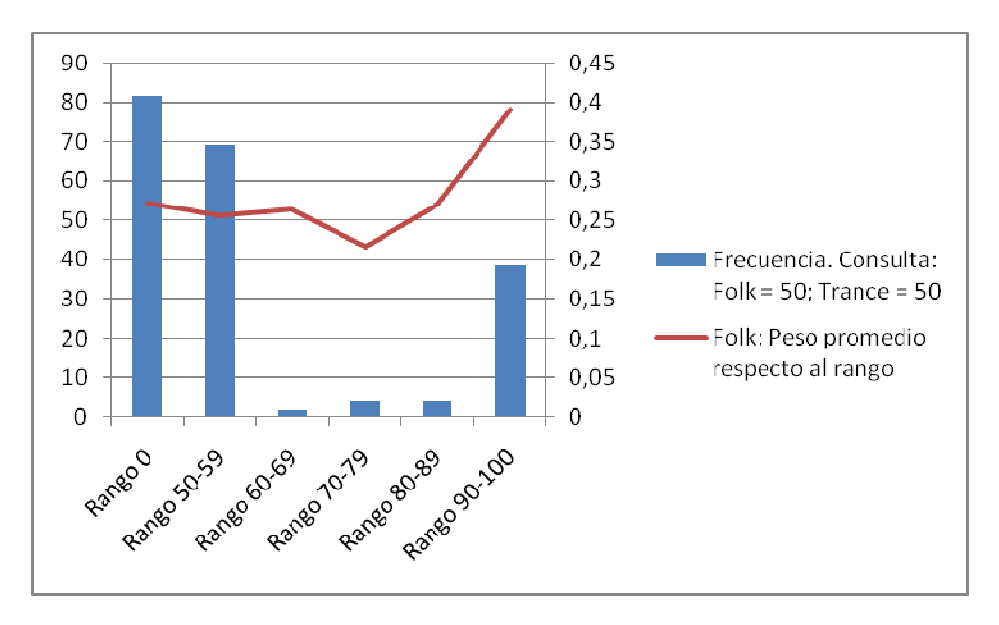

Figura 14. Frecuencia. Consulta: Folk = 50; Trance = 50

Cuando tomamos la saturación vista desde el criterio folk, comprobamos para empezar, como muestra la Figura 15, 15, que hay grandes variaciones con respecto a los resultados obtenidos para la consulta folk = 100, variaciones mucho más significativas que aquellas observadas al estudiar la frecuencia. como muestra la Figura 15, que hay grandes variaciones con respecto a los resultados<br>obtenidos para la consulta  $f \circ 1k = 100$ , variaciones mucho más significativas que<br>aquellas observadas al estudiar la frecuencia.<br>Es cier

Es cierto que folk sigue teniendo una saturación alta, sólo cinco puntos por debajo de la una gran caída debido a la aparición de tantos discos pertenecientes al rango 90-100. Así el rango 50–59 tiene una caída del 9.4%, el rango 60–69 del 21.1% y el rango

70-79 del 5%. El hecho de que el rango 70-79 tenga mayor representación tiene que ver exclusivamente con el bajo número de álbumes que tiene este rango, tan sólo 3, con lo que su saturación es alta aún teniendo en promedio menos álbumes en las soluciones que el<br>
rango 60-69.<br>
En el lado positivo de la balanza se sitúan los rangos más lejanos, que se ven influidos por rango 60-69. jo número de álbumes que tiene este rango, tan sólo 3, con lo<br>teniendo en promedio menos álbumes en las soluciones que el<br>anza se sitúan los rangos más lejanos, que se ven influidos por<br>or de la consulta (como ya hemos men

En el lado positivo de la balanza se sitúan los rangos más lejanos, que se ven influidos por la situación del segundo factor de la consulta (como ya hemos mencionado 90-100). El último rango pasa de tener un 0% de saturación a tener un 17.3%, pese a su alto peso promedio. Además el Además rango 80-89 sube hasta el 5%, justo el doble.

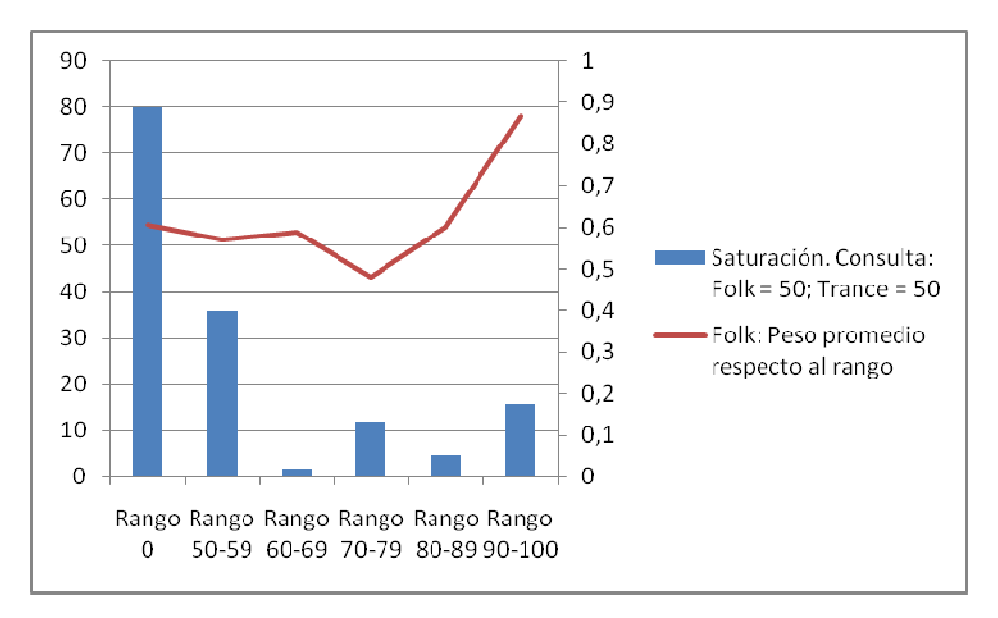

Figura 15 15. Saturación. Consulta: Folk = 50; Trance = 50 ; Trance

Cuando cambiamos la perspectiva y nos centramos en el género trance en la Figura 16, nos encontramos con la confirmación de todo aquello que habíamos visto desde el género folk.

El hecho de que el peso promedio para el rango 0 sea prácticamente el doble que el de cualquier otro rango ha hecho que la frecuencia se quede por debajo del 15%. Menos de uno de cada cinco discos de la solución era de trance, mientras que casi la mitad lo eran de folk. 0 sea prácticamente el doble<br>se quede por debajo del 15%. I<br>ance, mientras que casi la mita<br>s, de los cuales, el máximo de q

La solución promedio tenía alrededor de 20 discos, de los cuales, el máximo de discos del rango 0 fue de cuatro.

Completamente opuesta es la situación para el rango más grande, rango 90 - 100 en el que se encuentra el género folk y que representa entre 9 y 10 discos de la solución la soluciónen todas nuestras pruebas.

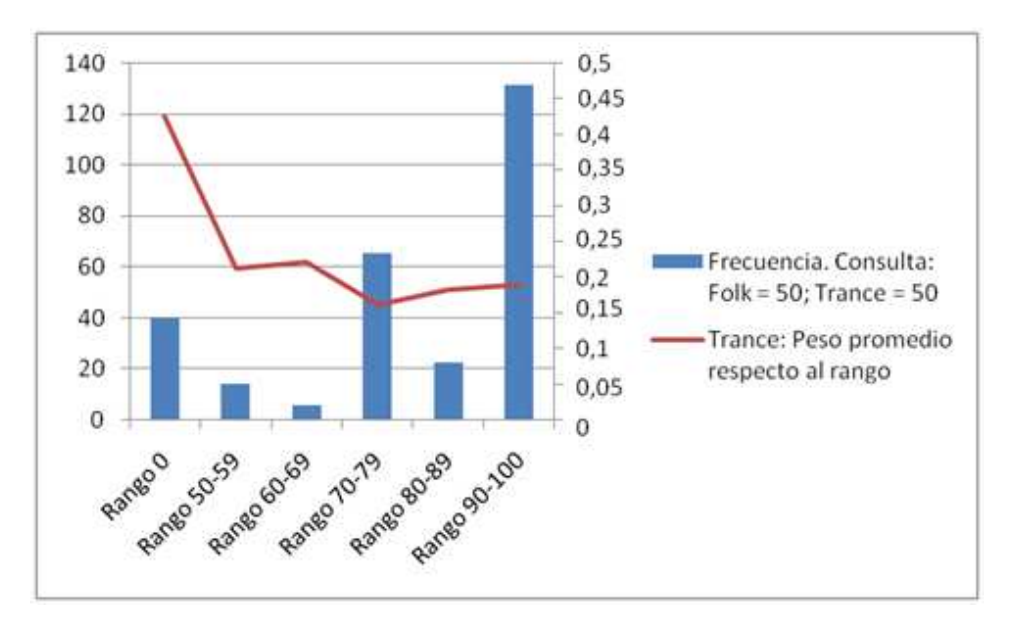

Figura 16. Frecuencia. Consulta: Folk = 50; Trance = 50

Pasamos a la saturación de la Figura 17 para ver mejor si cabe cómo ha afectado el peso del rango 0 en la solución.

، el rango 70 – 79. Aquí es donde el problema del peso del rango 0 ha hecho Tenemos sorprendentemente que el único rango que tiene una saturación superior al 50% es desvirtuarse más si cabe la solución. Y es que estos datos pueden parecer bastante malos si no somos conscientes de que en realidad, simplemente la balanza se inclina más hacia los rangos más lejanos por la influencia de la distancia con el folk.

Al tener el rango 90 – 100 treinta y un discos, es imposible ver en la saturación el volumen de este, que ya vimos en la frecuencia, y nos tenemos que quedar con una gráfica claramente desequilibrada hacia el centro.

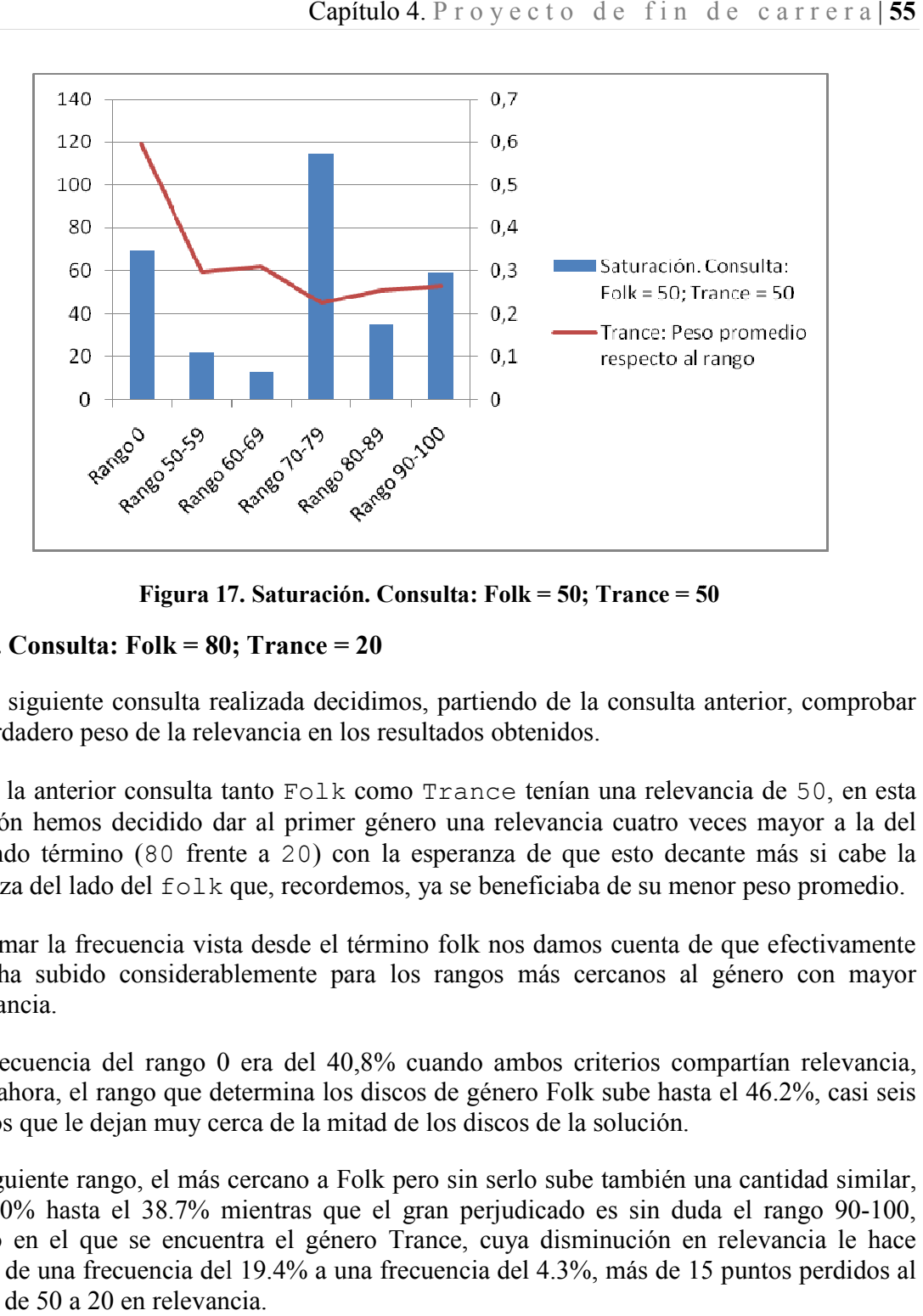

Figura 17 17. Saturación. Consulta: Folk = 50; Trance = 50 . Trance

# 4.3.4. Consulta: Folk = 80; Trance = 20

En la siguiente consulta realizada decidimos, partiendo de la consulta anterior, comprobar<br>el verdadero peso de la relevancia en los resultados obtenidos.<br>Si en la anterior consulta tanto Folk como Trance tenían una releva En la siguiente consulta realizada decidimos, partiendo de la consulta anterior, comprobar el verdadero peso de la relevancia en los resultados obtenidos.

ocasión hemos decidido dar al primer género una relevancia cuatro veces mayor a la del segundo término (80 frente a 20) con la esperanza de que esto decante más si cabe la balanza del lado del folk que, recordemos, ya se beneficiaba de su menor peso promedio. segundo término (80 frente a 20) con la esperanza de que esto decante más si cabe la<br>balanza del lado del folk que, recordemos, ya se beneficiaba de su menor peso promedio.<br>Al tomar la frecuencia vista desde el término fol

ésta ha subido considerablemente para los rangos más cercanos al género con mayor relevancia. l tomar la frecuencia vista desde el término folk nos dan<br>ta ha subido considerablemente para los rangos más<br>levancia.<br>a frecuencia del rango 0 era del 40,8% cuando ambos

La frecuencia del rango 0 era del 40,8% cuando ambos criterios compartían relevancia, pero ahora, el rango que determina los discos de género Folk sube hasta el 46.2%, casi seis puntos que le dejan muy cerca de la mitad de los discos de la solución. rango 0 era del 40,8% cuando ambos criterios compartían relevancia,<br>o que determina los discos de género Folk sube hasta el 46.2%, casi seis<br>a muy cerca de la mitad de los discos de la solución.<br>el más cercano a Folk pero

El siguiente rango, el más cercano a Folk pero sin serlo sube también una cantidad similar, El siguiente rango, el más cercano a Folk pero sin serlo sube también una cantidad sir<br>un 4.0% hasta el 38.7% mientras que el gran perjudicado es sin duda el rango 90 rango en el que se encuentra el género Trance, cuya disminución en relevancia le hace rango en el que se encuentra el género Trance, cuya disminución en relevancia le hace<br>pasar de una frecuencia del 19.4% a una frecuencia del 4.3%, más de 15 puntos perdidos al pasar de 50 a 20 en relevancia.

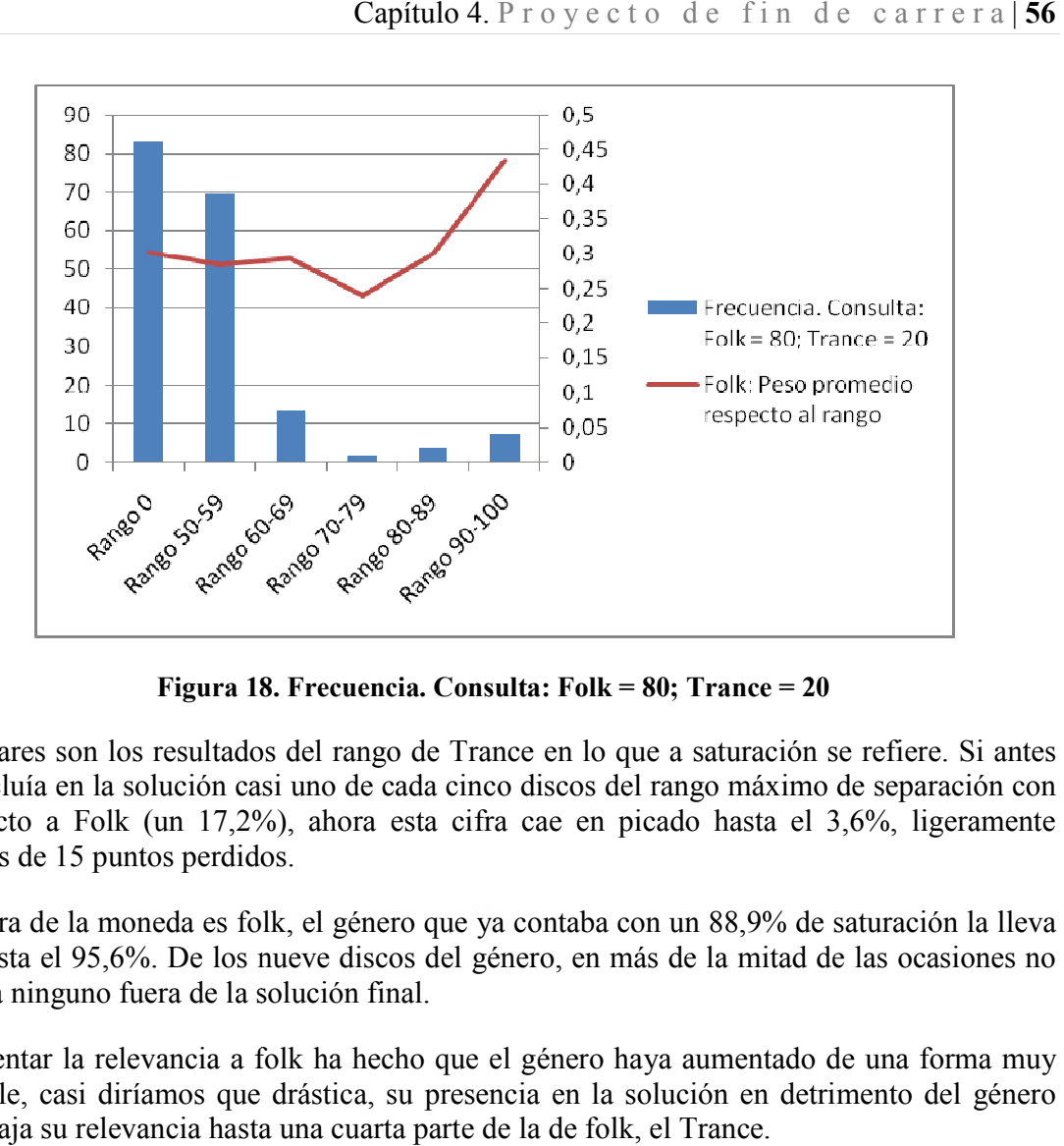

Figura 18. Frecuencia. Consulta: Folk = 80; Trance = 20

Similares son los resultados del rango de Trance en lo que a saturación se refiere. Si antes se incluía en la solución casi uno de cada cinco discos del rango máximo de separación con respecto a Folk (un 17,2%), ahora esta cifra cae en picado hasta el 3,6%, ligeramente menos de 15 puntos perdidos. máximo de separación con<br>asta el 3,6%, ligeramente<br>8,9% de saturación la lleva<br>mitad de las ocasiones no

La cara de la moneda es folk, el género que ya contaba con un 88,9% de saturación la lleva ya hasta el 95,6%. De los nueve discos del género, en más de la m queda ninguno fuera de la solución final.

Aumentar la relevancia a folk ha hecho que el género haya aumentado de una forma muy notable, casi diríamos que drástica, su presencia en la solución en detrimento del género que baja su relevancia hasta una cuarta parte de la de folk, el Trance. n 17,2%), ahora esta cifra cae en picado hasta el 3,6%, ligeramente<br>s perdidos.<br>da es folk, el género que ya contaba con un 88,9% de saturación la lleva<br>De los nueve discos del género, en más de la mitad de las ocasiones n

Vamos ahora a ver ambas gráficas desde el punto de vista del género que ha sufrido las pérdidas, para ver si efectivamente son tan desoladoras como el rango 90 hacen intuir.

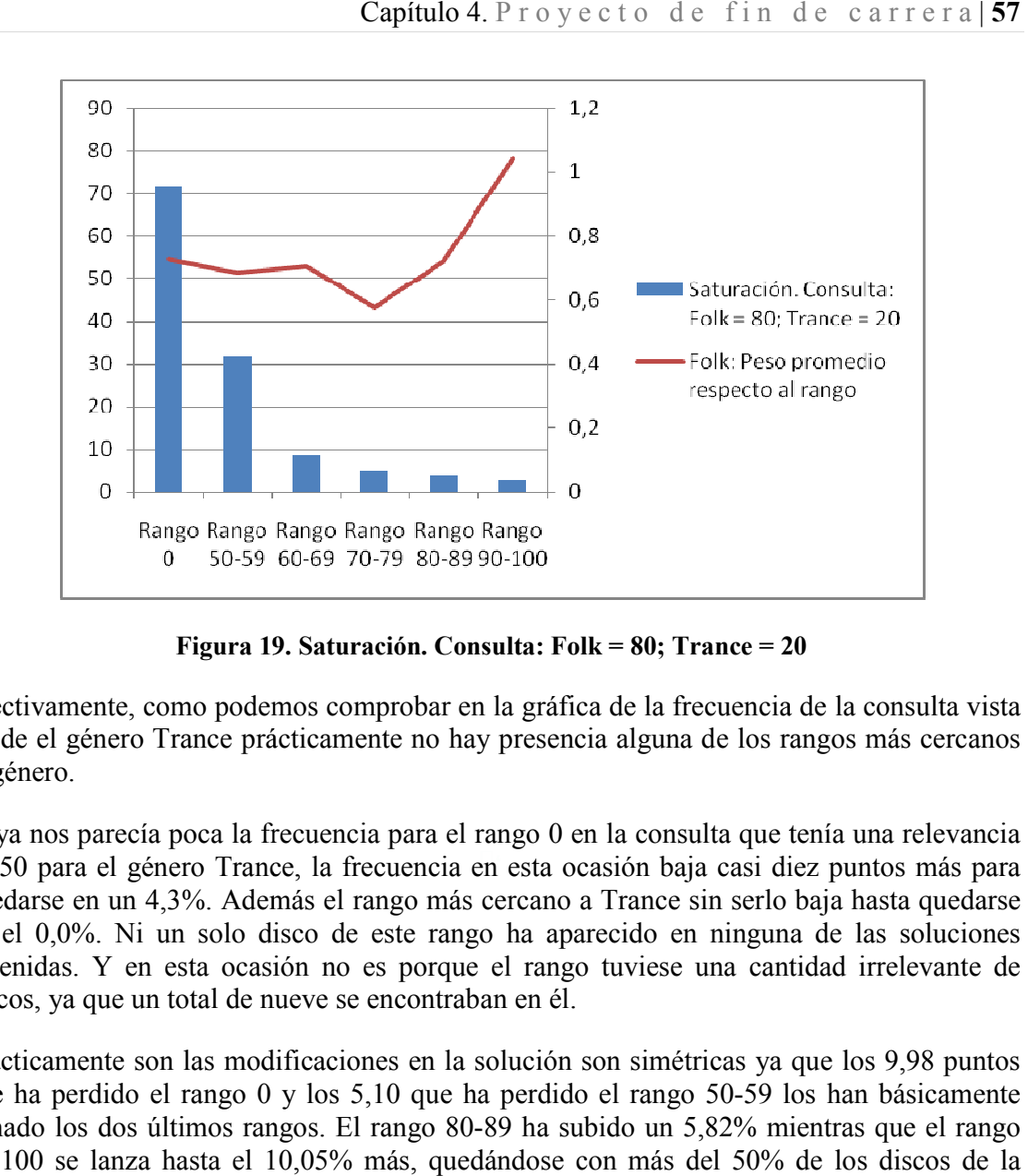

Figura 19 19. Saturación. Consulta: Folk = 80; Trance = 20 . Trance

Efectivamente, como podemos comprobar en la gráfica de la frecuencia de la consulta vista desde el género Trance prácticamente no hay presencia alguna de los rangos más cercanos al género.

de 50 para el género Trance, la frecuencia en esta ocasión baja casi diez puntos más para Si ya nos parecía poca la frecuencia para el rango 0 en la consulta que tenía una relevancia de 50 para el género Trance, la frecuencia en esta ocasión baja casi diez puntos más para<br>quedarse en un 4,3%. Además el rango más cercano a Trance sin serlo baja hasta quedarse en el 0,0%. Ni un solo disco de este rango ha aparecido en ninguna de las soluciones obtenidas. Y en esta ocasión no es porque el rango tuviese una cantidad irrelevante de discos, ya que un total de nueve se encontraban en él. etivamente, como podemos comprobar en la gráfica de la frecuencia de la consulta vista<br>de el género Trance prácticamente no hay presencia alguna de los rangos más cercanos<br>género.<br>ya nos parecía poca la frecuencia para el

Prácticamente son las modificaciones en la solución son simétricas ya que los 9,98 puntos Prácticamente son las modificaciones en la solución son simétricas ya que los 9,98 puntos que ha perdido el rango 0 y los 5,10 que ha perdido el rango 50-59 los han básicamente ganado los dos últimos rangos. El rango 80 80-89 ha subido un 5,82% mientras que el rango 90-100 se lanza hasta el 10,05% más, quedándose con más del 50% de los discos de la solución.

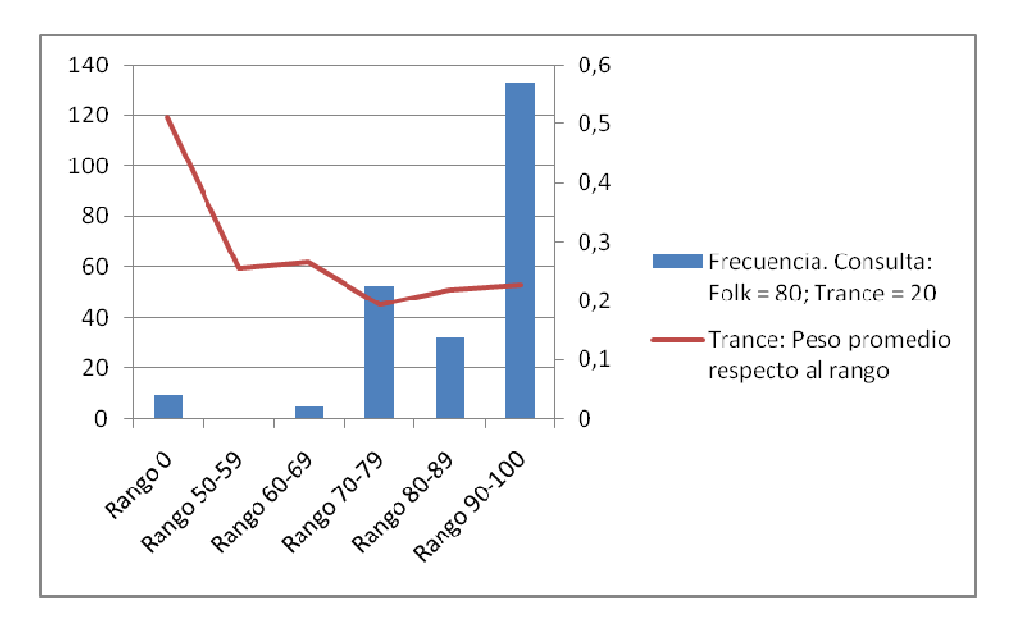

Figura 20. Frecuencia. Consulta: Folk = 80; Trance = 20

La saturación nos ayuda a completar el cuadro que nos ha dejado la frecuencia con un dato que ya de por sí es suficiente para ver la importancia de la relevancia. La saturación del rango 0 que estaba en un escaso 35% cuando la relevancia de Trance era 50 debido, como rango 0 que estaba en un escaso 35% cuando la relevancia de Trance era 50 debido, como<br>ya comentábamos, a la mayor duración de los discos de este rango, se despeña completamente hasta caer al 10%. saturación nos ayuda a completar el cuadro que nos ha dejado la frecuencia con un dato  $\cdot$  ya de por sí es suficiente para ver la importancia de la relevancia. La saturación del go 0 que estaba en un escaso 35% cuando la

Una bajada de 25 puntos que ya no se le puede atribuir a la duración pues obviamente los Una bajada de 25 puntos que ya no se le puede atribuir a la duración pues obviamente los<br>discos son los mismos que en la anterior consulta. Una disminución de 30 puntos en la relevancia del término unida a un aumento por la misma cantidad de la relevancia de Folk hace que la saturación en la solución del género trance pierda dos veces y media la cantidad en la que acaba quedando, pasando de ser el segundo rango con mayor presencia de la en la que acaba quedando, pasando de ser el segundo rango con maj<br>solución a ser el tercero, solo por encima de los rangos de 50-59 y 70-6,7% respectivamente. ento por la misma cantidad de la relevancia de Folk<br>el género trance pierda dos veces y media la cantidad<br>le ser el segundo rango con mayor presencia de la<br>ma de los rangos de 50-59 y 70-79 con un 0% y un

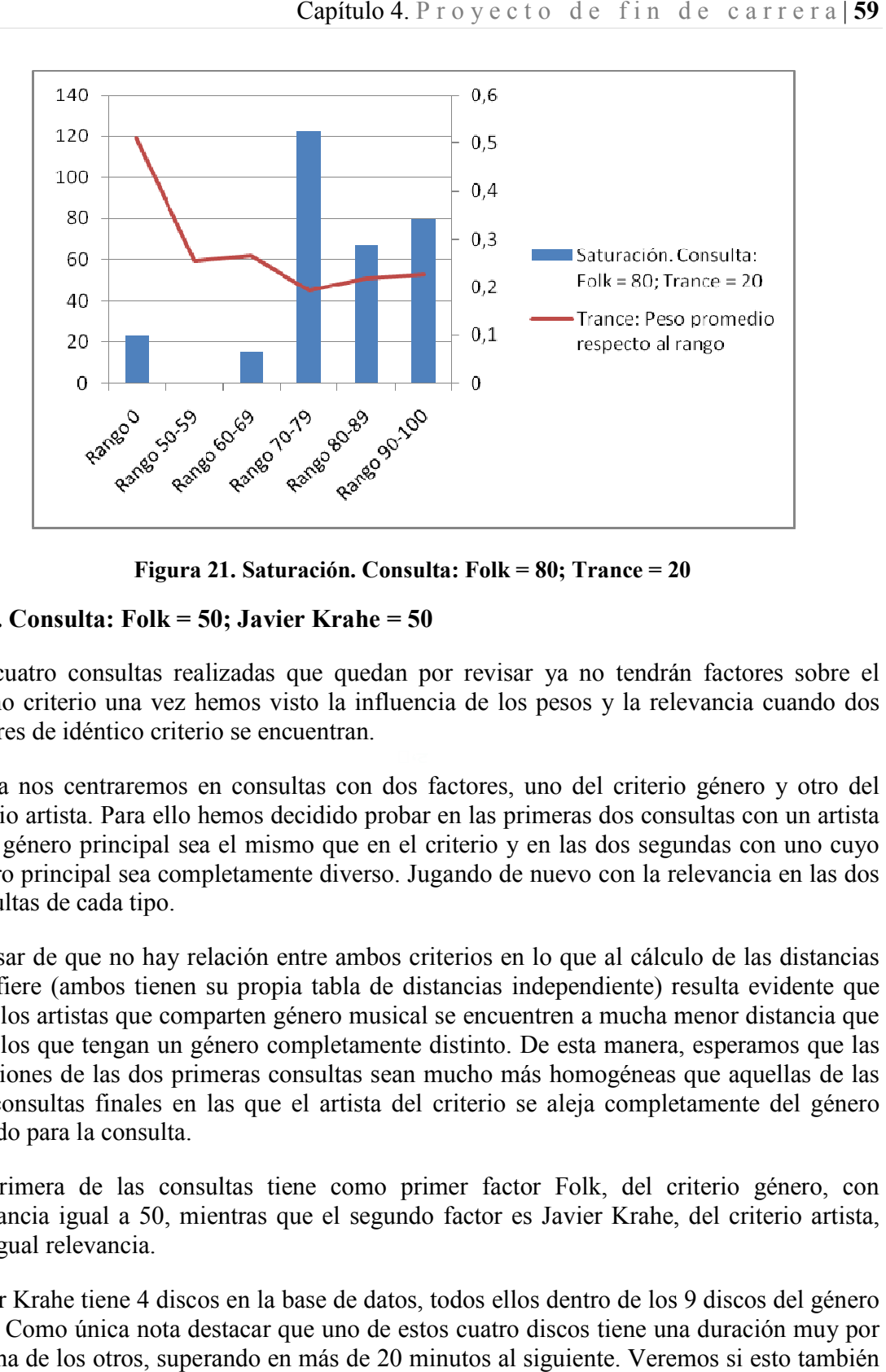

Figura 21 21. Saturación. Consulta: Folk = 80; Trance = 20 . Trance

# 4.3.5. Consulta: Folk = 50; Javier Krahe = 50 Krahe

Las cuatro consultas realizadas que quedan por revisar ya no tendrán factores sobre el mismo criterio una vez hemos visto la influencia de los pesos y la relevancia cuando dos factores de idéntico criterio se encuentran. ya no tendrán factores sobre el<br>esos y la relevancia cuando dos<br>no del criterio género y otro del

Ahora nos centraremos en consultas con dos factores, uno del criterio género y criterio artista. Para ello hemos decidido probar en las primeras dos consultas con un artista cuyo género principal sea el mismo que en el criterio y en las dos segundas con uno cuyo género principal sea completamente diverso. Jugando de nuevo con la relevancia en las dos consultas de cada tipo.

A pesar de que no hay relación entre ambos criterios en lo que al cálculo de las distancias se refiere (ambos tienen su propia tabla de distancias independiente) resulta evidente que aquellos artistas que comparten género musical se encuentren a mucha menor distancia que aquellos que tengan un género completamente distinto. De esta manera, esperamos que las soluciones de las dos primeras consultas sean mucho más homogéneas que aquellas de las dos consultas finales en las que el artista del criterio se aleja completamente del género elegido para la consulta. y en las dos segundas con uno cuyo<br>de nuevo con la relevancia en las dos<br>en lo que al cálculo de las distancias<br>independiente) resulta evidente que<br>uentren a mucha menor distancia que<br>o. De esta manera, esperamos que las<br>m

La primera de las consultas tiene como primer factor Folk, del criterio género, con La primera de las consultas tiene como primer factor Folk, del criterio género, con<br>relevancia igual a 50, mientras que el segundo factor es Javier Krahe, del criterio artista, con igual relevancia.

Javier Krahe tiene 4 discos en la base de datos, todos ellos dentro de los 9 discos del género Folk. Como única nota destacar que uno de estos cuatro discos tiene una duración muy por encima de los otros, superando en más de 20 minutos al siguiente. Veremos si esto también influye en los resultados.

factor, Folk  $=$  50.

Veamos pues, para empezar las gráficas de los resultados desde el punto de vista del primer factor, Folk = 50.<br>Decíamos que esperábamos resultados homogéneos para esta consulta especialmente, y no nos equivocábamos. De los Decíamos que esperábamos resultados homogéneos para esta consulta especialmente, y no nos equivocábamos. De los 16/17 discos que tiene en promedio la solución, un 82,9% de ellos se incluyen en los rangos 0 ó 50-59. Y solo un 1,2% están en el rango final 90

De los nueve discos del rango 0, se incluyen en la solución más de siete en promedio y no De los nueve discos del rango 0, se incluyen en la solución más de siete en promedio y no<br>Ilegan a tres los discos con rango de 60 o superior que formar parte de la solución. Desde luego las soluciones satisfarían completamente a aquellos que buscaban folk en las mismas.

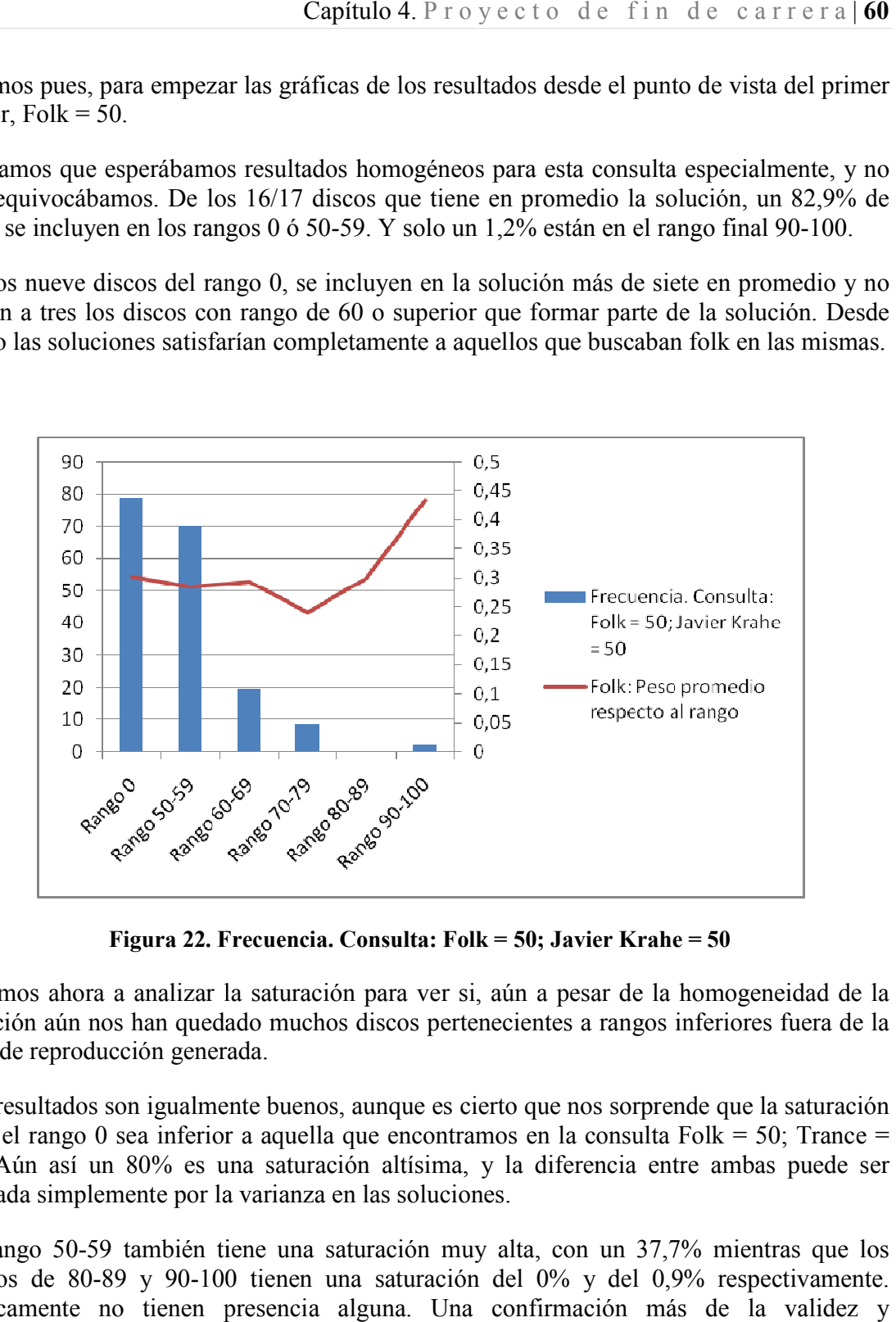

Figura 22. Frecuencia. Consulta: Folk = 50; Javier Krahe = 50

Pasamos ahora a analizar la saturación para ver si, aún a pesar de la homogeneidad de la solución aún nos han quedado muchos discos pertenecientes a rangos inferiores fuera de la lista de reproducción generada.

Los resultados son igualmente buenos, aunque es cierto que nos sorprende que la saturación para el rango 0 sea inferior a aquella que encontramos en la consulta Folk = 50; Trance = solución aún nos han quedado muchos discos pertenecientes a rangos inferiores fuera de la<br>lista de reproducción generada.<br>Los resultados son igualmente buenos, aunque es cierto que nos sorprende que la saturación<br>para el r causada simplemente por la varianza en las soluciones. saturación para ver si, aún a pesar de la homogeneidad de la<br>o muchos discos pertenecientes a rangos inferiores fuera de la<br>a.<br>e buenos, aunque es cierto que nos sorprende que la saturación<br>aquella que encontramos en la co

El rango 50-59 también tiene una saturación muy alta, con un 37,7% mientras que los rangos de 80-89 y 90-100 tienen una saturación del 0% y del 0,9% respectivamente. Básicamente no tienen presencia alguna. Una confirmación más de la validez y homogeneidad de las soluciones obtenidas para esta consulta.

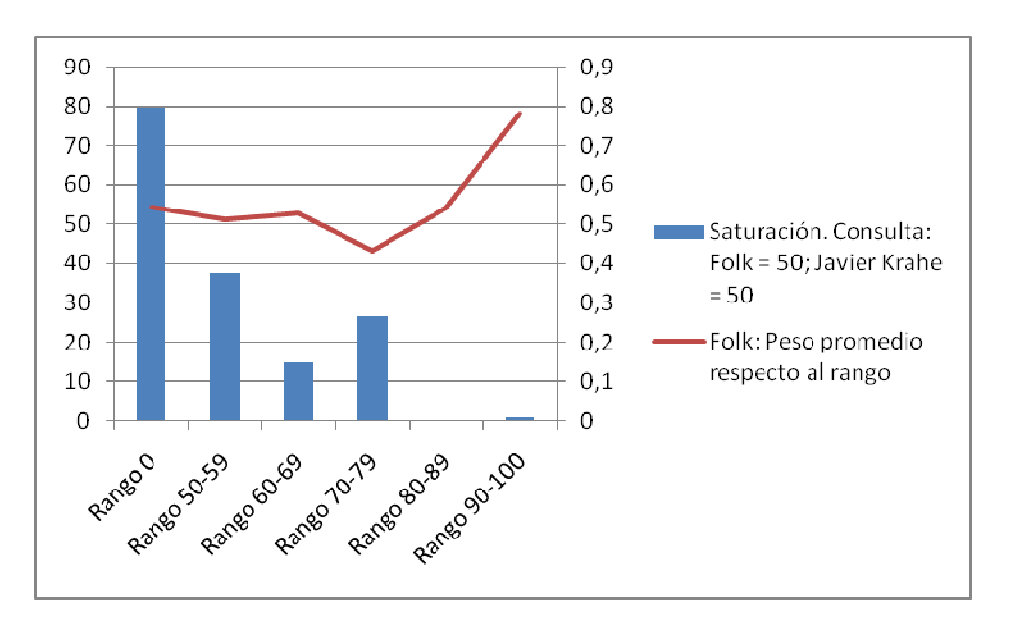

Figura 23. Saturación. Consulta: Folk = 50; Javier Krahe = 50 .

Cuando pasamos a comprobar los resultados desde el punto de vista del segundo término de la consulta, Javier Krahe = 50 tenemos que tener en cuenta que por primera vez pasamos a trabajar sobre un término con pocas ocurrencias. Hasta ahora tanto Trance como Folk habían contado con prácticamente diez ocurrencias, pero Javier Krahe solo tiene cuatro. en Trance due tener en cuenta que por primera vez pasamocas ocurrencias. Hasta ahora tanto Trance como<br>diez ocurrencias, pero Javier Krahe solo tiene cuatro. os desde el punto de vista del segundo término de<br>le tener en cuenta que por primera vez pasamos a<br>lurrencias. Hasta ahora tanto Trance como Folk<br>lurrencias, pero Javier Krahe solo tiene cuatro.<br>la frecuencia del rango 0.

Esto se nota en especial cuando vemos la frecuencia del rango 0. Sobre los más de 16 discos de la solución promedia, el rango 0 no podía aspirar ni tan siquiera a llegar a un 25% de frecuencia.

Conociendo esto, por tanto, vemos que su frecuencia del 23,2% es absolutamente tremenda. De hecho en prácticamente todas las soluciones se han incluido los cuatro discos de Javier Krahe. Siendo el disco de mayor duración del que hablamos más arriba el único que q fuera menos de un 20% de las veces. nota en especial cuando vemos la frecuencia del rango 0. Sobre los más de 16 e la solución promedia, el rango 0 no podía aspirar ni tan siquiera a llegar a un 25% encia.<br>
ndo esto, por tanto, vemos que su frecuencia del 23

El temor que podría haber es que la escasez de discos en el rango 0 hiciese que la solución se esparciese a lo largo de los otros rangos, pero como vemos en la gráfica no ha sido se esparciese a lo largo de los otros rangos, pero como vemos en la gráfica<br>exactamente así, y es el rango siguiente, 50-59 el que cuenta con el grueso de la con un 61%. Un 84% de los discos de la solución están, por tanto, en estos primeros dos rangos.

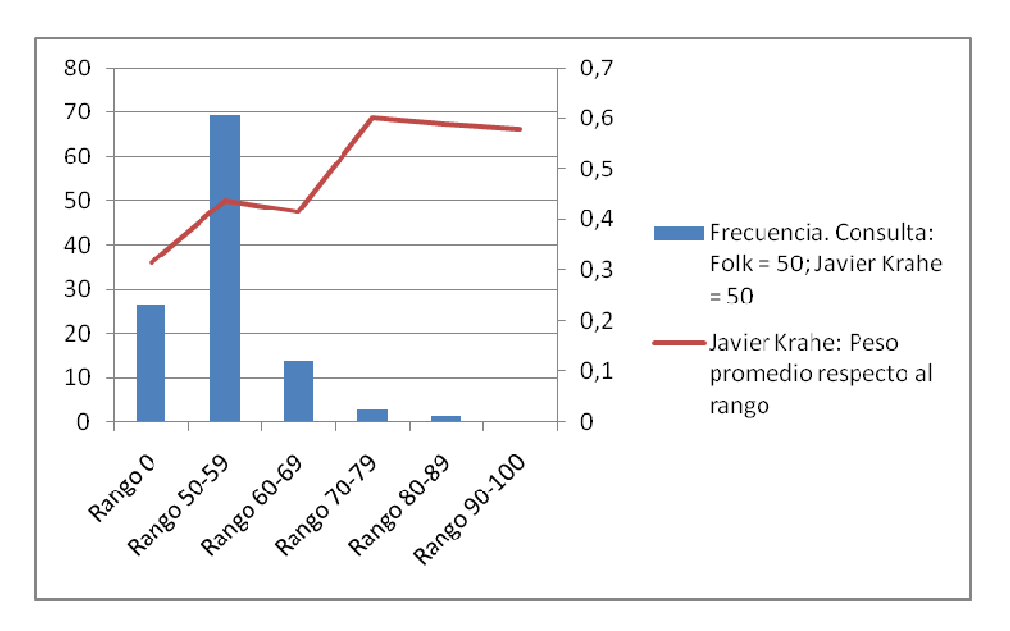

Figura 24. Frecuencia. Consulta: Folk = 50; Javier Krahe = 50

La saturación en cambio sí que es un punto bastante relevante. Teniendo en cuenta que además de tener un artista con tan solo cuatro discos, cuando las soluciones promedio tienen 16 discos, éste artista tiene todos sus discos pertenecientes al género que es el primer término de la consulta, el Folk. que es un punto bastante relevante. Teniendo en cuenta que<br>con tan solo cuatro discos, cuando las soluciones promedio<br>iene todos sus discos pertenecientes al género que es el primer<br>k.<br>ico esperar que la saturación, es dec

، Por este motivo, parece lógico esperar que la saturación, es decir, la presencia en las soluciones de la totalidad de los discos, en este caso, de Javier Krahe sea cercana al 100%. Y así es. Un 95% de saturación que unida al 50% de saturación del rango 50-59 confirman el comentario anterior al respecto de la homogeneidad de las soluciones obtenidas con esta consulta. rmino de la consulta, el Folk.<br>
or este motivo, parece lógico esperar que la saturación, es decir, la presencia<br>
oluciones de la totalidad de los discos, en este caso, de Javier Krahe sea cercana al<br>
así es. Un 95% de satu

Observando las saturaciones del resto de los rangos vemos como éstas disminuyen el comentario anterior al respecto de la homogeneidad de las soluciones obtenidas con esta<br>consulta.<br>Observando las saturaciones del resto de los rangos vemos como éstas disminuyen<br>drásticamente a medida que nos distanciam apenas un 3 y un 2% para los rangos 70-79 y 80-89 para terminar con un 0% en el rango final, 90-100.

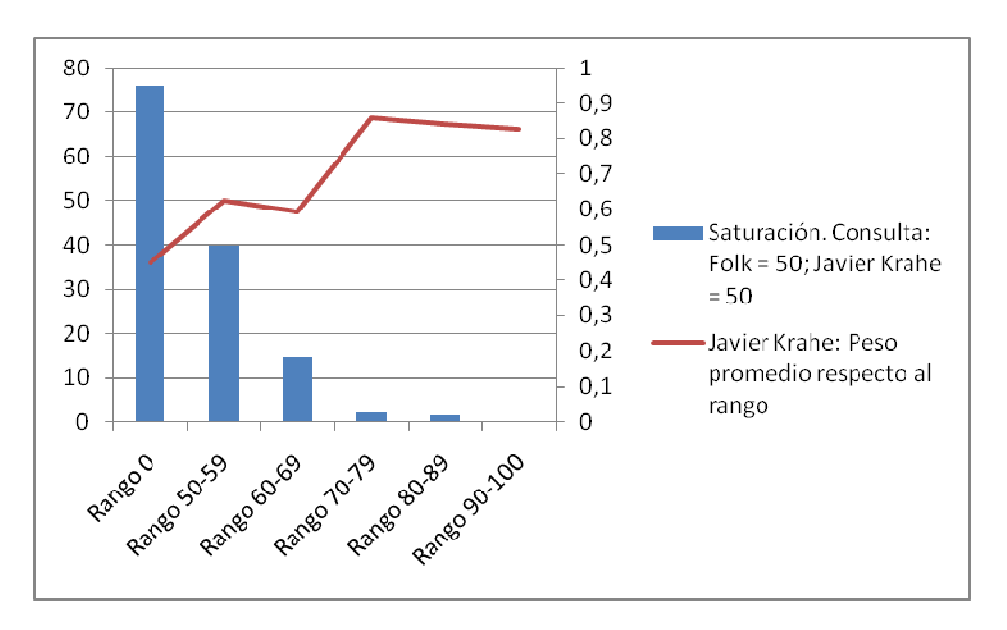

Figura 25. Saturación. Consulta: Folk = 50; Javier Krahe = 50 .

# 4.3.6. Consulta: Folk = 80; Javier Krahe = 20

Volvemos a repetir aquello que hicimos para la consulta cuyos términos eran Folk y Trance<br>para la consulta actual, modificando las relevancias para que éstas dejen de ser idénticas.<br>En esta ocasión hemos decidido volver a Volvemos a repetir aquello que hicimos para la consulta cuyos términos eran Folk y Trance para la consulta actual, modificando las relevancias para que éstas dejen de ser idénticas.

este caso, de Javier Krahe. Con esto, la presencia del artista Javier Krahe puede verse perjudicada, pero el género Folk debería tener una presencia aún mayor en las soluciones de la que tenían en la anterior consulta. Haciendo por tanto decantarse más hacia el rango 0 la gráfica de frecuencia del término. illo que hicimos para la consulta cuyos términos eran Folk y Trance<br>nodificando las relevancias para que éstas dejen de ser idénticas.<br>decidido volver a dar a Folk la mayor relevancia en detrimento, en<br>ahe. Con esto, la p

Y esto es lo primero que comprobamos con dicha gráfica, la gráfica de frecuencia de la consulta vista desde el valor Folk.

consulta vista desde el valor Folk.<br>Es curioso, al estudiar la gráfica y compararla con aquella de la consulta Folk = 50; Javier Krahe = 50, ver que hay dos desplazamientos de frecuencia en la misma.

Por una parte, y como habíamos previsto, la frecuencia del rango 0 se dispara, superando el 50% para terminar con un 51.9%. Más de la mitad de los discos de la solución son de género Folk. Y parece que es sencillamente el rango 50-59 aquel que ha perdido los discos que ahora son de Folk, ya que baja de un 39.0% a un 29.6%, casi un 10% que concuerda prácticamente con el 8% que ha mejorado el rango 0.

El otro desplazamiento de frecuencias ha sido curiosamente hacia el rango 60 rango ha subido del 11.0% hasta el 16.0%, cinco puntos que básicamente se deben a la práctica desaparición (más si cabe) de los rangos posteriores que pasan de tener un 4.9%, 0.0% y 1.2% a tener un 2.5%, 0.0% y 0.0% respectivamente. En cualquier caso este 16% rango ha subido del 11.0% hasta el 16.0%, cinco puntos que básicamente se deben a la práctica desaparición (más si cabe) de los rangos posteriores que pasan de tener un 4.9%, 0.0% y 1.2% a tener un 2.5%, 0.0% y 0.0% respec claramente mayor.

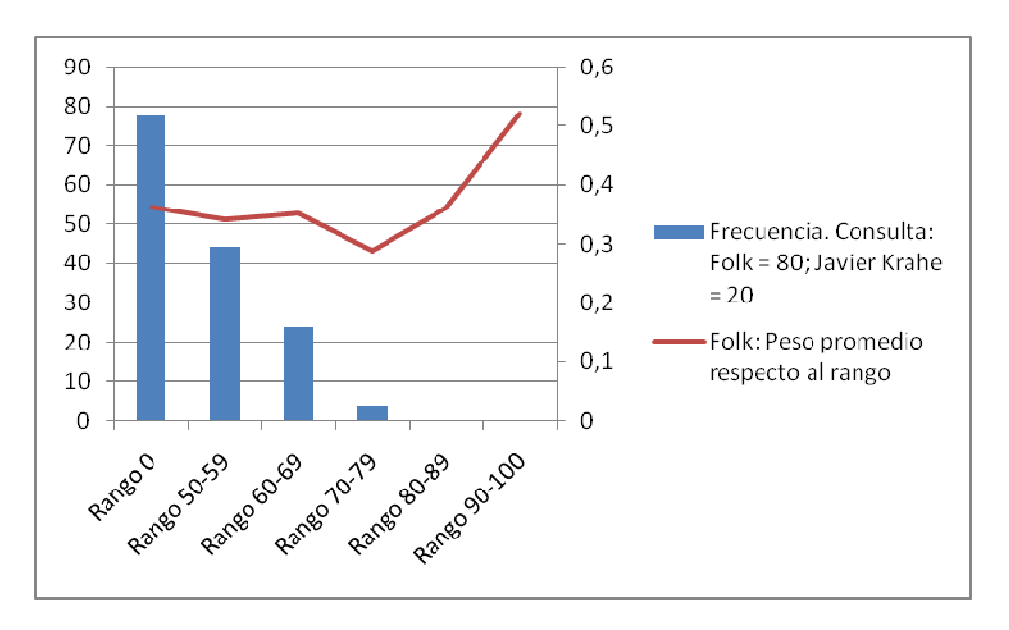

Figura 26. Frecuencia. Consulta: Folk = 80; Javier Krahe = 20

踠- soluciones faltaron dos o más discos de este género. Si ya estábamos muy satisfechos en la consulta anterior con la saturación del término Folk, que había llegado hasta un 80%, gracias al aumento de su relevancia conseguimos alcanzar una saturación aún mucho mayor. Nada menos que un 93.3%. Los nueve discos del género Folk aparecieron en el 40% de las soluciones obtenidas, mientras que en ninguna de las éechos en la consulta anterior con la saturación del término Folk, 80%, gracias al aumento de su relevancia conseguimos alcanzar mayor. Nada menos que un 93.3%. Los nueve discos del género

En lo que al resto de los rangos se refiere, vemos resultados que nos resultan más satisfactorios que en la consulta anterior, muestra del aumento en relevancia también. Nos referimos a que la saturación siempre desciende a medida que nos alejamos del rango 0. Cosa que no sucedía en el caso anterior donde el rango 6 60-69 tenía menor saturación que el rango 70-79, al igual que el rango 80 79, 80-89 tenía menor saturación que el 90 os en la consulta anterior con la saturación del término Folk,<br>6, gracias al aumento de su relevancia conseguimos alcanzar<br>or. Nada menos que un 93.3%. Los nueve discos del género<br>e las soluciones obtenidas, mientras que e

En este caso las saturaciones a partir del rango 50-59 son respectivamente 28.2%, 21.7%, 13.3% 0.0% y 0.0%.

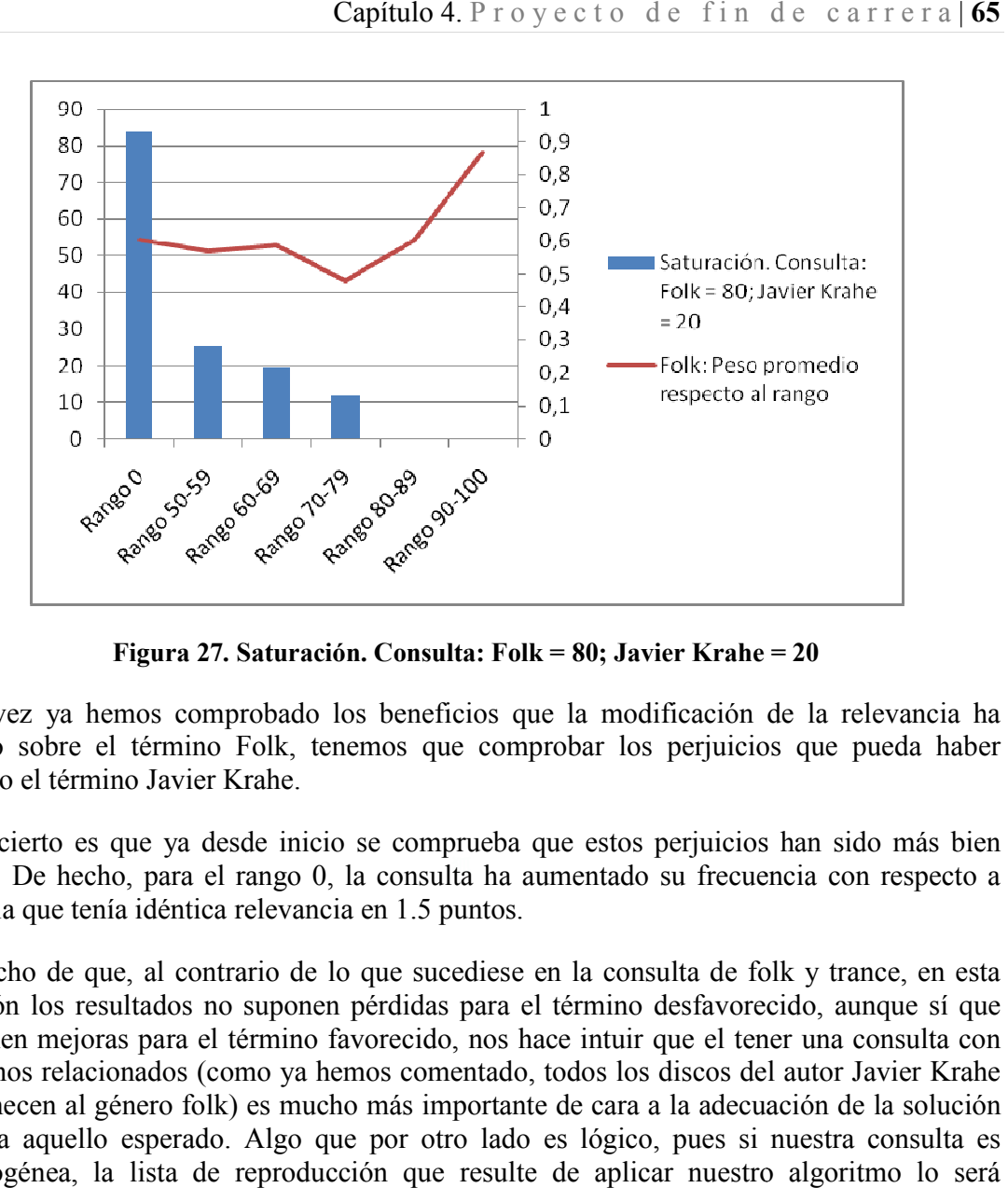

Figura 27. Saturación. Consulta: Folk = 80; Javier Krahe = 20 .

Una vez ya hemos comprobado los beneficios que la modificación de la relevancia ha tenido sobre el término Folk, tenemos que comprobar los perjuicios que pueda haber sufrido el término Javier Krahe.

狐 nulos. De hecho, para el rango 0, la consulta ha aumentado su frecuencia con respecto a Y lo cierto es que ya desde inicio se comprueba que estos perjuicios han sido más bien aquella que tenía idéntica relevancia en 1.5 puntos.

El hecho de que, al contrario de lo que sucediese en la consulta de folk y trance, en esta ocasión los resultados no suponen pérdidas para el término desfavorecido, aunque sí que suponen mejoras para el término favorecido, nos hace intuir que el tener una consulta con términos relacionados (como ya hemos comentado, todos los discos del autor Javier Krahe pertenecen al género folk) es mucho más importante de cara a la adecuación de la solución final a aquello esperado. Algo que por otro lado es lógico, pues si nuestra consulta es heterogénea, la lista de reproducción que resulte de aplicar nuestro algoritmo lo será igualmente. s beneficios que la modificación de la relevancia<br>mos que comprobar los perjuicios que pueda h<br>se comprueba que estos perjuicios han sido más<br>i consulta ha aumentado su frecuencia con respec<br>en 1.5 puntos.<br>que sucediese en

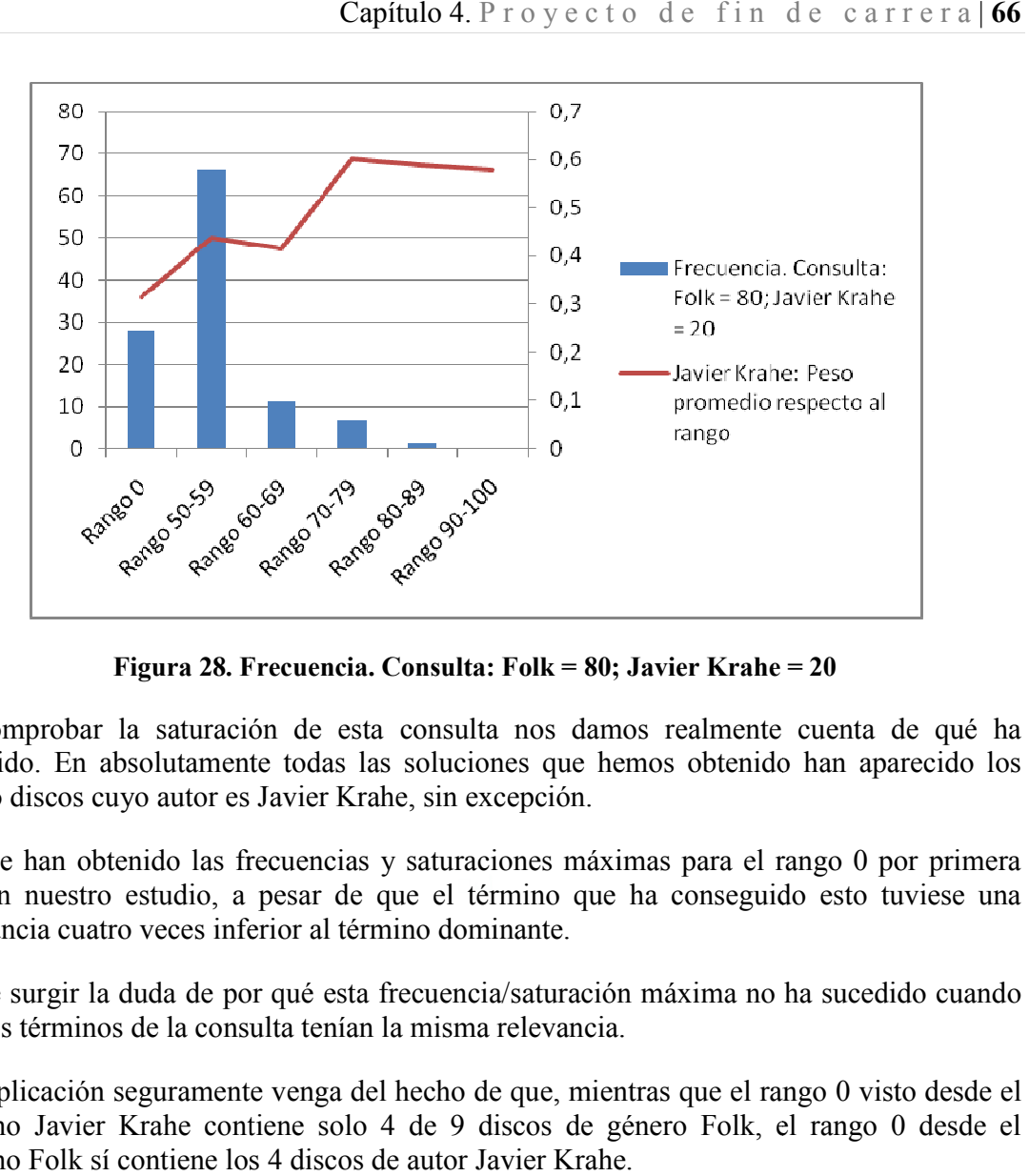

Figura 28. Frecuencia. Consulta: Folk = 80; Javier Krahe = 20

Al comprobar la saturación de esta consulta nos damos realmente cuenta de qué ha sucedido. En absolutamente todas las soluciones que hemos obtenido han aparecido los cuatro discos cuyo autor es Javier Krahe, sin excepción.

vez en nuestro estudio, a pesar de que el término que ha conseguido esto tuviese una Así, se han obtenido las frecuencias y saturaciones máximas para el rango 0 por primera relevancia cuatro veces inferior al término dominante. han obtenido las frecuencias y saturaciones máximas para el rango 0<br>nuestro estudio, a pesar de que el término que ha conseguido esto<br>cia cuatro veces inferior al término dominante.<br>urgir la duda de por qué esta frecuencia

Puede surgir la duda de por qué esta frecuencia/saturación máxima no ha sucedido cuando los dos términos de la consulta tenían la misma

La explicación seguramente venga del hecho de que, mientras que el rango 0 visto desde el término Javier Krahe contiene solo 4 de 9 discos de género Folk, el rango 0 desde el término Folk sí contiene los 4 discos de autor Javier Krahe.

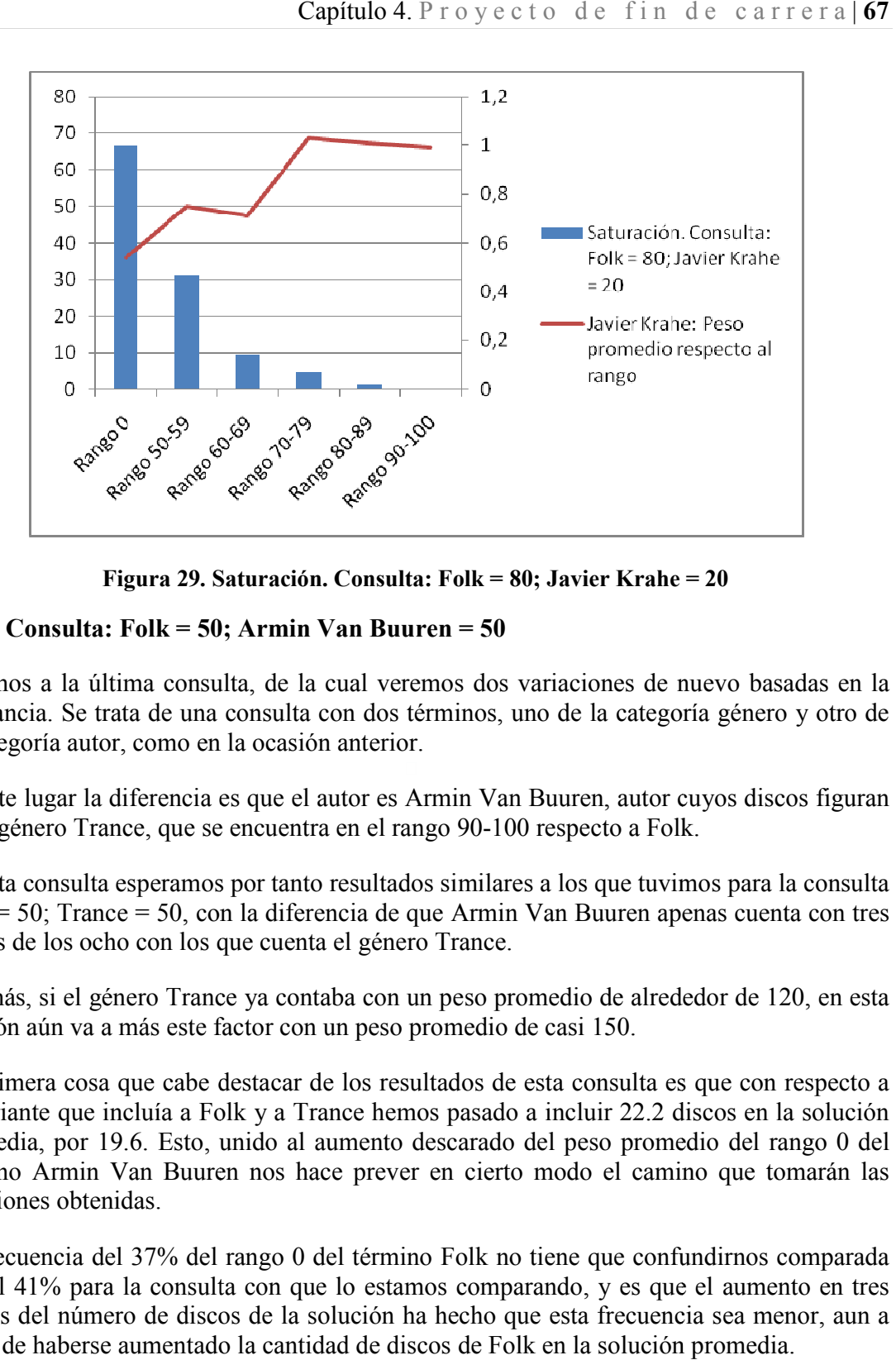

Figura 29. Saturación. Consulta: Folk = 80; Javier Krahe = 20 .

# 4.3.7. Consulta: Folk =  $50$ ; Armin Van Buuren =  $50$

Pasamos a la última consulta, de la cual veremos dos variaciones de nuevo basadas en la relevancia. Se trata de una consulta con dos términos, uno de la categoría género y otro de la categoría autor, como en la ocasión anterior.

En este lugar la diferencia es que el autor es Armin Van Buuren, autor cuyos discos figuran en el género Trance, que se encuentra en el rango 90-100 respecto a Folk. en el género Trance, que se encuentra en el rango 90-100 respecto a Folk.

En esta consulta esperamos por tanto resultados similares a los que tuvimos para la consulta Folk = 50; Trance = 50, con la diferencia de que Armin Van Buuren apenas cuenta con tres discos de los ocho con los que cuenta el género Trance.

Además, si el género Trance ya contaba con un peso promedio de alrededor de 120, en esta ocasión aún va a más este factor con un peso promedio de casi 150.

La primera cosa que cabe destacar de los resultados de esta consulta es que con respecto a la variante que incluía a Folk y a Trance hemos pasado a incluir 22.2 discos en la solución promedia, por 19.6. Esto, unido al aumento descarado del peso promedio del rango 0 del término Armin Van Buuren nos hace prever en cierto modo el camino que tomarán las soluciones obtenidas. a consulta esperamos por tanto resultados similares a los que tuvimos para la consulta<br>= 50; Trance = 50, con la diferencia de que Armin Van Buuren apenas cuenta con tres<br>de los ocho con los que cuenta el género Trance.<br>5. al veremos dos variaciones de nuevo basadas en<br>n dos términos, uno de la categoría género y otro e<br>anterior.<br>tor es Armin Van Buuren, autor cuyos discos figura<br>n el rango 90-100 respecto a Folk.<br>esultados similares a los q

La frecuencia del 37% del rango 0 del término Folk no tiene que confundirnos comparada con el 41% para la consulta con que lo estamos comparando, y es que el aumento en tres puntos del número de discos de la solución ha hecho que esta frecuen pesar de haberse aumentado la cantidad de discos de Folk en la solución promedia.

El rango 90-100, en el que se encuentran los discos del otro término también sufre una El rango 90-100, en el que se encuentran los discos del otro término también sufre una<br>disminución de su frecuencia, en este caso mucho más importante, pues en lugar de cuatro puntos estamos hablando de 12 puntos menos.

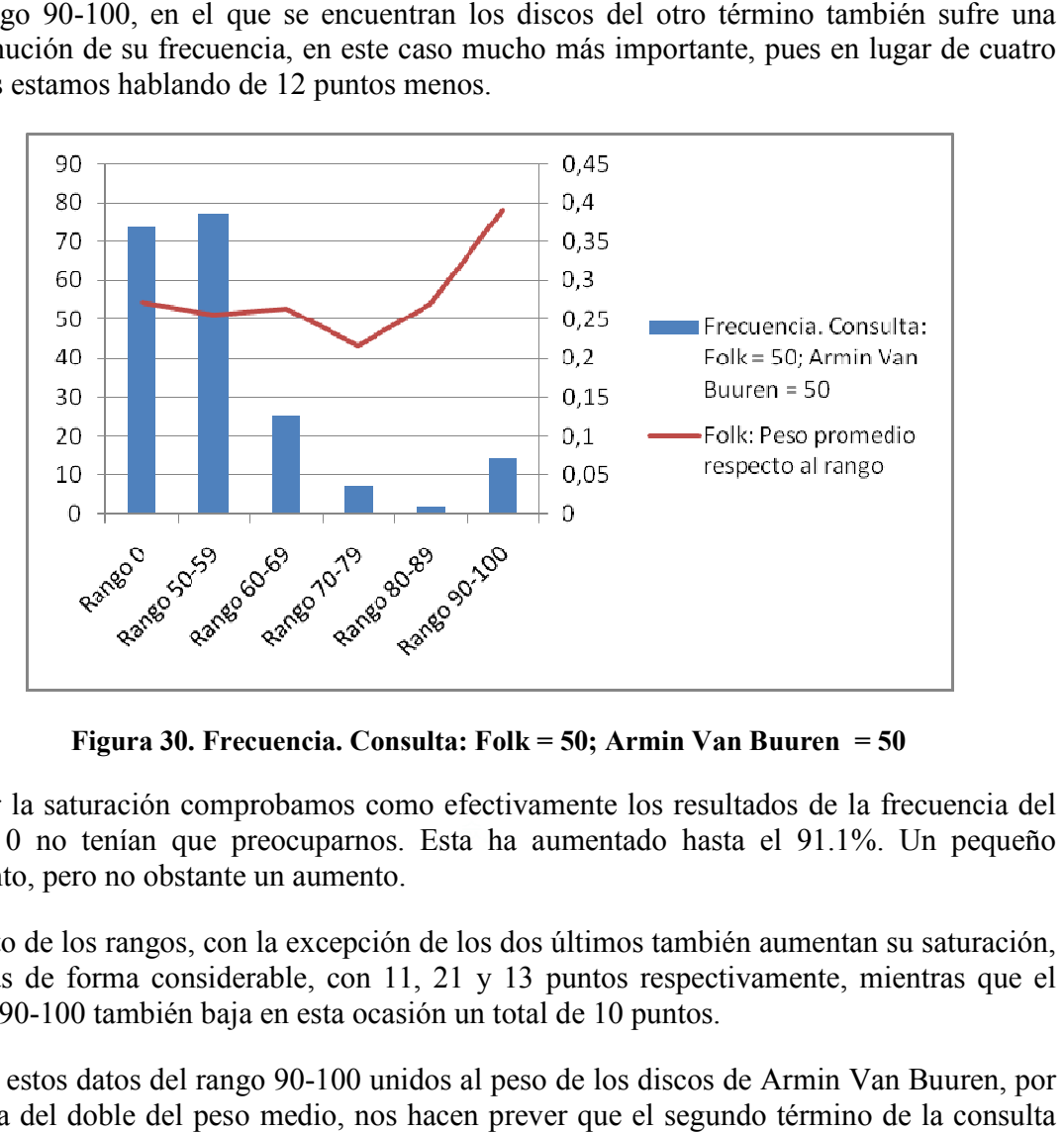

Figura 30. Frecuencia. Consulta: Folk = 50; Armin Van Buuren = 50 .

rango 0 no tenían que preocuparnos. Esta ha aumentado hasta el 91.1%. Un pequeño Al ver la saturación comprobamos como efectivamente los resultados de la frecuencia del aumento, pero no obstante un aumento. ver la saturación comprobamos como efectivamente los<br>go 0 no tenían que preocuparnos. Esta ha aumentado<br>nento, pero no obstante un aumento.<br>resto de los rangos, con la excepción de los dos últimos ta

El resto de los rangos, con la excepción de los dos últimos también aumentan su saturación, además de forma considerable, con 11, 21 y 13 puntos respectivamente, mientras que el rango 90-100 también baja en esta ocasión un total de 10 puntos.

rango 90-100 también baja en esta ocasión un total de 10 puntos.<br>Todos estos datos del rango 90-100 unidos al peso de los discos de Armin Van Buuren, por encima del doble del peso medio, nos hacen prever que el segundo tér va a verse gravemente dañado en esta ocasión.

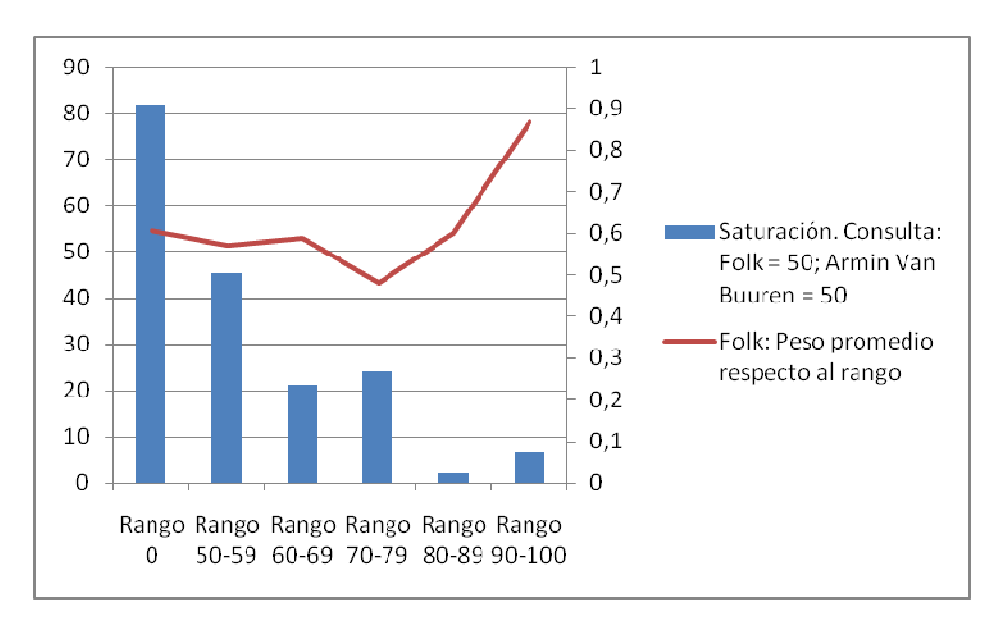

Figura 31. Saturación. Consulta: Folk = 50; Armin Van Buuren = 50 .

Y efectivamente nos encontramos con un panorama que seguramente supera aquello que habíamos podido llegar a pensar. El peso de los discos que tienen como autor a Armin Van Buuren es un factor negativo tan relevante que la presencia en las soluciones de los discos en cuestión es nula. se nos encontramos con un panorama que seguramente supera aquello que<br>o llegar a pensar. El peso de los discos que tienen como autor a Armin Van<br>ctor negativo tan relevante que la presencia en las soluciones de los discos<br>

Ninguno de los tres discos aparece en ninguna de las soluciones obte punto tan extremo del peso promedio de un rango hace que éste, a pesar de formar parte de la consulta, no aparezca.

De aquí que sea tan importante darle el valor necesario al peso a la hora de definir un punto tan extremo del peso promedio de un rango hace que éste, a pesar de formar parte de la consulta, no aparezca.<br>De aquí que sea tan importante darle el valor necesario al peso a la hora de definir un ámbito de trabajo. consulta si estos discos tienen un peso que no sea tan prohibitivo.

Así, para el rango 50-59, ya tenemos una frecuencia del 8.1%, gracias a que su peso Así, para el rango 50-59, ya tenemos una frecuencia del promedio baja más de 60 puntos, un 40% aproximadamente.

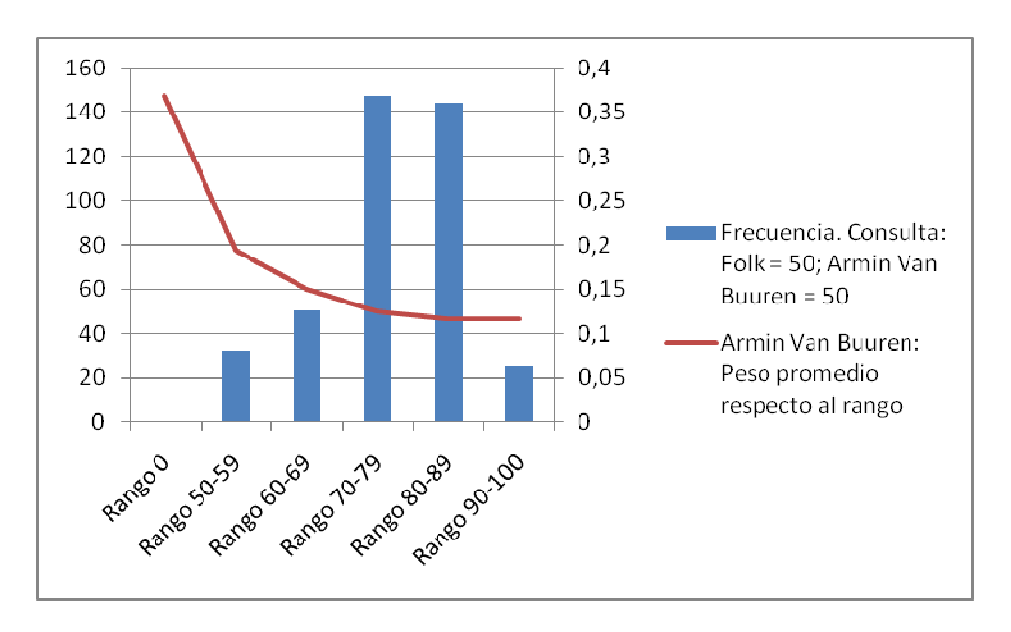

Figura 32. Frecuencia. Consulta: Folk = 50; Armin Van Buuren = 50 .

Al enfocar la saturación vemos cómo el peso en esta consulta ha tenido realmente una relevancia que va mucho más allá de hacer desaparecer al rango 0 de la solución.

Podemos comprobar cómo, en cierto punto la gráfica de saturación tiene una curvatura casi simétrica a la del peso hasta que llegamos al rango 70 70-79 que, a pesar de tener 11 discos, consigue una saturación del 74.5%. el rango 0 de la solución.<br>saturación tiene una curvatura casi<br>79 que, a pesar de tener 11 discos,<br>ejan algo, con el rango 60-69 y el

A partir de ahí las saturaciones a ambos lados se asemejan algo, con el rango 60 A partir de ahí las saturaciones a ambos lados se asemejan algo, con el rango 60-69 y el<br>rango 80-89 saturando en un 31.1% y 29.6% respectivamente y los rangos 50-59 y 90-100 un 13.8% y un 17.5% respectivamente.

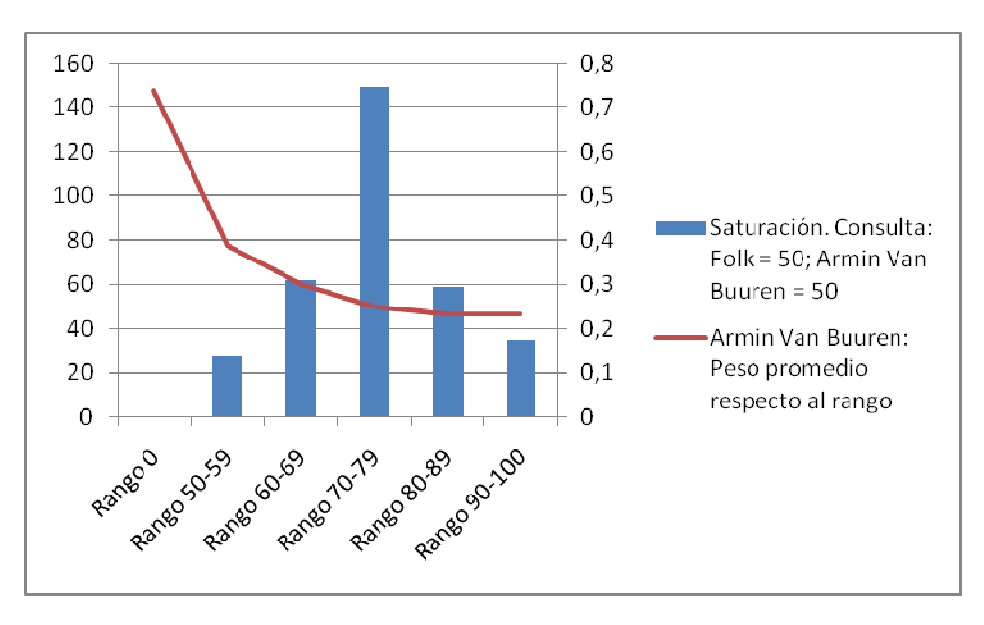

Figura 33. Saturación. Consulta: Folk = 50; Armin Van Buuren = 50

# 4.3.8. Consulta: Folk = 80; Armin Van Buuren = 20

Terminamos finalmente nuestras consultas con la realizada en el punto 4.3.8 aplicando las modificaciones que hemos venido usando en las consultas anteriores. Esto es, dar a Folk una relevancia de 80 a la vez que rebajamos la relevancia de Armin Van Buuren hasta 20.

Si el peso de los discos de Armin Van Buuren ya hizo que perdiese toda presencia el autor en la consulta con relevancia idéntica, no esperamos mejora alguna en esta situación con la nueva consulta.

Todo lo contrario, queremos ver cuánto más favorecido aparece el género Folk en esta consulta. Comparándolo también con los resultados obtenidos para la consulta Folk = 80; Javier Krahe =  $20 \text{ y Folk} = 80$ ; Trance =  $20$ .

Presumiblemente esta tercera consulta tendrá mejores resultados que la que implicaba a Trance debido al mayor peso de los discos de autor Armin Van Buuren. Cabe también ver si el tener un acompañante favorable en la consulta (como es Javier Krahe, cuyos discos son de género Folk) será mejor para el género que el tener una competencia claramente desfavorecida como sucede en este caso.

En el caso de la frecuencia. Vemos que los resultados del rango 0 son muy similares a los de la consulta Folk = 80; Trance = 20. Pero las soluciones cuentan con 1.2 discos más en promedio. Así, el resultado obtenido es cuantitativamente mejor en esta consulta.

躈 Si bien queda algo lejos del 51.9% de frecuencia para la consulta Folk = 80; Javier Krahe = 20, tener dos de cada cinco discos en la solución en el rango 0 es satisfactorio.

Más si cabe cuando vemos que el rango 50-59 es favorecido más aún que en la consulta con Javier Krahe. Con idéntica frecuencia al rango 0, entre ambos tienen un 86.8% de los discos de la solución.

Este número es el mayor que hemos visto hasta ahora, comparemos con otras tres consultas:

- Consulta Folk = 80; Trance = 20. Frecuencia de los rangos 0 y 50-59: 84.9%
- Consulta Folk = 80; Javier Krahe = 20. Frecuencia de los rangos 0 y 50-59: 81.5%
- Consulta Folk = 50; Armin Van Buuren = 50. Frecuencia de los rangos 0 y 50-59: 75.6%

La cruz de la moneda es el rango 90-100, en el que se encuentran, entre otros, los discos que tienen a Armin Van Buuren por autor. La frecuencia es cero, o lo que es lo mismo, no solo ningún disco de Armin Van Buuren ha hecho aparición en ninguna de las pruebas que hemos realizado, sino que los otros discos de rango 90-100, discos con género completamente opuesto al Folk, han estado ausentes también.

Vemos, por tanto que la frecuencia de los dos primeros rangos es la mayor obtenida hasta ahora. Continuemos pues con la saturación y comparemos de nuevo los resultados obtenidos.
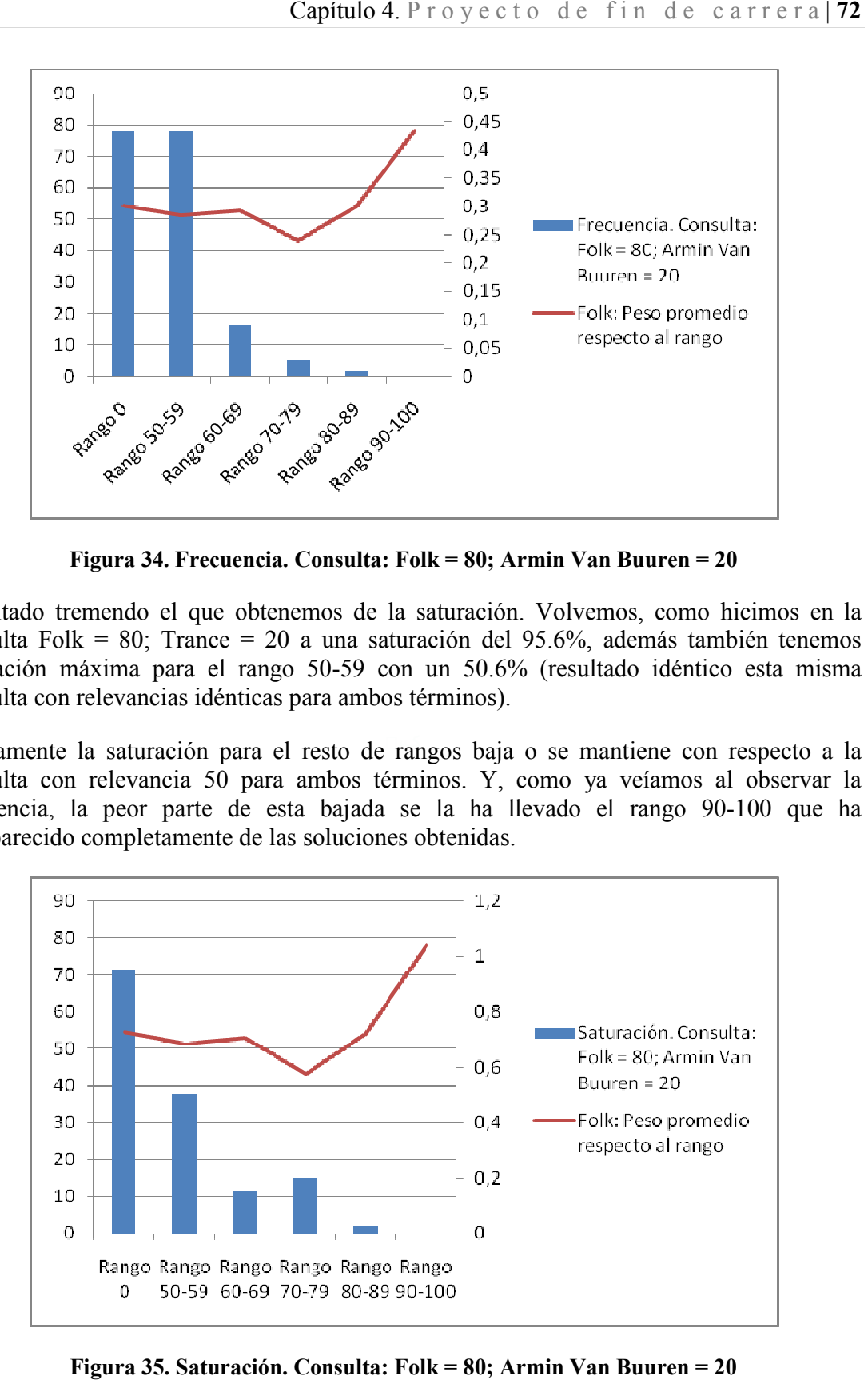

Figura 34. Frecuencia. Consulta: Folk = 80; Armin Van Buuren = 20 .

Resultado tremendo el que obtenemos de la saturación. Volvemos, como hicimos en la consulta Folk = 80; Trance = 20 a una saturación del 95.6%, además también tenemos consulta Folk = 80; Trance = 20 a una saturación del 95.6%, además también tenemos<br>saturación máxima para el rango 50-59 con un 50.6% (resultado idéntico esta misma consulta con relevancias idénticas para ambos términos). btenemos de la saturación. Volvemos, como hicimos en la<br>
= 20 a una saturación del 95.6%, además también tenemos<br>
ango 50-59 con un 50.6% (resultado idéntico esta misma<br>
icas para ambos términos).<br>
ra el resto de rangos ba

Obviamente la saturación para el resto de rangos baja o se mantiene con respecto a la consulta con relevancia 50 para ambos términos. Y, como ya veíamos al observar la frecuencia, la peor parte de esta bajada se la ha llevado el rang desaparecido completamente de las soluciones obtenidas.

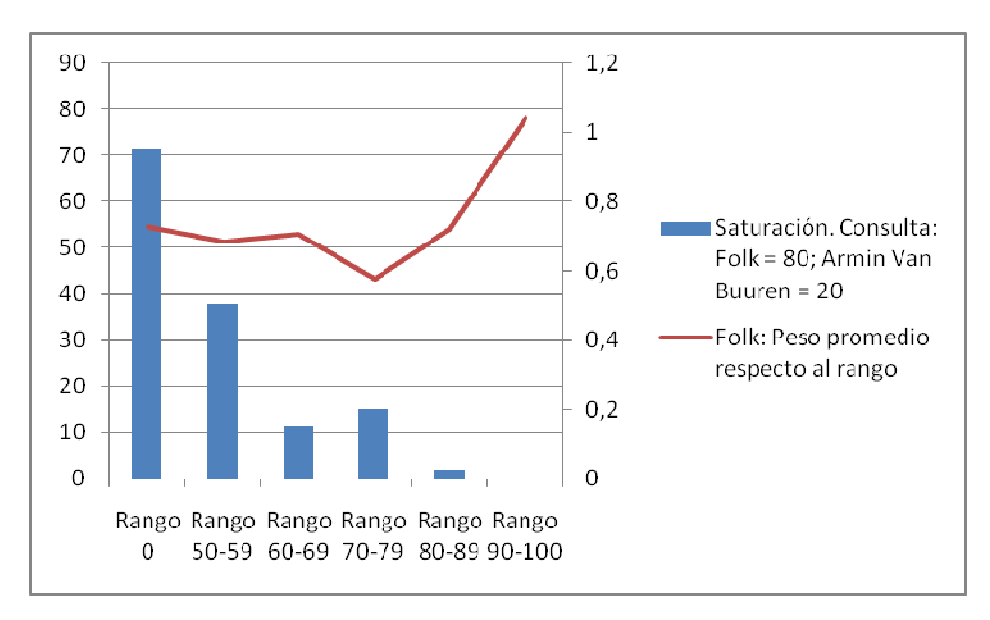

Figura 35. Saturación. Consulta: Folk = 80; Armin Van Buuren = 20

Para terminar con la evaluación, veremos la frecuencia y la saturación de esta consulta respecto del término Armin Van Buuren, comparando los resultados con los obtenidos en la consulta en la que las relevancias eran 50 para ambos términos.

Por supuesto, tanto la frecuencia como la saturación para el rango 0 vuelven a ser un 0%, en esto nada ha cambiado, pero sí es cierto que el siguiente rango más cercano al artista respecto del término Armin Van Buuren, comparando los resultados con los obtenidos en la<br>consulta en la que las relevancias eran 50 para ambos términos.<br>Por supuesto, tanto la frecuencia como la saturación para el rango 0 que las soluciones tengan menor cantidad de discos en esta consulta.

La frecuencia del rango 50 50-59 baja por tanto del 8.1% hasta el 3.0%. Además, el rango siguiente, 60-69, también baja considerablemente desde un 12.6% hasta un 8.1%, siendo el siguiente, 60-69, también baja considerablemente desde un 12.6% hasta un 8.1%, siendo el<br>rango 70-79 el gran beneficiado, pues su frecuencia aumenta acercándose al 50% de los discos de la solución: Un 44.4%.

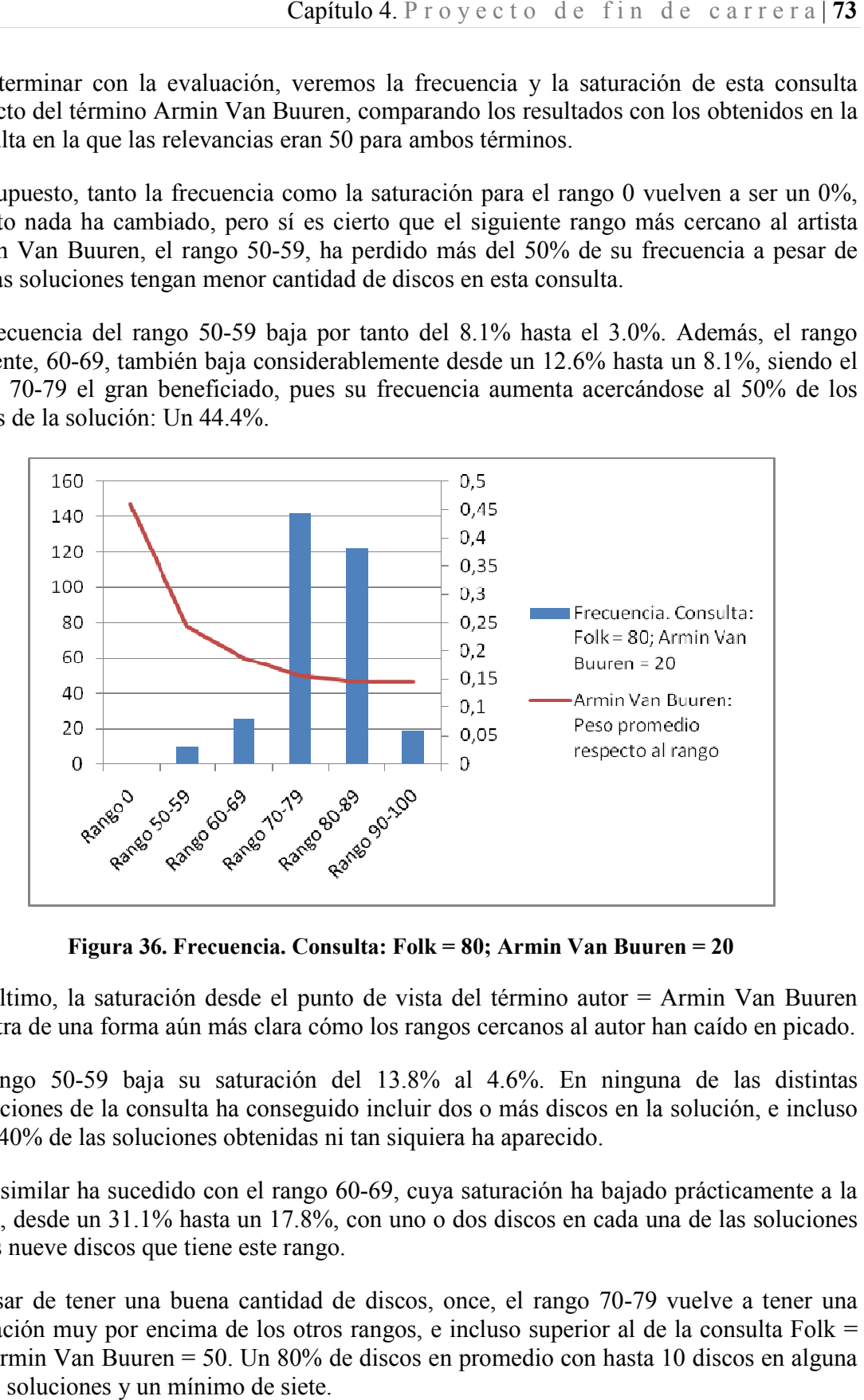

Figura 36. Frecuencia. Consulta: Folk = 80; Armin Van Buuren = 20 .

Por último, la saturación desde el punto de vista del término autor = Armin Van Buuren Por último, la saturación desde el punto de vista del término autor = Armin Van Buuren<br>muestra de una forma aún más clara cómo los rangos cercanos al autor han caído en picado.

El rango 50-59 baja su saturación del 13.8% al 4.6%. En ninguna de las distintas repeticiones de la consulta ha conseguido incluir dos o más discos en la solución, e incluso El rango 50-59 baja su saturación del 13.8% al 4.6%. En repeticiones de la consulta ha conseguido incluir dos o más discos en el 40% de las soluciones obtenidas ni tan siquiera ha aparecido.

Algo similar ha sucedido con el rango 60 60-69, cuya saturación ha bajado prácticamente a la mitad, desde un 31.1% hasta un 17.8%, con uno o dos discos en cada una de las soluciones<br>de los nueve discos que tiene este rango.<br>A pesar de tener una buena cantidad de discos, once, el rango 70-79 vuelve a tener una de los nueve discos que tiene este rango.

A pesar de tener una buena cantidad de discos, once, el rango 70-79 vuelve a tener una saturación muy por encima de los otros rangos, e incluso superior al de la consulta Folk = 50; Armin Van Buuren = 50. Un 80% de discos en promedio con hasta 10 discos en alguna de las soluciones y un mínimo de siete.

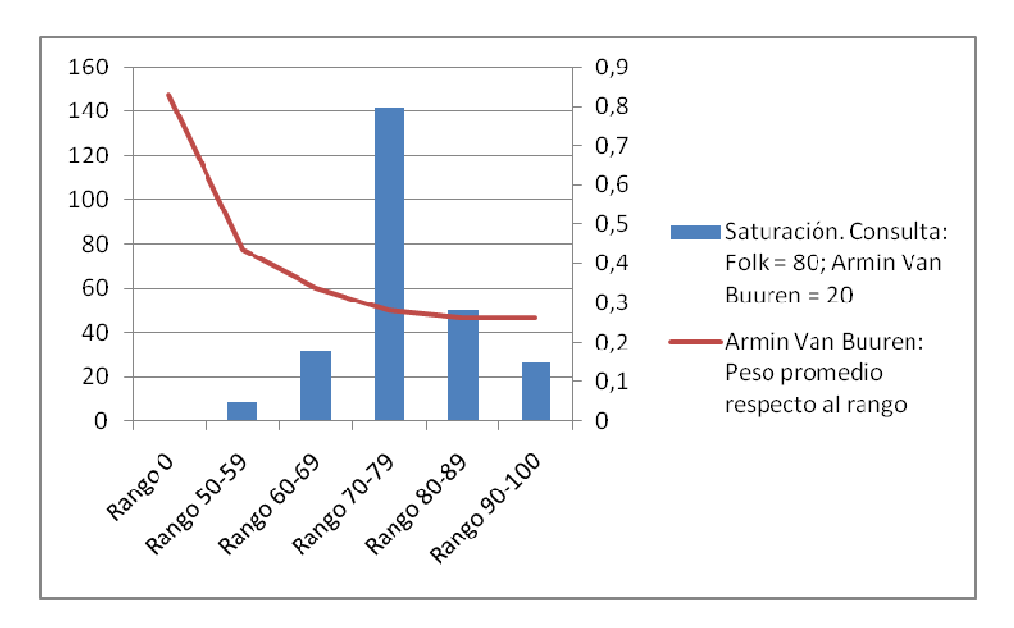

Figura 37. Saturación. Consulta: Folk = 80; Armin Van Buuren = 20 .

De esta forma terminamos con la evaluación de nuestro trabajo y procedemos por tanto, en el siguiente capítulo a enumerar las conclusiones que podemos sacar de todos los resultados obtenidos en nuestras consultas además de aquello que durante el desarrollo del proyecto nos ha parecido clave.

# Capítulo 5. Conclusiones

#### 5.1. Desarrollo del proyecto

El proyecto fue realizado en el Departamento de Sistemas Informáticos y Computación como parte de un año en el mismo trabajando a media jornada como becario a la vez que realizaba las últimas asignaturas de la especialidad de Ingeniería del Software en la antigua Facultad de Informática.

La realización del mismo fue en el Entorno de Desarrollo Integrado Microsoft Visual Studio 2005. Programándose todo el código en el Lenguaje C#, para el cual está especialmente preparado el entorno Visual Studio, y que era uno de los lenguajes más en alza en el momento del desarrollo.

Siendo este lenguaje en esencia una combinación de C++ y Java, lenguajes ya conocidos previamente, el tiempo de adaptación a este nuevo lenguaje de programación no fue demasiado grande.

El tiempo de documentación previo a la fase de programación fue relativamente grande. El proyecto partía de la base establecida por la Tesis Doctoral de Francisco Javier Jaén, director del proyecto. Éste fue el primer documento a estudiar.

، Description Framework. Un Framework relativamente nuevo sobre el que había que Posteriormente la fase de documentación se centraría en el estudio del Resource profundizar para decidir, en primera instancia, si era conveniente para la solución del problema que queríamos abarcar con él.

Una vez concluída la conveniencia de RDF para éste trabajo, la fase de familiarización con el mismo se unió a la búsqueda y posterior tratamiento de un sistema de bases de datos adecuado a RDF, el SQLite.

Una vez terminado el desarrollo, las últimas semanas previas a la redacción del proyecto se dedicaron a la fase de pruebas que se explica detalladamente en el capítulo 4 que, como era de esperar, implicó también una pequeña depuración del código en los primeros intentos realizados.

### 5.2. Conclusiones del trabajo realizado

Eran dos los problemas que planteamos al inicio de este texto y que queríamos abarcar y en la medida de lo posible resolver con la realización de este trabajo.

Por un lado, sabíamos que los algoritmos evolutivos basados en colonias de hormigas era una buena forma de encontrar soluciones con puntuación máxima sin superar restricciones, pudiendo así resolver el llamado problema de la orientación; pero las implementaciones que se habían realizado hasta el momento solían seguir una estructura centralizada que suponía un claro impedimento a la hora de realizar estudios sobre espacios de búsqueda de gran tamaño.

Mediante el uso del algoritmos de OCH paralelos, con el uso de súper colonias de hormigas compuestos por colonias que solucionan segmentos del problema de forma detallada y la posterior unión de estas soluciones parciales para formar una general, conseguimos, sin sacrificar en tiempo de computación, resolver este primer problema.

El segundo problema era que el espacio de búsqueda quedaba predeterminado en el momento de la implementación del algoritmo y por tanto la aplicación obtenida era dependiente del tipo de datos, haciendo imposible su reutilización.

La solución a este problema llegó mediante el uso de RDF para generalizar la definición del espacio de búsqueda y posteriormente independizar la creación del mismo de la implementación del algoritmo OCH.

Así, nuestra aplicación puede trabajar resolviendo cualquier otro problema de éste tipo sin sufrir cambio alguno a nivel de código. Basta con que se cree una definición en RDF de la base de datos sobre la que se trabajará y se implementen las componentes del calculo de distancias y pesos.

 importante tener en cuenta esto para ver si se mantuviese esta influencia en futuros Un problema que vemos que ha surgido a la hora de obtener resultados a nuestras consultas en el cuarto capítulo del texto es la importancia del peso de los ítems con que se trabaja. Si bien este problema es seguramente dependiente del problema planteado en cuestión, es resultados obtenidos.

#### 5.3. Trabajos futuros

En trabajos futuros sería interesante realizar la implementación de nuestro sistema en productos reales de distintos ámbitos, para ver su posible funcionamiento.

Teniendo en cuenta el estado actual del desarrollo de aplicaciones para dispositivos móviles basadas en localización, ámbitos como el generador de itinerarios de viajes, además del ya tratado en nuestro trabajo de reproducción de listas musicales pueden tener una gran aceptación a nivel social si los resultados son tan buenos como nuestras pruebas han parecido mostrar.

Por supuesto no se tiene que limitar a este tipo de trabajos el desarrollo futuro de nuestro proyecto, pues son muchos los ámbitos en los que un algoritmo que solucione el problema de la orientación para volúmenes de datos muy amplios pueden ser usados.

## Bibliografía

- [1] Liang, Y, Smith, E. A. "An Ant Colony Approach to the Orienteering Problem". IEEE Transactions On Evolutionary Computation. 2001
- [2] SQLite Home Page. http://www.sqlite.org/index.html
- [3] Semantic Web/RDF Library for C#/.NET. http://razor.occams.info/code/semweb/
- [4] SQLite Database Browser. http://sqlitebrowser.sourceforge.net/
- [5] Pohle, T., Pampalk, E., Widmer G. "Generating Similarity-Based Playlists Using Traveling Salesman Algorithms". Proc. Of the 8<sup>th</sup> Int. Conference on Digital Audio Effects (DAFx'05), Madrid, Spain, September 20-22, 2005.

BibliografíaP royecto de fin de carrera | 79